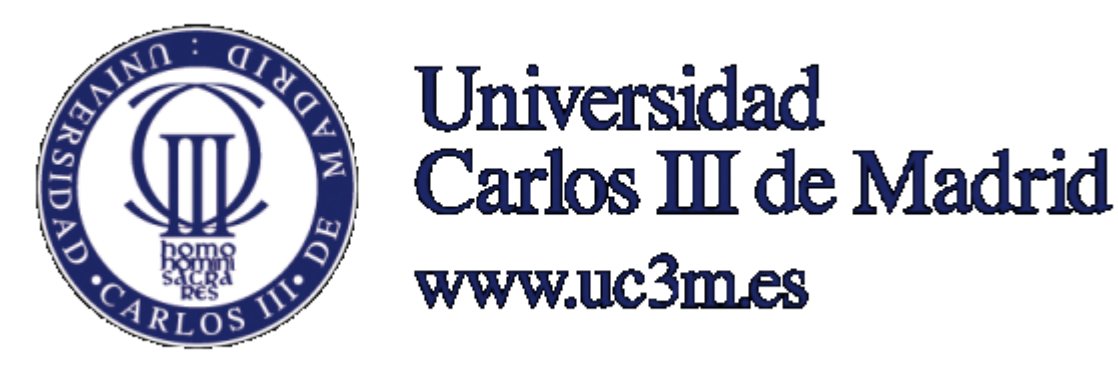

# **PROYECTO FINAL DE CARRERA**

# **Ingeniería Técnica Informática de Gestión**

# **EVALUACIÓN DE UN SISTEMA DE PROCESAMIENTO DEL LENGUAJE NATURAL DE LA BANCA**

**Autor: Nuria de la O Maestro Tutores: Anabel Fraga y Valentín Moreno**

**Leganés, Octubre 2015**

# Índice

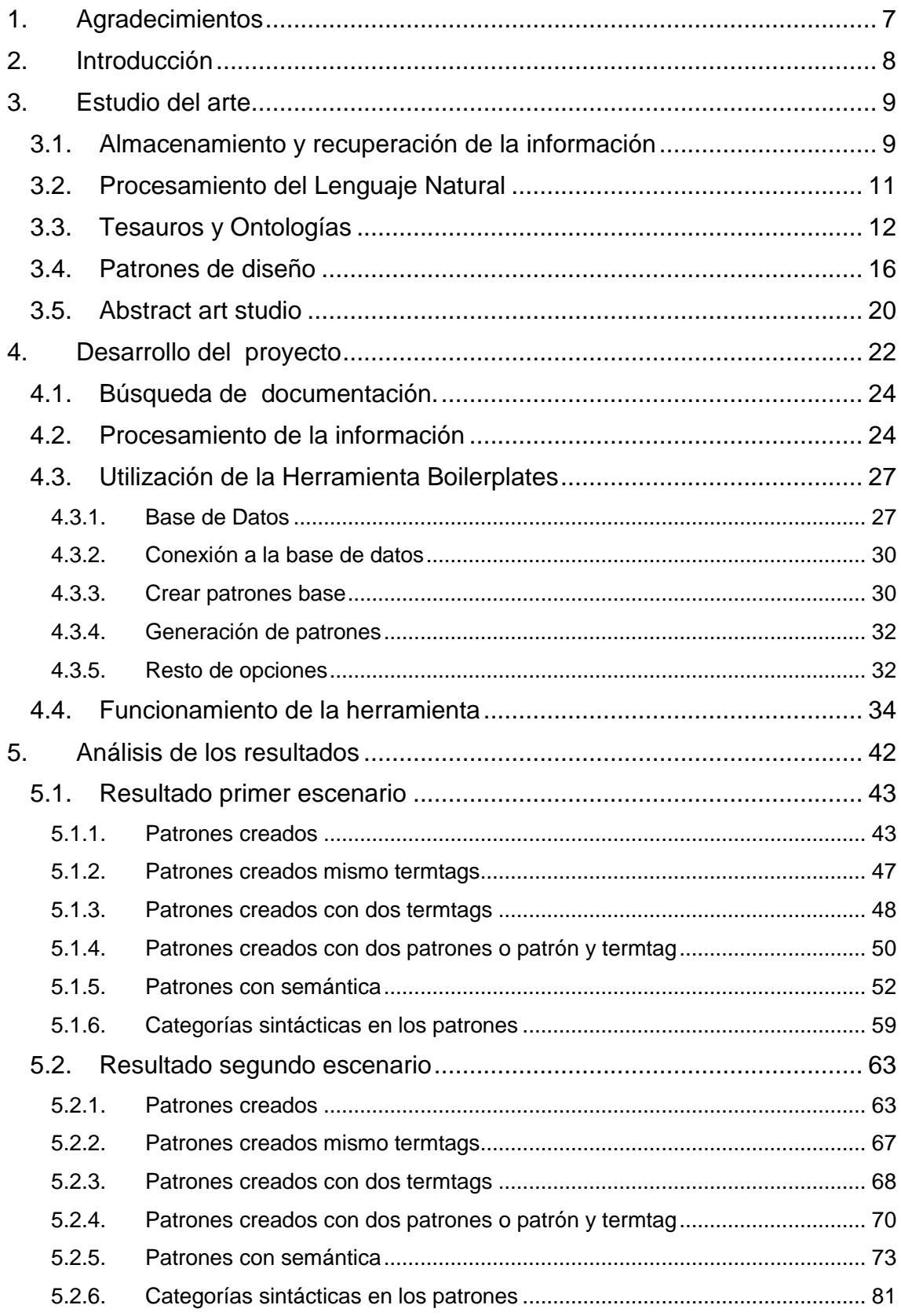

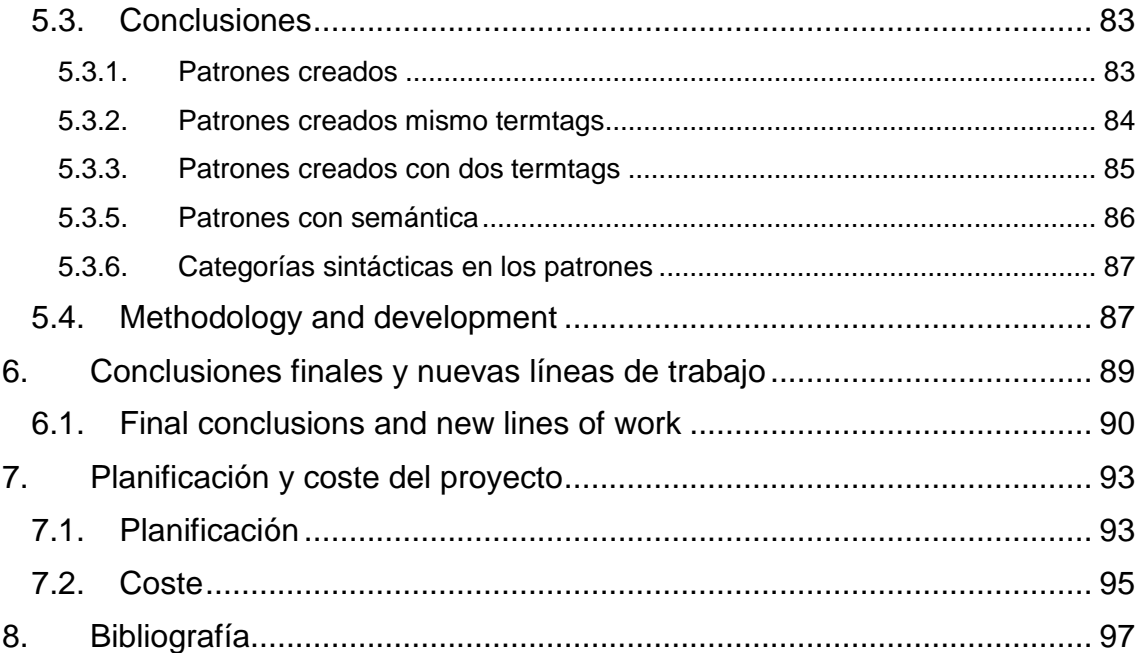

# Índice de imágenes

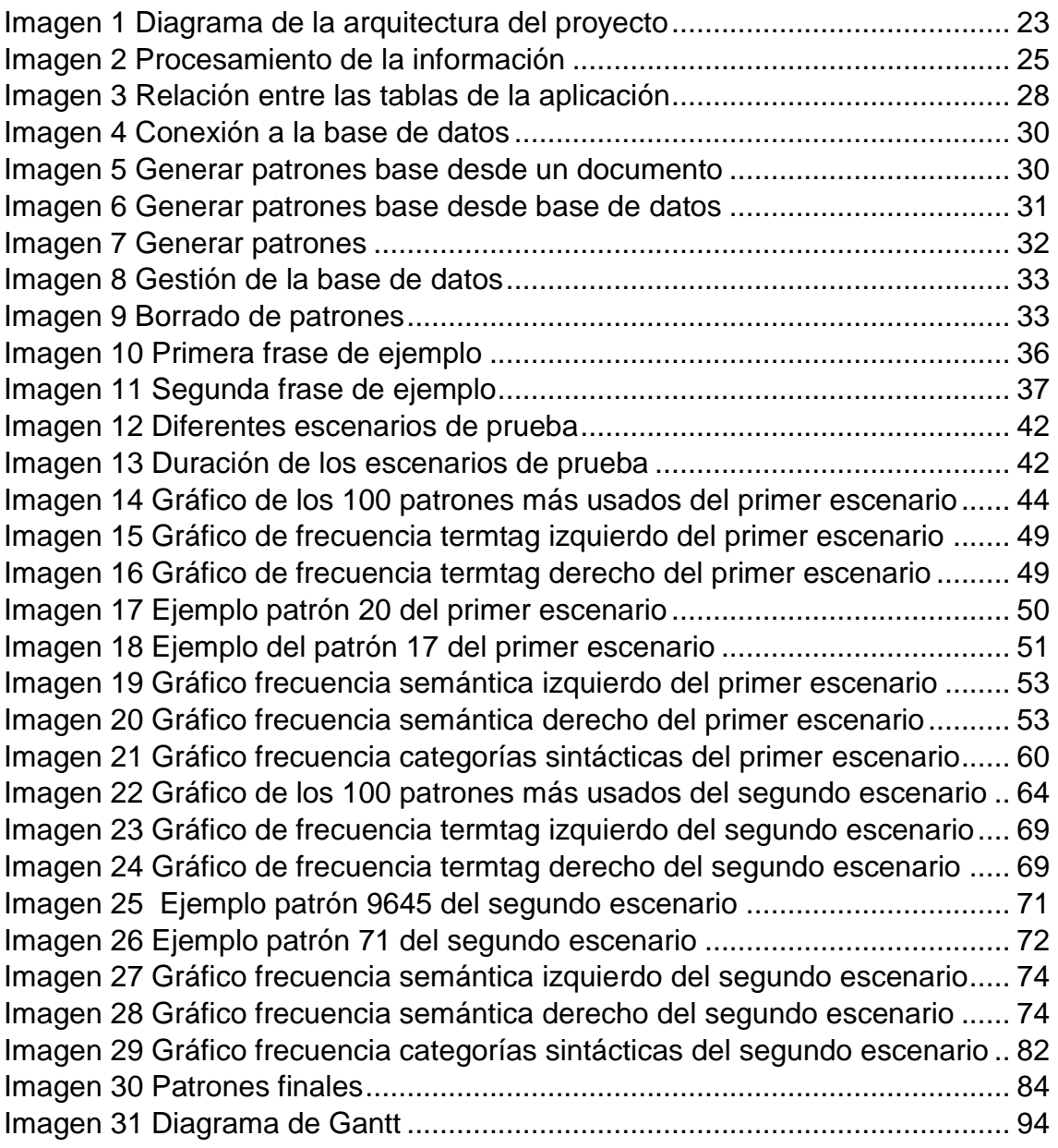

# Índice de tablas

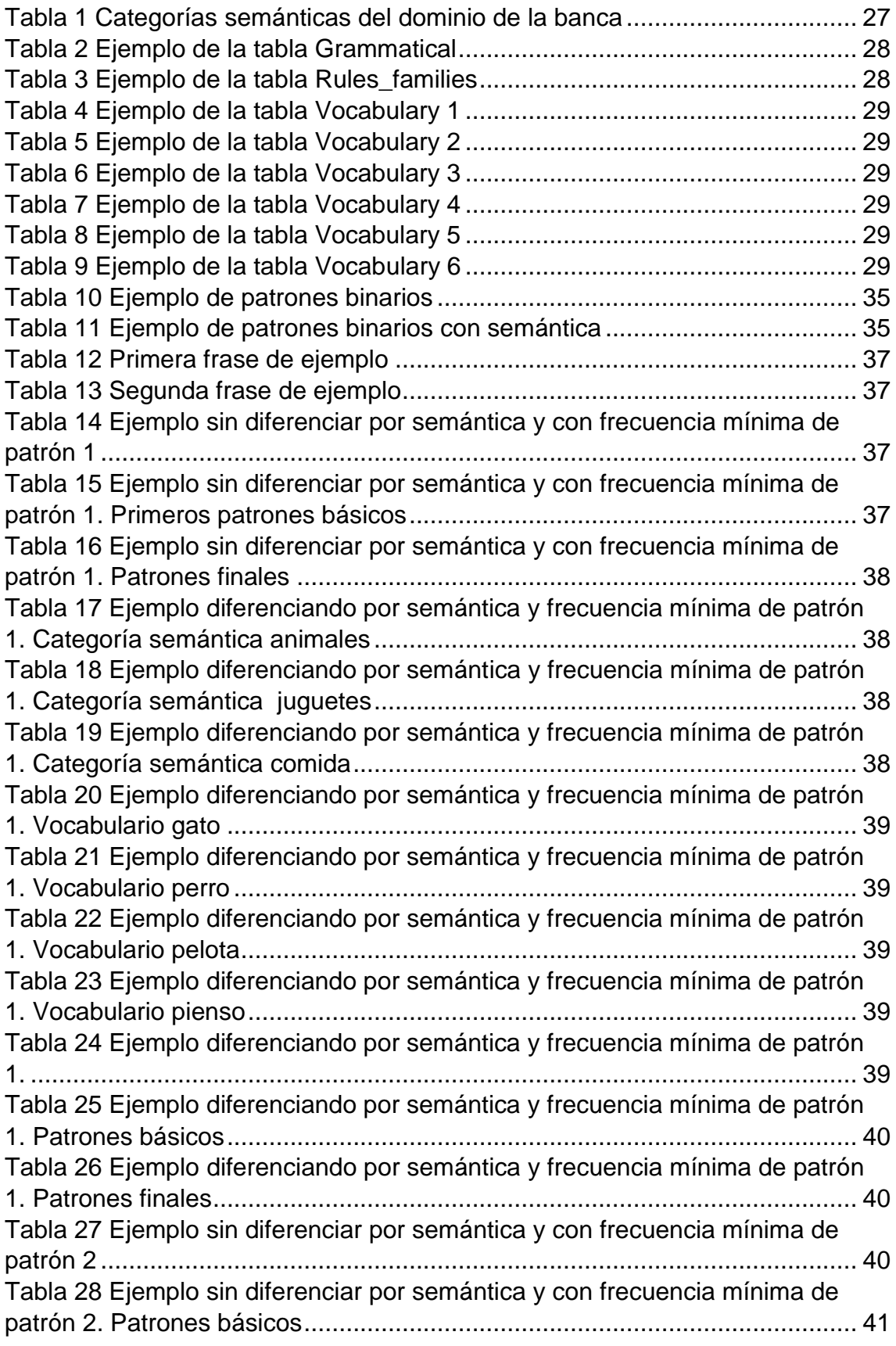

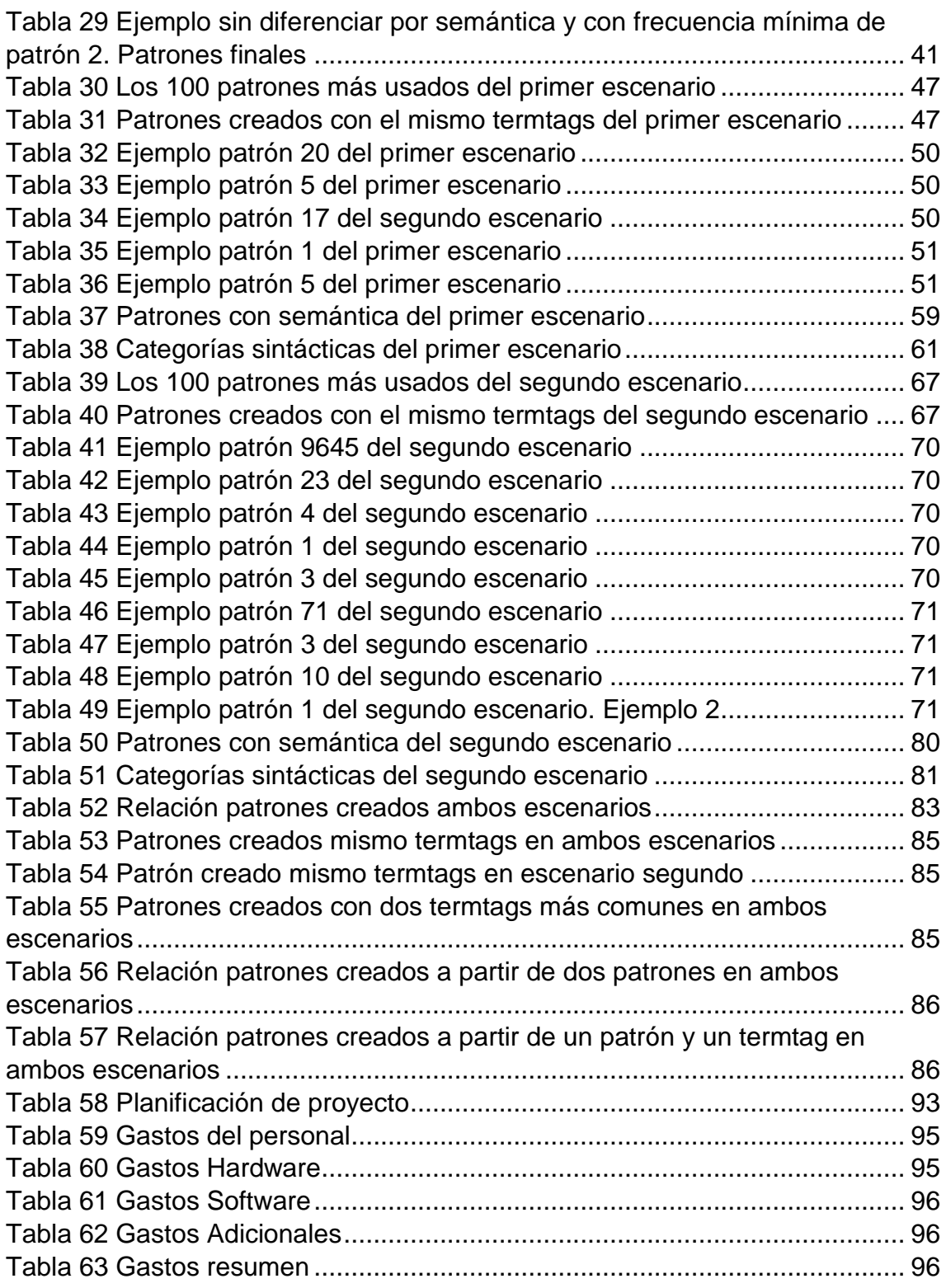

# <span id="page-6-0"></span>1. Agradecimientos

Para poder realizar este proyecto fin de carrera he contado con el apoyo de mi familia, amigos, compañeros de trabajo que me han mostrado su apoyo y su ayuda.

Quisiera dar las gracias especialmente a mis padres, hermana y pareja por su apoyo, aguantando mis malos días, irritabilidades, mis nervios….

A mi tía que gracias a su ayuda económica durante los años de carrera, han permitido que continuara estudiando.

En último lugar pero no menos importante a Sergio, mi hijo, por esos ratos en los que no hemos podido compartir juegos, cuentos, porque mamá tenía que trabajar.

También quisiera agradecer el apoyo de los tutores, Anabel y Valentín que me ofrecieron su ayuda y apoyo para poder realizar este trabajo con las tutorías presenciales y esos correos a alta horas. Y como no podía ser de otra forma a Eugenio Parra, quien diseñó la herramienta que se utiliza en el desarrollo de este proyecto y que constantemente nos ha dado su ayuda para que el proyecto fuera más fácil de realizar, incluso modificando la herramienta durante la realización de este proyecto.

# <span id="page-7-0"></span>2. Introducción

Actualmente existe mucha información referente en este caso al dominio de la banca. Por ello es necesario analizar como presentan la información a sus clientes, es decir, saber cómo está estructurada para poder organizarla correctamente, permitiendo a los usuarios realizar búsquedas posteriores más rápidas y eficaces.

Debido al hecho de que esta información se crea con una alta frecuencia es necesario analizar cómo se presenta la información a los usuarios. A nivel de la estructura y con la ayuda de gráficos de algunos de los resultados que se pueden encontrar son: grupos de palabras que se utilizan (para determinar si proceden de un vocabulario específico), categorías gramaticales más comunes, palabras más repetidas en un dominio, los patrones encontrados, la frecuencia de los patrones encontrados. Este proyecto ha sido creado ayudar aquellas personas que se dedican a redactar la información que se muestra a los usuarios en las distintas páginas web de los bancos.

Para el estudio se han obtenido más de doscientos archivos procedentes de diferentes bancos en formato pdf.

Con la herramienta llamada Boilerplates; proporcionada para este proyecto creada por Eugenio Parra y reutilizada por el Grupo de Conocimiento de la Universidad en distintos proyectos. Se procesarán los documentos obtenidos permitiéndonos evaluar el sistema de procesamiento del lenguaje, estableciéndose patrones básicos y la frecuencia con las que aparecen las palabras basándonos en categorías gramaticales y la semántica financiera.

Una vez obtenidos los patrones, analizaremos los resultados y podremos conocer aquellos patrones más comunes en banca y podremos facilitar a los clientes de los bancos y usuarios en general las búsquedas que realicen al tener una información organizada de la mejor forma posible.

# <span id="page-8-0"></span>3. Estudio del arte

Con este proyecto se quiere conseguir principalmente dos aspectos:

- Ayudar a los profesionales de banca a mostrar la información a sus clientes.
- Facilitar al cliente una búsqueda más fácil y eficiente de la información.

Debido a la gran cantidad de documentación existente y el aumento de ésta, es necesario tener un buen sistema de almacenamiento y recuperación de la documentación.

### <span id="page-8-1"></span>3.1. Almacenamiento y recuperación de la información

El hombre siempre ha necesitado representar el mundo que le rodea y mostrar su evolución. La escritura ha sido el mecanismo utilizado.

La evolución ha facilitado diferentes representaciones de la escritura, hoy en día se representa digitalmente y es posible su almacenamiento y recuperación de forma simple y rápida a los usuarios.

El volumen de la información crece vertiginosamente y se representa de diversas formas como puede ser un periódico electrónico, una página web, o la información bancaria que se analiza en este proyecto.

Algunos investigadores llevan planteando desde hace tiempo un fenómeno, que lo denominan "sobre carga de la información" [1]. Esto se debe al gran volumen de información y la disponibilidad que hacen que los usuarios no cuentes con suficiente tiempo para utilizar todos los medios a su alcance.

Con la finalidad que todos los usuarios puedan utilizar la información disponible. Existe el área de Recuperación de Información (Information Retrieval RI), que estudia y propone soluciones al escenario presentado, planteando modelos, algoritmos y heurísticas.

La RI se viene desarrollando desde finales de los años 50, pero en la actualidad adquiere un papel mayor debido al valor que tiene la información. El éxito o fracaso de la una operación puede deberse a disponer o no de la información.

Algunos investigadores entienden por RI lo siguiente:

Para Ricardo Baeza-Yates y otros [2] "la Recuperación de Información trata con la representación, el almacenamiento, la organización y el acceso a ítems de información".

Unos años antes, Salton [3] propuso una definición amplia que plantea que el área de RI "es un campo relacionado con la estructura, análisis, organización, almacenamiento, búsqueda y recuperación de información".

Croft [4] define la recuperación de la información como el "conjunto de tareas mediante las cuales el usuario localiza y accede a los recursos de información que son pertinentes para la resolución del problema planteado. En estas tareas desempeñan un papel fundamental los lenguajes documentales, las técnicas de resumen, la descripción del objeto documental, etc.".

Korfhage [5] definió la RI como "la localización y presentación a un usuario de información relevante a una necesidad de información expresada como una pregunta"

Los Sistemas de Recuperación de Información (SRI) son sistemas donde la información se encuentra estructurada y almacenada en base de datos. Éstas están compuestas por documentos que procesan las consultas de los usuarios facilitándoles el acceso a la información.

La recuperación de la información puede llevarse a cabo mediante distintas herramientas: bases de datos, Internet, tesauros, ontologías, mapas... Conocer y manejar estas herramientas contribuye a una recuperación de calidad.

En esta memoria vamos hacer hincapié en la recuperación de la información mediante el procesamiento del lenguaje natural utilizando tesauros, ontologías.

### <span id="page-10-0"></span>3.2. Procesamiento del Lenguaje Natural

El procesamiento del lenguaje natural (PLN) es el campo que combina las tecnologías de la ciencia computacional (como la inteligencia artificial, el aprendizaje automático o la inferencia estadística) con la lingüística aplicada, con el objetivo de hacer posible la comprensión y el procesamiento asistidos por ordenador de información expresada en lenguaje humano para determinadas tareas, como la traducción automática, los sistemas de diálogo interactivos, el análisis de opiniones, etc.

Aparece en la década de los años 60, como una subárea de la Inteligencia Artificial y la Lingüística. Tuvo gran aceptación y éxito en sus inicios pero al poner en práctica las aplicaciones en entornos no controlados y con un vocabulario genérico surgieron muchas dificultades, por ejemplo la polisemia y sinonimia.

Actualmente, las aportaciones que se han hecho en este dominio han mejorado sustancialmente, permitiendo el procesamiento de grandes cantidades de información. El procesamiento del lenguaje natural presenta múltiples aplicaciones como pueden ser las siguientes:

- Corrección de textos.
- Traducción automática.
- Recuperación de la información.
- Extracción de Información y Resúmenes.
- Búsqueda de documentos.
- Sistemas Inteligentes para la Educación y el Entrenamiento.

## <span id="page-11-0"></span>3.3. Tesauros y Ontologías

Un tesauro según la definición de la UNESCO es "*un instrumento de control terminológico utilizado para traducir a un lenguaje más estricto el idioma natural empleado en los documentos y por los indizadores*". [6]

Para AENOR (Asociación Española de Normalización y Certificación) un tesauro es "*Vocabulario de un lenguaje de indización controlado organizado formalmente con objeto* de hacer *explícitas las relaciones, a priori, entre conceptos*". [7]

Mientras que para la norma elaborada por la NISO (National Information Standars Organization), un tesauro es "*a controlled vocabulary of terms in natural language that are designed por postcoordination* " [8]

Si nos hacemos eco de los manuales de mayor difusión en este ámbito, hay que destacar a Aitchinson y Gilchrist que en 1987 [9] definen al tesauro como "*un vocabulario de un lenguaje controlado de indización, organizado formalmente de manera que las relaciones conceptuales son establecidas a priori, y que puede ser utilizado para la recuperación de la información.*"

Para Slype en 1991 [10], lo considera *"una lista estructurada de conceptos, destinados a representar de manera unívoca el contenido de los documentos y de las consultas dentro de un sistema documental determinado, y a ayudar al usuario en la indización de los documentos y de las consultas*"

Debido al auge de la tecnología se empiezan se crean nuevas posibilidades en cuanto a las pautas de diseño, elaboración, gestión y uso de las herramientas utilizadas para la representación y recuperación de información. Gracias a Lopez-Huertas (1997) [11], Shiri y Revie (2000) [12], Qin y Paling (2001) [13] han realizado aportaciones en el entorno digital de los tesauros:

- La estructura de los tesauros a partir de la hipertextualidad, traduciéndose en el establecimiento de hipervínculos, y también entre las distintas partes del tesauro.
- Reducción del coste de actualización y mantenimiento.
- Integrar al usuario en el proceso de creación, gestión y optimización de los tesauros, permitiendo crear herramientas específicas a los requerimientos de los usuarios.
- Se amplía posibilidad de reutilizar e interoperabilidad.

El concepto de ontología surge en filosofía para estudiar la esencia del ser y por otro lado las características de toda la realidad.

A partir de los años 90, las ontologías comienzan a usarse en la Inteligencia Artificia, en especial en la Ingeniería del conocimiento, el Procesamiento del Lenguaje Natural (PLN) y la Representación del conocimiento.

La ontología se define según Gruber en 1993 [14], como "una especificación explicita y formal sobre una conceptualización compartida".

A lo que Studer et al, en 1998 [15] añade "donde la semántica de la información se hace explícita por medio de los objetos, sus relaciones y las propiedades que los caracterizan, en un lenguaje formal que sea entendible por los ordenadores"

La ontología se utiliza para definir el vocabulario de un dominio acotándolo mediante un conjunto de términos básicos y relaciones entre dichos términos. Es decir la ontología es una teoría que especifica un vocabulario relativo a un dominio.

A continuación mostramos las similitudes y diferencias entre tesauros y ontologías.

Las similitudes son:

- Proporcionar una representación del conocimiento de un dominio compartido con el fin de facilitar la comunicación eficiente.
- Sistemas basados en conceptos que representan conocimientos complejos.
- Son lenguajes controlados, ya que definen un vocabulario de un dominio específico mediante términos básicos y sus relaciones.
- Están relacionados con la terminología empleada para representar conceptos del dominio particular.
- Utilizan jerarquías para agrupar términos en categorías y subcategorías.
- Se utilizan para catalogar y organizar la información.

Las diferencias entre ellos son las siguientes:

- Los tesauros indexan documentos y recuperan información, mientras que las ontologías modelan el conocimiento y comparten el conocimiento consensuado.
- Los tesauros van dirigido a profesionales de la información y Documentación y buscadores de información. Las ontologías van dirigidas a los diseñadores y desarrolladores de herramientas para la representación del conocimiento.

Qin y Paling [16] entienden que las ontologías son superiores a los tesauros por los siguientes motivos:

- Presentan un nivel más alto de concepción y descripción del vocabulario. Además, las ontologías se caracterizan por una descripción del vocabulario.
- Se caracterizan por un desarrollo semántico más profundo para las relaciones del tipo clase/subclase y para las relaciones cruzadas, lo que supone la ampliación de éstas y un mayor cuidado en su descripción, por supuesto explícita.
- Destacan el uso de la lógica de descripción empleada en la descripción de situaciones.
- Son reusables.
- Posibilidad de trabajo en sistemas heterogéneos, al describir formalmente objetos en el mundo, sus propiedades, y las relaciones entre estos objetos.

Ding y Foo [17] creen que las diferencias fundamentales entre una ontología y un vocabulario de representación convencional se sitúan en el nivel de abstracción, en las relaciones entre conceptos, en la capacidad para que sea comprensible para las máquinas y, lo más importante, en la expresividad que pueden proporcionar. Así:

- Una ontología puede estar elaborada de acuerdo con diferentes requerimientos y, al mismo tiempo, puede funcionar como un esquema de base de datos, como una auténtica base de conocimiento, para definir varias tareas o aplicaciones.
- Una ontología potencia la comunicación entre humanos y ordenadores mientras que un vocabulario convencional, en el mundo de lo que ellos llaman Library Science, sólo permite la comunicación entre seres humanos.
- Una ontología promueve la normalización y reutilización de la representación de la información mediante la identificación del conocimiento común y compartido.
- Las ontologías añaden valor a los tesauros tradicionales a través de una semántica más profunda, así como desde un prisma conceptual, relacional e informático. De hecho una mayor profundidad semántica puede implicar niveles más profundos de jerarquía, unas enriquecidas relaciones entre clases y conceptos, así como la capacidad de formular reglas de inferencia, etc.

## <span id="page-15-0"></span>3.4. Patrones de diseño

Un patrón de diseño describe un problema que se repite y describe una solución genérica a ese problema, de forma que podemos utilizar la solución en todas las ocasiones en las que afrontemos el problema. (Definición de Alexander et al., 1977 [18])

Para Erich Gamma, et al. [19], definen los patrones de diseño como "*descriptores de la comunicación entre objetos y clases adaptadas a la resolución de problemas generales de diseño en un contexto particular*". En su libro "*Design Patterns: Elements of reusable Object Oriented Software*", establecen veintitrés patrones de diseño que describen soluciones simples y elegantes a problemas específicos en el diseño del software orientado a objetos.

Un patrón de diseño se debería componer de los siguientes nueve elementos esenciales [20]:

- Nombre del patrón: nombre descriptivo y único que identifica el problema y la solución.
- Problema: describe la intención del patrón, es decir que metas y objetivos se quieren alcanzar.
- Contexto: problema recurrente en el que es aplicable el patrón.
- Fuerzas: descripción de las fuerzas, los objetivos y restricciones relevantes del patrón y de cómo éstas interaccionan entre ellas o con las metas que se deseen alcanzar.
- Solución: describe los elementos necesarios para el diseño de la solución adaptada a un caso específico.
- Ejemplos: pueden ser visuales, que ayuden al lector a entender el uso y la aplicabilidad del patrón.
- Contexto resultante: indica el estado del sistema después de aplicar el patrón, incluye las consecuencias, tanto positivas como negativas de haber aplicado el patrón.
- Exposición razonada: definición de cómo funciona el patrón y por qué es útil
- Patrones relacionados: patrones que se pueden combinar con este, o es posible aplicar a partir del contexto resultante, o soluciones alternativas.

Para Chambers et al. [21], el uso de patrones permiten mejorar la productividad y la calidad de las soluciones software debido a:

- Reutilización del diseño.
- Formar un vocabulario común de diseño, los nombres de los patrones ayudan a los diseñadores a comunicarse más fácilmente.
- Mejorar la documentación, la utilización de un patrón permite conocer que solución se ha aplicado.

A medida que crece el número de patrones, es necesario organizarlos de forma que permita al diseñador encontrar fácilmente el patrón o patrones que mejor se adapten a su problema. Esta clasificación permite organizar los patrones en grupos que compartan las mismas propiedades y dependiendo de los criterios elegidos se pueden definir esquemas de clasificación consiguiendo reducir el tamaño de la búsqueda.

Erich Gamma, et al. [19], cataloga sus veintitrés patrones en dos criterios: propósito (de creación, estructurales y de comportamiento) y ámbito (clase y objeto). Para cada una de las intersecciones entre categorías de los dos criterios encontramos una serie de patrones que son aplicables.

A continuación mostramos los veintitrés patrones identificando su categoría:

Propósito de Creación:

Factory Method: Subclase de un objeto instanciado. (Ámbito de Clase) Abstract Factory: Familias de objetos de productos. (Ámbito de Objeto) Builder: Como se crea un objeto compuesto. (Ámbito de Objeto) Prototype: Clase de un objeto que es instanciado. (Ámbito de Objeto) Singleton: Instanciación de un objeto único. (Ámbito de Objeto) Propósito Estructural:

Adapter: Interfaz de una clase. (Ámbito de Clase)

Adapter: Interfaz de un objeto. (Ámbito de Objeto)

Bridge: Implementación de un objeto. (Ámbito de Objeto)

Composite: Estructura y composición de un objeto. (Ámbito de Objeto)

Decorator: Responsabilidades de un objeto sin subclases. (Ámbito de Objeto)

Facade: Interfaz de un subsistema. (Ámbito de Objeto)

Flyweight: Coste de almacenamiento en objetos. (Ámbito de Objeto)

Proxy: Como un objeto es accedido. Su localización. (Ámbito de Objeto) Propósito de Comportamiento:

Interpreter: Gramática e interpretación de un lenguaje. (Ámbito de Clase)

Template Method: Pasos para un algoritmo. (Ámbito de Clase)

Chain of Responsibility: Objeto rellenado en una petición. (Ámbito de Objeto)

Command: Cuando y como una petición es rellenada. (Ámbito de Objeto)

Iterator: Como un elemento agregado es accedido, trasversalmente. (Ámbito de Objeto)

Mediator: Cómo y qué objetos interactúan entre sí. (Ámbito de Objeto)

Memento: Qué información privada se almacena fuera del objeto y cuando. (Ámbito de Objeto)

Observer: Número de objetos que se relacionan, y como mantener actualizadas las relaciones. (Ámbito de Objeto)

State: Estado de un objeto. (Ámbito de Objeto)

Strategy: Un algoritmo. (Ámbito de Objeto)

Visitor: Operaciones que pueden ser aplicadas a un objeto sin cambiar su clase. (Ámbito de Objeto)

## <span id="page-19-0"></span>3.5. Abstract art studio

Two aspects are wanted to aim with this project:

- Help banking professionals to present information to their clients.
- Make easier and more efficient client's searchs.

Due to existing information in quantity and its increase, it is necessary to have a secure documents storage and recovery systems.

Some researches have been studied for a while a phenom denominated "information overloaded" [1]. This is due to huge information load and availability of that information. For this reason, users does not have enough time to use all the available resources.

The purpose is that all the users can use the available information. There is a recovery information area (Information Retrieval RI) which studies and proposes solutions to this scenario with models, algorithms and heuristics.

The Recovery Information Systems (RIS) are where the information is structured and stored in data bases (DBs). RIS are composed of documents and process the user queries making easy the information access.

The information recovery can be done with different tools: Dbs, Internet, thesaurus, ontologies, maps.... Knowing and managing this tools contribute to recovery of quality.

In order to make easier user's searches, we use the nature language processing (NLP). NLP with an own ontology over the domain in which the user is doing the search and over the patterns that are used to write domain documents.

NLP is the field that combine technologies of computer science (as artificial intelligence, automatic learning or statistic inference) with applied linguistics. The aim is to make possible the understanding and the assisted computer processing

of information, expressed in human language to determined tasks like automatic translation, interactive dialogue systems, opinion analysis,...etc.

The natural language processing has multiple applications:

- Correction texts
- Automatic translation
- Information recovery
- Information extraction and summaries
- Documents search
- Intelligent systems for education and training

The concept of ontology comes up phylosophy in order to study on one hand the essence being, and on the other hand, characteristics of all reality.

Since 90's, the ontologies begin to use at Artificial Intelligence, in special at Knowledge Engineering, Natural Language Processing (NPL) and Knowledge Representation.

The ontology is defined according to Gruber in 1993 [14], as "an explicit and formal especification about a shared conceptualization".

In 1998[15], Studer et al added "where semantic information is being explicit by objects, its connexions and its properties, in a formal language understandable by computers".

The ontology is used to define the domain vocabulary delimited with a set of basic terms and connexions among these terms. It means that ontology is a theory which specifies a relative vocabulary for a domain.

A design pattern describes a repeated problem and a general solution to this problem. On this way, we can use this solution in all occasions in which the problem appears. (Alexander et al.'s definition, 1997 [18])

## <span id="page-21-0"></span>4. Desarrollo del proyecto

Para el desarrollo del proyecto se han contado con la herramienta Boilerplates; proporcionada para este proyecto creada por Eugenio Parra y reutilizada por el Grupo de Conocimiento de la Universidad. Dicha herramienta genera los patrones sintácticos utilizados en los documentos que se analicen.

Esta herramienta ha sido utilizada en los siguientes proyectos anteriormente:

- Automatic Generation of Semantic Patterns using Techniques of Natural Language Processing. (Pablo Suarez en 2013 [22])
- Evaluation of a natural language processing system in public health. (Valeria Rodriguez Barberena en 2014 [23])

Los requisitos principales del proyecto son los siguientes:

- 1. Obtener información sobre el dominio del proyecto a tratar, en este caso el dominio bancario.
- 2. Procesar la información conseguida en el apartado anterior, consiguiendo la ontología del dominio bancario.
- 3. Incluir la ontología en la base de datos de la herramienta Boilerplates proporcionada para realizar este proyecto
- 4. Genera los patrones base de los documentos encontrados.
- 5. Generar los patrones finales de los dos escenarios propuestos:
	- a. Todas las categorías sintácticas seleccionadas, con frecuencia mínima para crear patrón de uno y sin marcar el check de diferenciar por semántica.
- b. Todas las categorías sintácticas seleccionadas, con frecuencia mínima para crear patrón de uno y marcando el check de diferenciar por semántica.
- 6. Analizar los resultados generados por la herramienta.

A continuación se mostrará un gráfico esquemático de la arquitectura del proyecto.

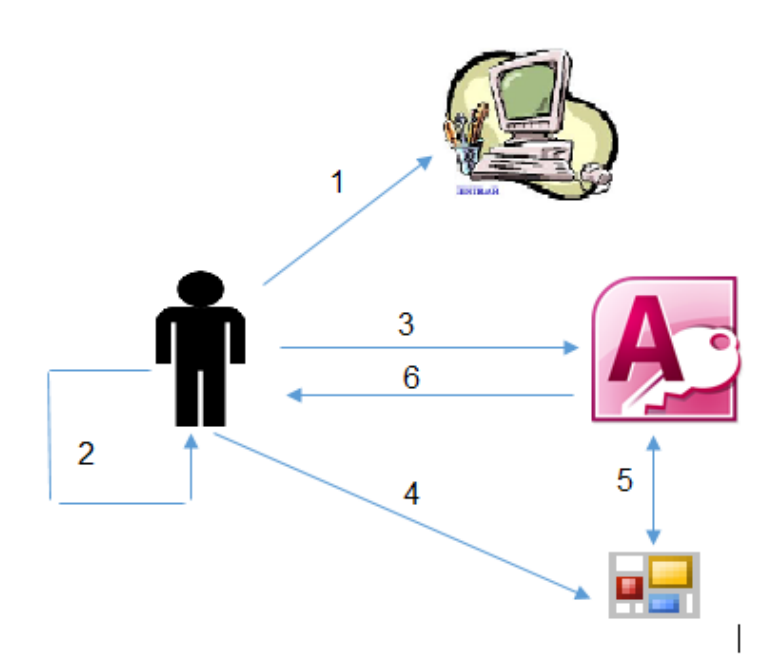

- 1. Búsqueda de la información.
- 2. Procesamiento de la información.
- 3. Insertar la ontología bancaria obtenida de los documentos en la base de datos.
- 4. Utilizar la herramienta Boilerplates.
- 5. La herramienta y la base de datos comparten información
- 6. Se obtiene los resultados de la base de datos para analizarlos.

*Imagen 1 Diagrama de la arquitectura del proyecto*

Seguidamente se explicarán los pasos que se han llevado a cabo para la realización del proyecto.

## <span id="page-23-0"></span>4.1. Búsqueda de documentación.

Se ha recopilado información bancaria de diversos Bancos españoles que mostraban en sus páginas web, sin necesidad de logarte en ellas, en formato pdf.

Los bancos son los siguientes:

- **-** Banco de España
- Banco Pastor
- Bankia
- BBVA
- Inversis
- La Caixa
- Banco Sabadell

En total se disponen de doscientos cinco documentos.

### <span id="page-23-1"></span>4.2. Procesamiento de la información

Una vez obtenidos los documentos con formato pdf se ha procedido a convertirlos a formato txt, para poder ser procesados por la herramienta.

A continuación hemos creado la ontología, mediante las relaciones semánticas existentes en los documentos, según puede verse en el siguiente gráfico.

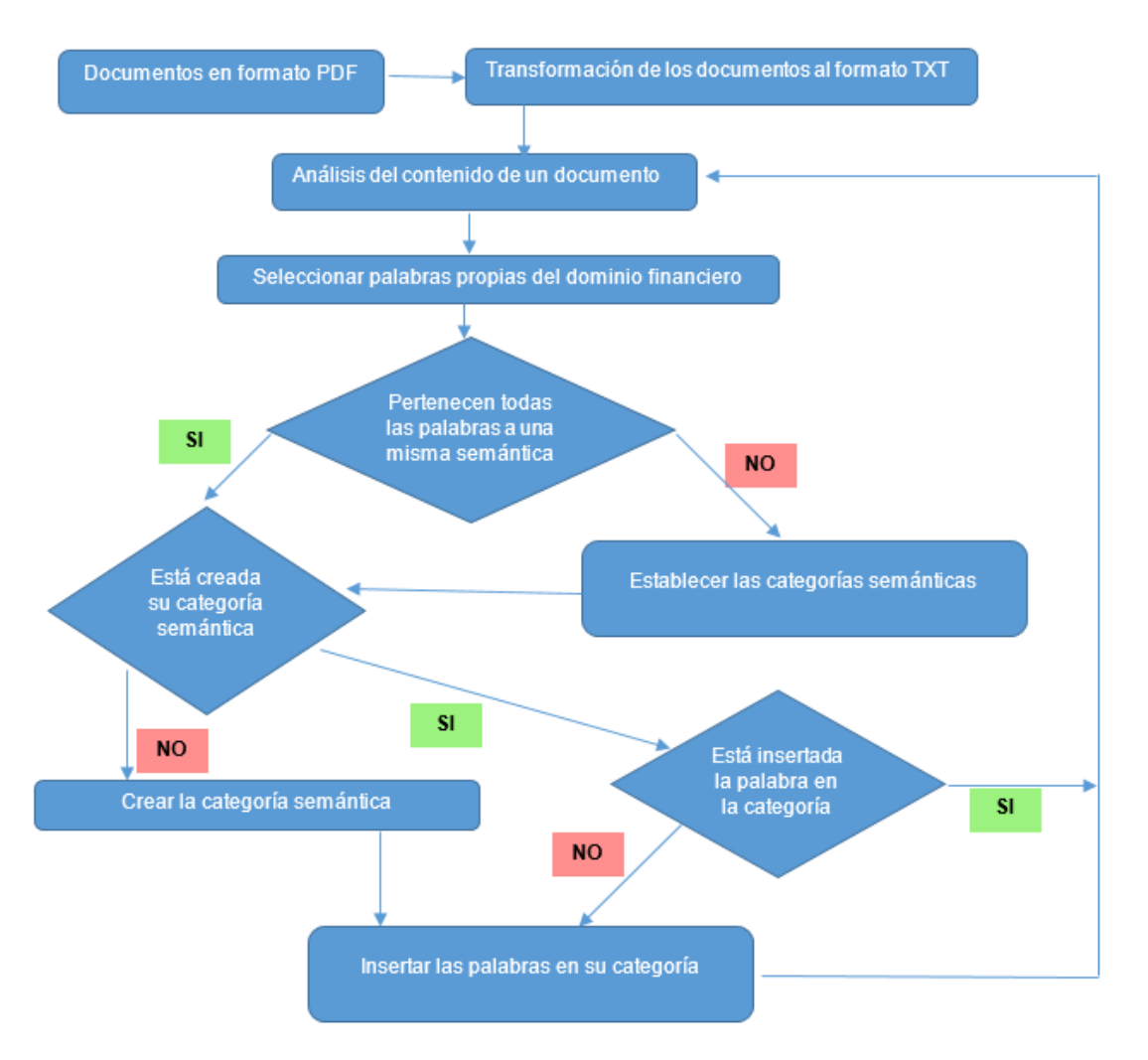

*Imagen 2 Procesamiento de la información*

Se han obtenido treinta y siete categorías semánticas, son las siguientes:

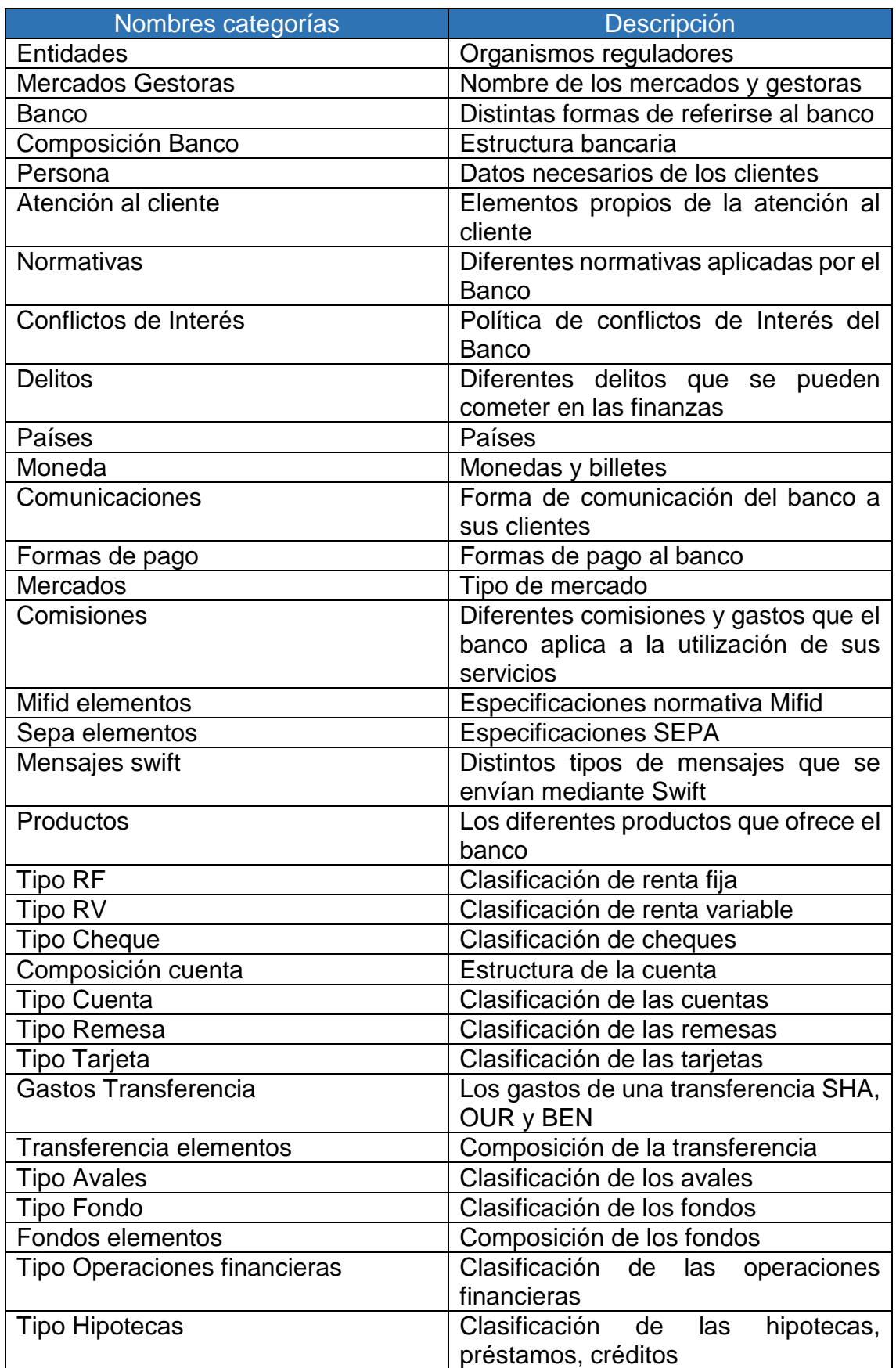

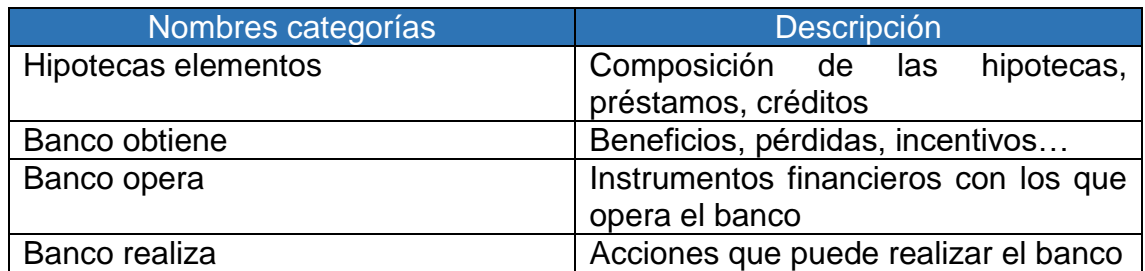

*Tabla 1 Categorías semánticas del dominio de la banca*

## <span id="page-26-0"></span>4.3. Utilización de la Herramienta Boilerplates

En este punto se va a explicar el uso de la herramienta Boilerplates.

#### 4.3.1. Base de Datos

<span id="page-26-1"></span>Esta herramienta se compone de dos bases de datos, implementadas en Access.

- RequirementsClassification.mdb, utilizada para generar los boilerplates.
- Rqa Quality Analyzer v4.1 (English).mdb, contiene la información de la ontología.

Se ha procedido a insertar en la base de datos Rqa Quality Analyzer v4.1 (English).mdb la ontología creada anteriormente, de la siguiente manera:

- Tabla Grammatical, en ella hemos introducido las treinta y siete categorías semánticas que hemos obtenido al procesar los documentos obtenidos.
- Tabla Vocabulary, en ella hemos introducido el vocabulario relacionándolo con la categoría semántica introducida en la tabla anterior y estableciendo una categoría semántica.
- Tabla Rules families, contiene las categorías sintácticas del vocabulario. En esta tabla no hemos insertado ningún registro ya que las categorías que estaban insertadas eran las necesarias.

A continuación mostraremos de manera gráfica las relaciones entre las tablas:

|                    | Tabla Vocabulary                                 |             |                          |
|--------------------|--------------------------------------------------|-------------|--------------------------|
| Campo              |                                                  | Descripción |                          |
| Tem                | Texto del término                                |             |                          |
| I vpe              | Clave ajena a Rules_families al campo Cod Family |             |                          |
| Grammatical        | Clave ajena a Grammatical al campo Code          |             |                          |
|                    |                                                  |             |                          |
|                    |                                                  |             |                          |
|                    |                                                  |             |                          |
|                    |                                                  |             |                          |
|                    | <b>Tabla Rules families</b>                      |             | <b>Tabla Grammatical</b> |
| Campo              | Descripción                                      | Campo       | Descripción              |
| Cod family         | Código de la categoría gramatical                | Code        | Código de la semántica   |
|                    |                                                  | Category    | Texto de la semántica    |
| <b>Description</b> | Texto de la categoría gramatical                 |             |                          |

*Imagen 3 Relación entre las tablas de la aplicación*

Por ejemplo para la categoría semántica "Mensajes swift":

 Se ha insertado un registro en la tabla Grammatical, para la categoría semántica "Mensajes swift"

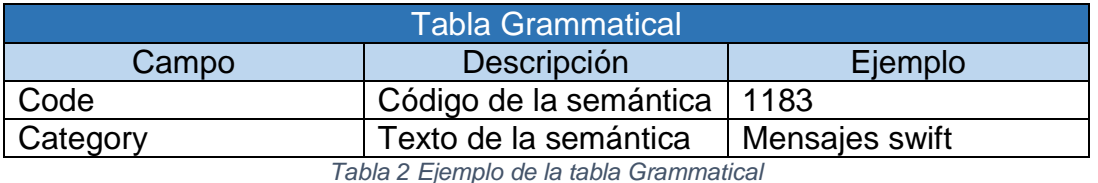

 Se ha insertado en un registro en la tabla Rules\_ families para crear la categoría gramatical de "NOUN"

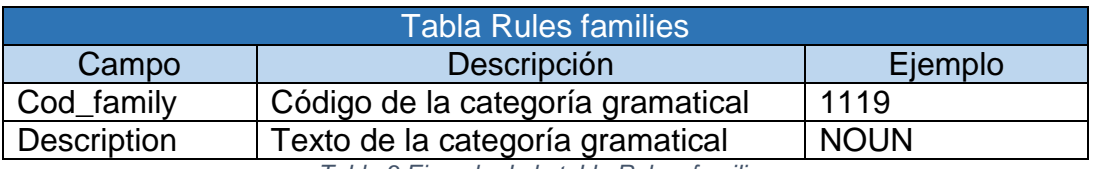

*Tabla 3 Ejemplo de la tabla Rules\_families*

 Se ha insertado en la tabla Vocabulary un registro por cada tipo de mensaje Swift encontrado en los documentos analizados, en este caso los siguientes:

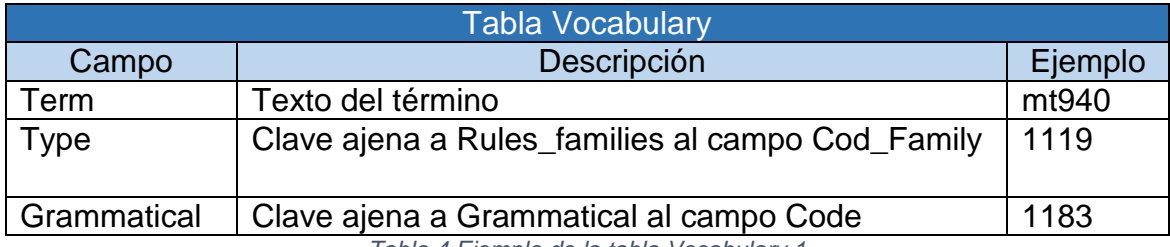

*Tabla 4 Ejemplo de la tabla Vocabulary 1*

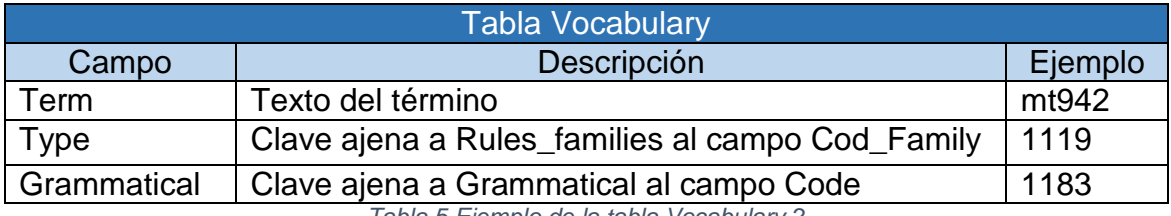

*Tabla 5 Ejemplo de la tabla Vocabulary 2*

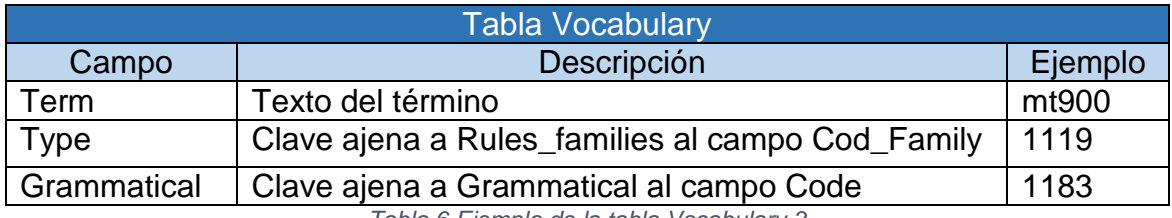

*Tabla 6 Ejemplo de la tabla Vocabulary 3*

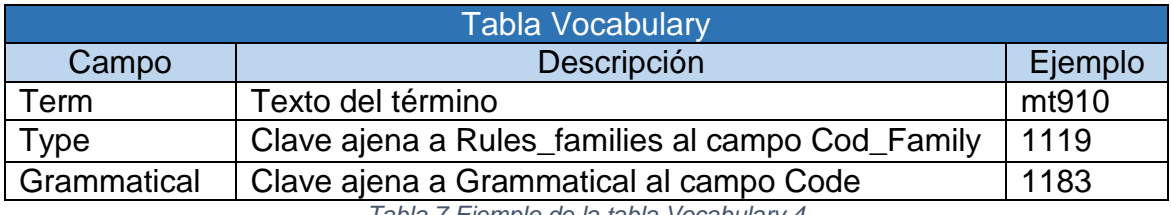

*Tabla 7 Ejemplo de la tabla Vocabulary 4*

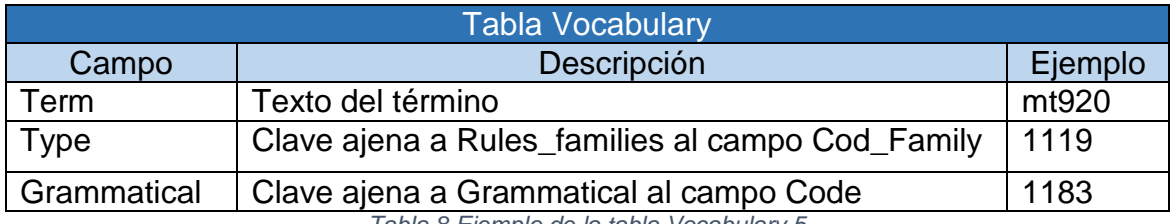

*Tabla 8 Ejemplo de la tabla Vocabulary 5*

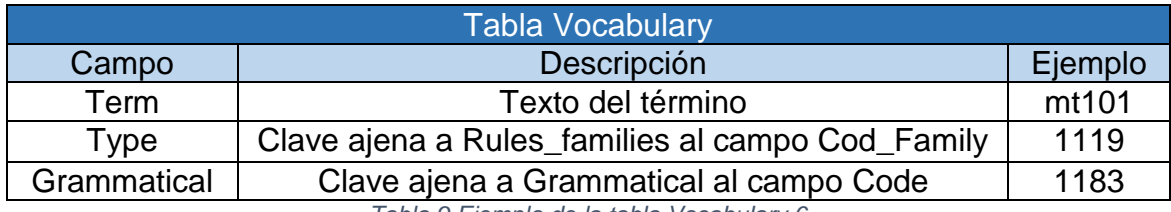

*Tabla 9 Ejemplo de la tabla Vocabulary 6*

#### <span id="page-29-0"></span>4.3.2. Conexión a la base de datos

Una vez insertado la ontología, se procede a acceder a la herramienta Boilerplates, lo primero que tenemos que hacer es realizar la conexión con la base de datos RequirementsClassification.

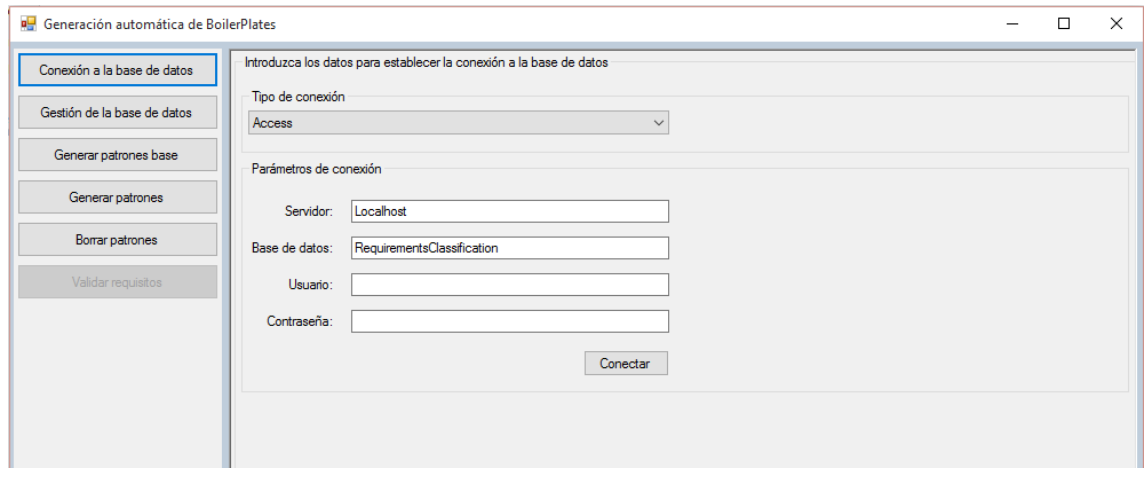

*Imagen 4 Conexión a la base de datos*

#### <span id="page-29-1"></span>4.3.3. Crear patrones base

Una vez establecida la conexión a la base de datos, se procede a crear los patrones base, de los documentos obtenidos.

En la pestaña "*Generar patrones base desde un documentos*", se irán seleccionando uno a uno los documentos en formato txt que hemos seleccionado. E iniciaremos el proceso de generación de patrones.

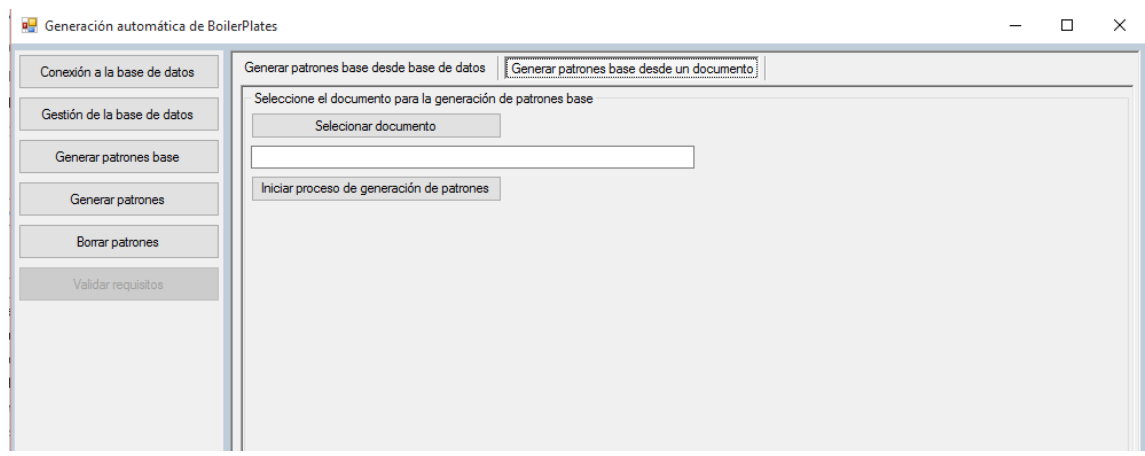

*Imagen 5 Generar patrones base desde un documento*

**Evaluación de un sistema de procesamiento del lenguaje natural de la Banca** 30

En la pestaña "*Generar patrones base desde base de datos*", muestra la selección de documentos que se han utilizado para la generación de los patrones base.

| Conexión a la base de datos |   | Generar patrones base desde un documento<br>Generar patrones base desde base de datos!           |  |   |
|-----------------------------|---|--------------------------------------------------------------------------------------------------|--|---|
|                             |   | Seleccione los documentos fuente para iniciar la creación de los patrones base de los requisitos |  |   |
| Gestión de la base de datos |   | Documentos fuente                                                                                |  | Α |
| Generar patrones base       | ь | 罓<br>C:\Documentos\Banco de España\Diptico SEPA 2013 Version final.txt                           |  |   |
|                             |   | M<br>C:\Documentos\Banco de España\documentoCE300413.txt                                         |  |   |
| Generar patrones            |   | ⊻<br>C:\Documentos\Banco de España\FolletoSEPA Febrero2011.txt                                   |  |   |
|                             |   | C:\Documentos\Banco de España\GUIA.txt<br>⊻                                                      |  |   |
| Borrar patrones             |   | $\checkmark$<br>C:\Documentos\Banco de España\ManualCumplimentacFolletoTarifas.txt               |  |   |
| Validar requisitos          |   | C:\Documentos\Banco Pastor\3LOPD.txt<br>$\checkmark$                                             |  |   |
|                             |   | C:\Documentos\Banco Pastor\0238_epíg. 06 en vigor desde 2015-07-10.bt                            |  |   |
|                             |   | M<br>C:\Documentos\Banco Pastor\0238_epíg. 11 en vigor desde 2015-07-10.txt                      |  |   |
|                             |   | ⊻<br>C:\Documentos\Banco Pastor\0238 epiq00.bt                                                   |  |   |
|                             |   | M<br>C:\Documentos\Banco Pastor\0238_epig01.bt                                                   |  |   |
|                             |   | $\checkmark$<br>C:\Documentos\Banco Pastor\0238_epig03.bt                                        |  |   |
|                             |   | C:\Documentos\Banco Pastor\0238 epiq04envigordesde2015-07-30.bt                                  |  |   |
|                             |   | ▽<br>C:\Documentos\Banco Pastor\0238 epiq05.bt                                                   |  |   |
|                             |   | M<br>C:\Documentos\Banco Pastor\0238 epiq07.bt                                                   |  |   |
|                             |   | C:\Documentos\Banco Pastor\0238_epig08.bt                                                        |  |   |
|                             |   | M<br>C:\Documentos\Banco Pastor\0238_epig09.bt                                                   |  |   |
|                             |   | $\checkmark$<br>C:\Documentos\Banco Pastor\0238_epig10envigordesde2015-07-30.bt                  |  |   |
|                             |   | M<br>C:\Documentos\Banco Pastor\0238 epig12.bt                                                   |  |   |
|                             |   | ⊻<br>C:\Documentos\Banco Pastor\0238 epig13.bt                                                   |  |   |
|                             |   | ⊻<br>C:\Documentos\Banco Pastor\0238_epig14.bt                                                   |  |   |
|                             |   | $\checkmark$<br>C:\Documentos\Banco Pastor\0238_epig15.bt                                        |  |   |
|                             |   | ⊻<br>C:\Documentos\Banco Pastor\0238 epig16.bt                                                   |  |   |
|                             |   | M<br>C:\Documentos\Banco Pastor\0238 epiq17.bt                                                   |  |   |
|                             |   | ⊻<br>C:\Documentos\Banco Pastor\0238 epig20.bt                                                   |  |   |
|                             |   | C:\Documentos\Banco Pastor\0238_epig21.txt<br>⊻                                                  |  |   |
|                             |   | C:\Documentos\Banco Pastor\0238_epig22.txt<br>⊻                                                  |  |   |

*Imagen 6 Generar patrones base desde base de datos*

#### <span id="page-31-0"></span>4.3.4. Generación de patrones

Cuando se hayan generado los patrones base, el siguiente punto es generar los patrones específicos, para ello, seleccionamos "Generar patrones"

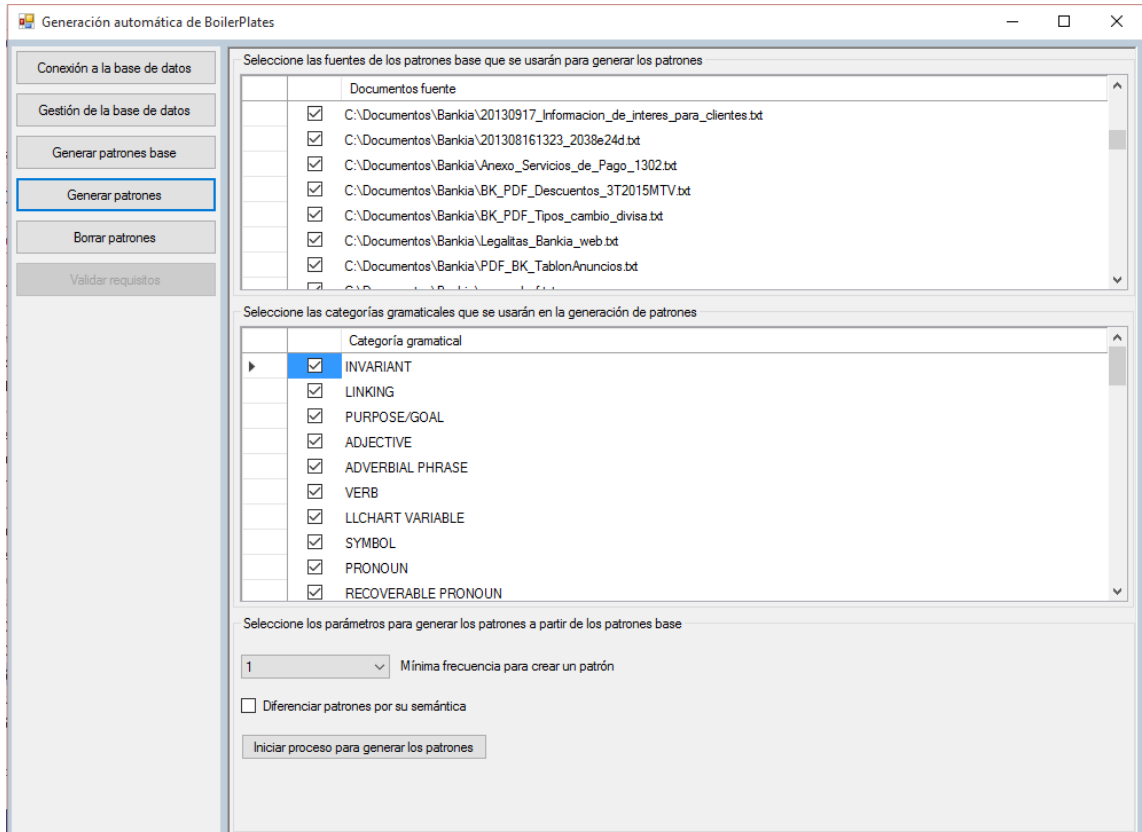

*Imagen 7 Generar patrones*

En la parte superior muestra los documentos con los que se va a trabajar. A continuación muestra las distintas categorías gramaticales que se van a usar en la generación de patrones. En la parte inferior, se puede especificar la frecuencia mínima para crear un patrón y si se quiere o no diferenciar por semántica.

#### <span id="page-31-1"></span>4.3.5. Resto de opciones

El resto de opciones de la herramienta no se han utilizado para el desarrollo del proyecto, pero procedemos a explicar resumidamente cada opción.

#### *4.3.5.1. Gestión de la base de datos*

En esta opción se puede decidir eliminar patrones que ya se han creado, esto es útil cuando se quiere iniciar un nuevo análisis a partir de cero.

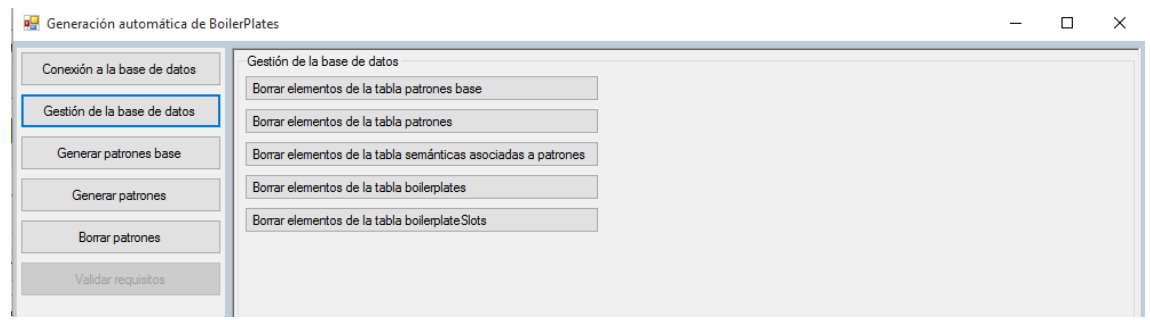

*Imagen 8 Gestión de la base de datos*

#### *4.3.5.2. Borrado de patrones*

En esta opción se pueden eliminar patrones y se sustituidos por un comodín.

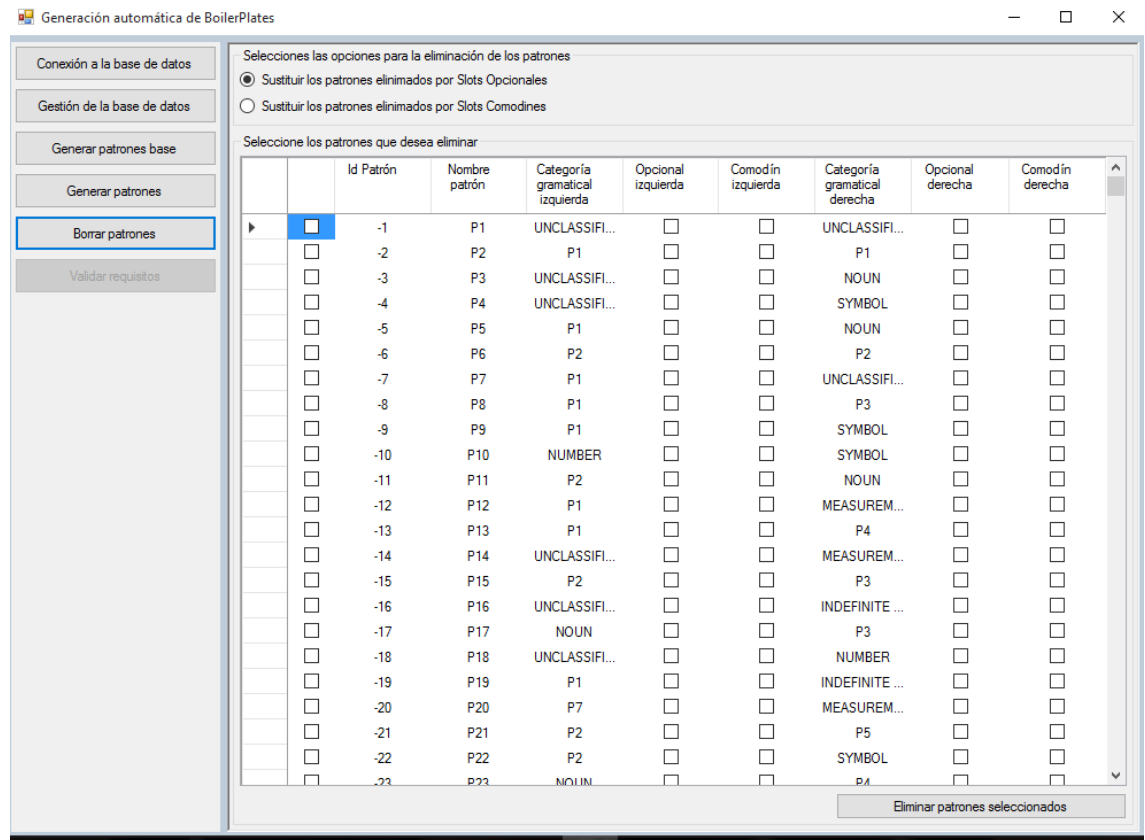

*Imagen 9 Borrado de patrones*

## <span id="page-33-0"></span>4.4. Funcionamiento de la herramienta

Boilerplates es la herramienta que analiza el dominio de documentos y creará patrones básicos y patrones de frecuencia. Analiza cada oración en cada uno de los documentos de texto.

La herramienta antes de analizar cada frase y crear los patrones tiene que realizar dos acciones previas:

- Tokenizar: El primer paso en la mayoría de las aplicaciones de procesamiento de texto es la segmentación del texto en palabras. Estas palabras están segmentados por espacios, comas, puntos, entre otros. En este caso, la separación de frases es a través del punto. Y cada palabra se reconoce con cada espacio en blanco.
- Normalizar: este paso estandariza todos los términos de todos los documentos. Esto significa, convierte palabras en plural al singular, cambiar los verbos a infinitivo, entre otros.

Una vez se han tokenizado y normalizado los documentos, se buscan los términos normalizados en la tabla Vocabulary para comenzar a crear patrones básicos.

Para la herramienta cada vez que encuentra un punto, lo establece como una nueva frase a segmentar.

#### *4.4.1. Generación de patrones*

El resultado de los patrones básicos se basa en las tablas Rules\_Families, Vocabulary, Grammatical. Cuando la herramienta analiza cada una de las frases, cada una de las palabras normalizadas se busca en la tabla Vocabulary.

Si no se encuentra correspondencia, la herramienta le asigna la categoría gramatical Unclassified noun.

Si la encuentra, obtiene la categoría gramatical a la que pertenece mediante la relación con la tabla Rules\_Families.

Un patrón se compone de categorías gramaticales. La composición de un modelo depende de las señales situadas en los documentos y las categorías gramaticales utilizados.

Ejemplos de patrones binarios serían:

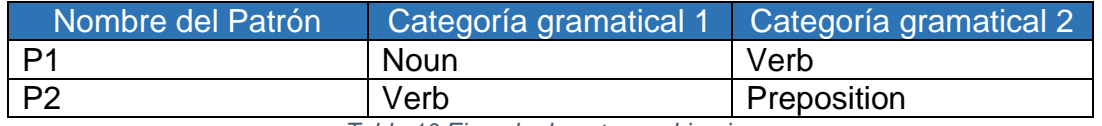

*Tabla 10 Ejemplo de patrones binarios*

Las categorías semánticas de las palabras (tokens) se obtienen gracias a la relación con la tabla Grammatical.

Si se quiere que la herramienta diferencie por semántica a la hora de generar los patrones no solamente se tiene en cuenta las categorías gramaticales de la tabla Rules\_families, sino que también hay que tener en cuenta las categorías semánticas de la tabla Grammatical.

Por ejemplo si tenemos las categorías semánticas, CS1 y CS2, que pertenecen a la categoría gramatical NOUM, tendríamos los siguientes patrones:

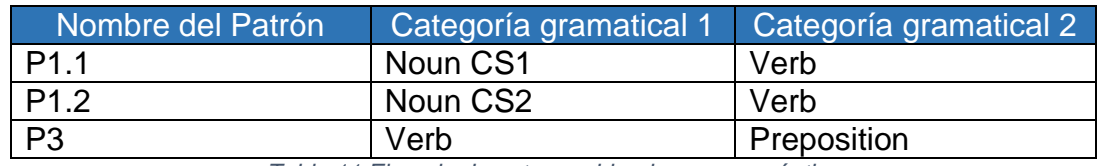

*Tabla 11 Ejemplo de patrones binarios con semántica*

El patrón P1 formado por la categoría gramatical 1 Noun y la categoría gramatical 2 Verb al establecer la semántica se forman los patrones P1.1 y P1.2. en lugar de solamente el patrón P1 que se genera si no se diferencia semánticamente.

#### *4.4.2. Patrones de frecuencia*

Una vez creados los patrones básicos, se crean los patrones de frecuencia, patrones compuestos, en los que buscan el par más repetido en la tabla de BasicPattern y es sustituido por un patrón que se almacena en la base de datos. Estos patrones en base de datos pueden ser reconocidos porque tienen un número negativo como identificador y el nombre de la descripción incluye un prefijo "P".

El proceso de creación de patrones, utiliza la tabla PatternFactory que es un contenedor de patrones hasta generar los patrones finales que se almacenan en la tabla Patterns.

Para nuestro estudio solamente analizaremos los patrones finales que genera la herramienta.

Los patrones finales son creados por la búsqueda de la pareja más repetida de los patrones de la tabla BasicPattern. Los patrones de búsqueda pueden variar dependiendo de la frecuencia mínima establecida al generar los patrones la herramienta.

### *4.4.3. Ejemplos*

La herramienta analiza frase por frase de los documentos, y los resultados tienen un termtag asociado dependiendo de las tablas Vocabulary y RulesFamilies. Los termtag son grabados en la tabla BasicPatterns.

A continuación mostraremos como se generan los patrones mediante unos ejemplos.

Si tenemos un documento que contiene las siguientes frases:

"El gato juega con la pelota. El perro come pienso".

Analicemos las frases:

Frase 1:

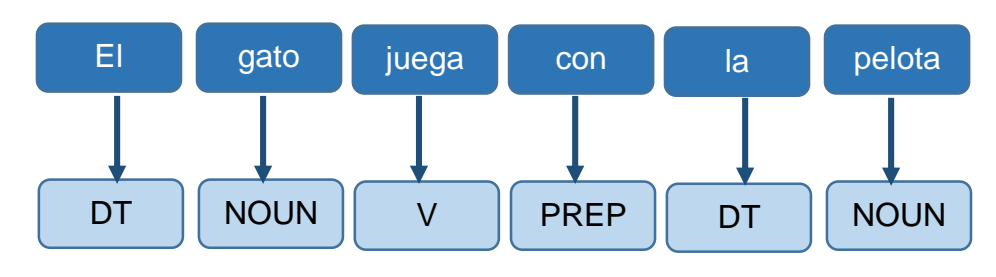

*Imagen 10 Primera frase de ejemplo*
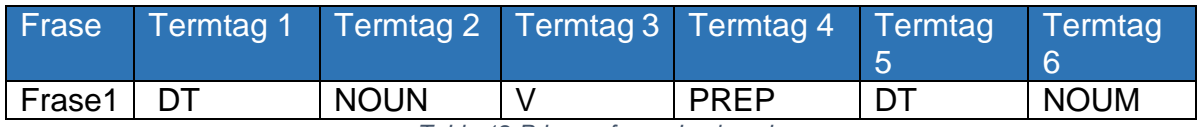

*Tabla 12 Primera frase de ejemplo*

Frase 2:

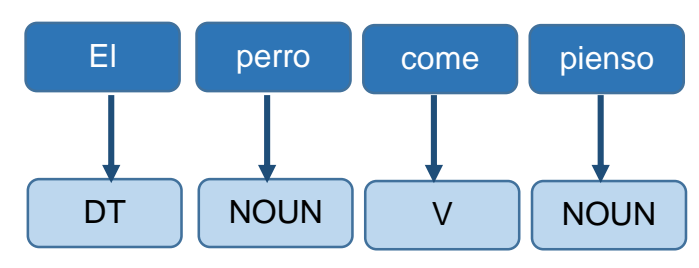

*Imagen 11 Segunda frase de ejemplo*

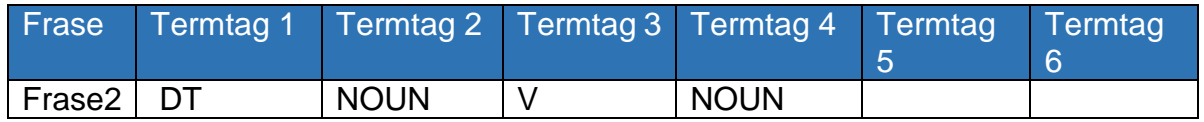

*Tabla 13 Segunda frase de ejemplo*

# 4.4.3.1. Ejemplo sin diferenciar por semántica y con frecuencia mínima de patrón 1

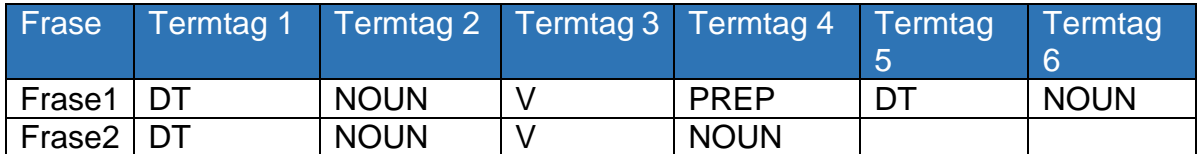

*Tabla 14 Ejemplo sin diferenciar por semántica y con frecuencia mínima de patrón 1*

Vemos que el patrón binario que más se repite es el formado por DT + NOUN, se crea el patrón P1 en la tabla Patterns y se sustituye el patrón binario DT + NOUN por el nuevo patrón P1.

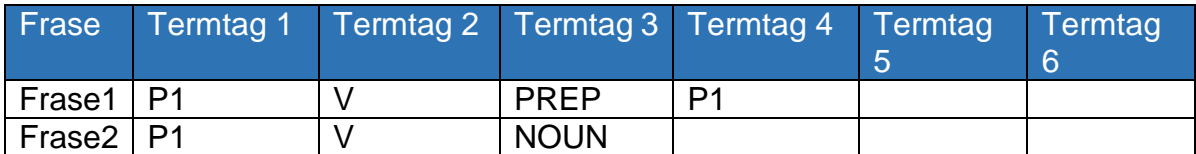

*Tabla 15 Ejemplo sin diferenciar por semántica y con frecuencia mínima de patrón 1. Primeros patrones básicos*

Vemos que el patrón binario que más se repite es el formado por P1 + V, se crea el patrón P2 en la tabla Patterns y se sustituye el patrón binario P1 + V por el nuevo patrón P2.

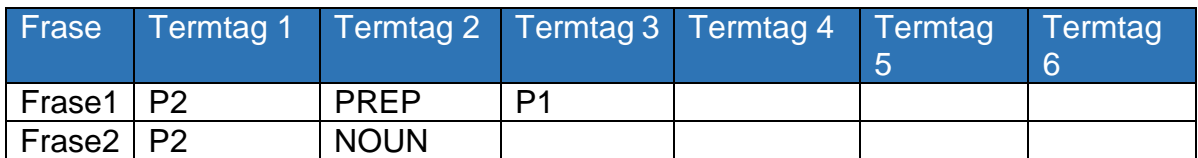

*Tabla 16 Ejemplo sin diferenciar por semántica y con frecuencia mínima de patrón 1. Patrones finales*

## 4.4.3.2. Ejemplo diferenciando por semántica y frecuencia mínima de patrón 1

Si hemos definido en la tabla Grammatical, las siguientes categorías gramaticales:

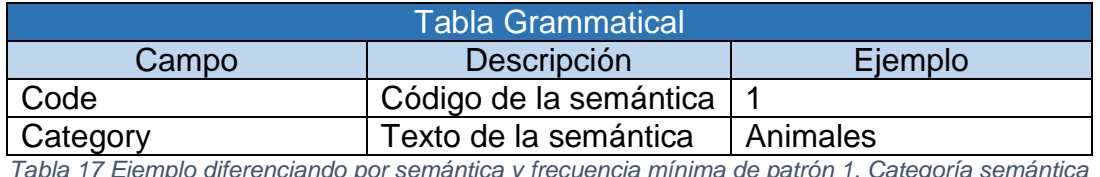

*Tabla 17 Ejemplo diferenciando por semántica y frecuencia mínima de patrón 1. Categoría semántica animales*

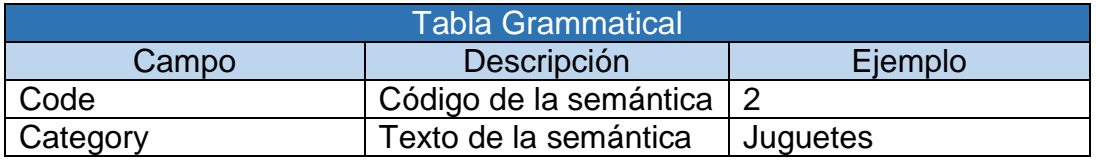

*Tabla 18 Ejemplo diferenciando por semántica y frecuencia mínima de patrón 1. Categoría semántica juguetes*

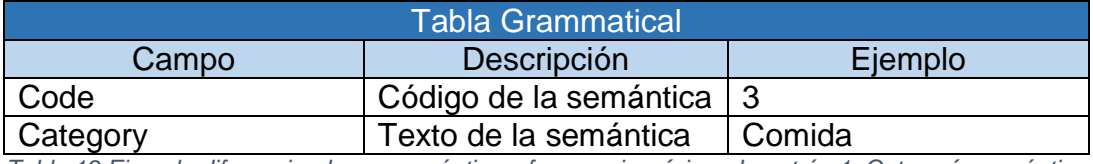

*Tabla 19 Ejemplo diferenciando por semántica y frecuencia mínima de patrón 1. Categoría semántica comida*

Y en el vocabulario tenemos definido:

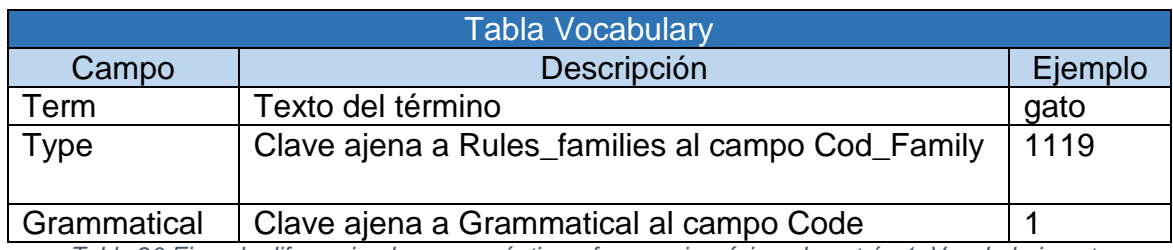

*Tabla 20 Ejemplo diferenciando por semántica y frecuencia mínima de patrón 1. Vocabulario gato*

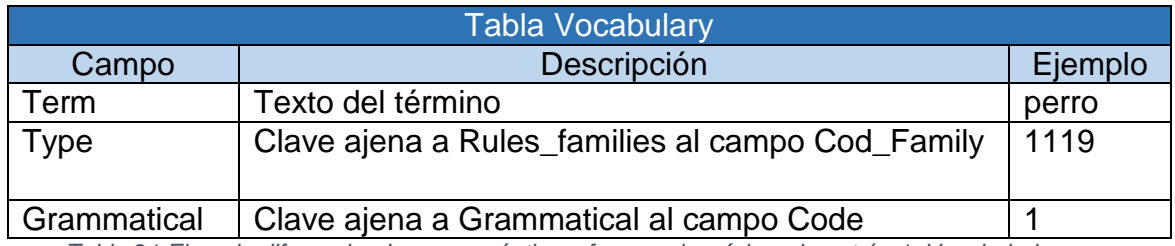

*Tabla 21 Ejemplo diferenciando por semántica y frecuencia mínima de patrón 1. Vocabulario perro*

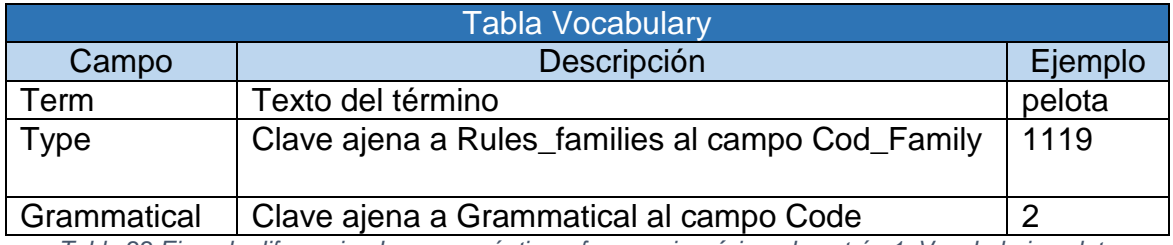

*Tabla 22 Ejemplo diferenciando por semántica y frecuencia mínima de patrón 1. Vocabulario pelota*

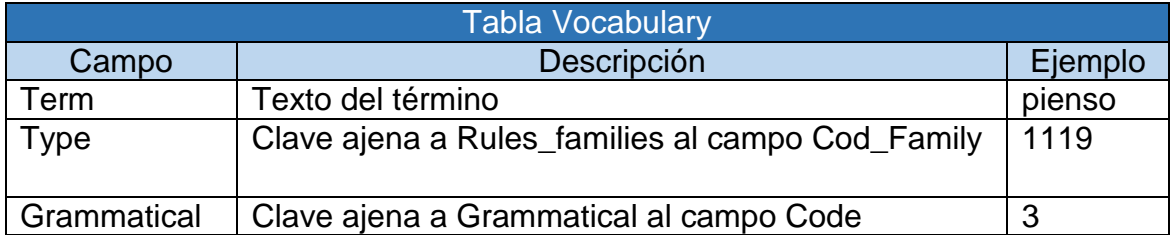

*Tabla 23 Ejemplo diferenciando por semántica y frecuencia mínima de patrón 1. Vocabulario pienso*

## Las frases anteriores quedan definidas por:

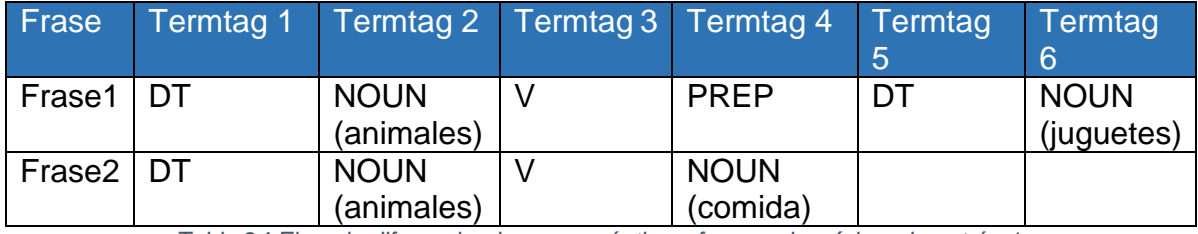

*Tabla 24 Ejemplo diferenciando por semántica y frecuencia mínima de patrón 1.*

Vemos que el patrón binario que más se repite es el formado por DT + NOUN, se crea el patrón P1 en la tabla Patterns y se sustituye el patrón binario DT + NOUN por el nuevo patrón P1.

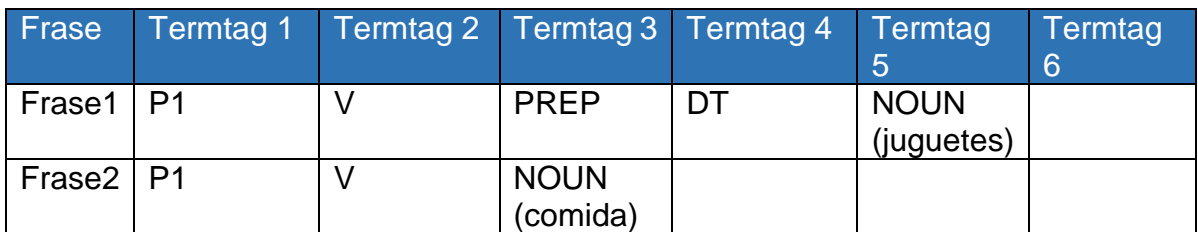

*Tabla 25 Ejemplo diferenciando por semántica y frecuencia mínima de patrón 1. Patrones básicos*

Vemos que el patrón binario que más se repite es el formado por P1 + V, se crea el patrón P2 en la tabla Patterns y se sustituye el patrón binario P1 + V por el nuevo patrón P2.

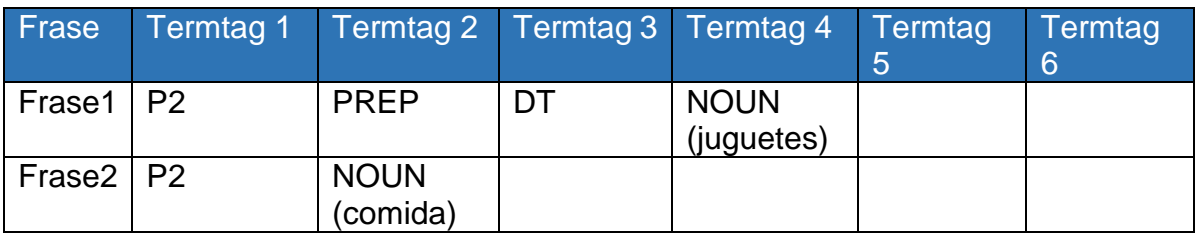

*Tabla 26 Ejemplo diferenciando por semántica y frecuencia mínima de patrón 1. Patrones finales*

# 4.4.3.3. Ejemplo sin diferenciar por semántica y con frecuencia mínima de patrón 2

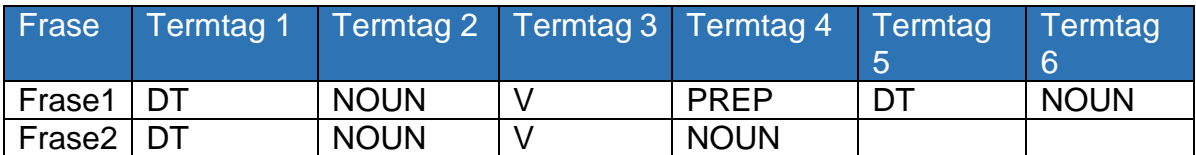

*Tabla 27 Ejemplo sin diferenciar por semántica y con frecuencia mínima de patrón 2*

Vemos que el patrón binario que más se repite es el formado por DT + NOUN, como se repite dos o más veces se crea el patrón P1 en la tabla Patterns y se sustituye el patrón binario DT + NOUN por el nuevo patrón P1.

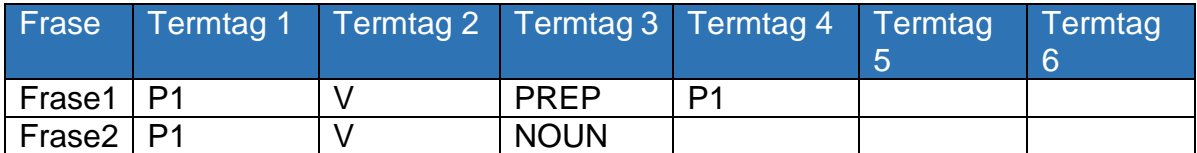

*Tabla 28 Ejemplo sin diferenciar por semántica y con frecuencia mínima de patrón 2. Patrones básicos*

Vemos que el patrón binario que más se repite es el formado por P1 + V, se repite dos veces por ello se crea el patrón P2 en la tabla Patterns y se sustituye el patrón binario P1 + V por el nuevo patrón P2.

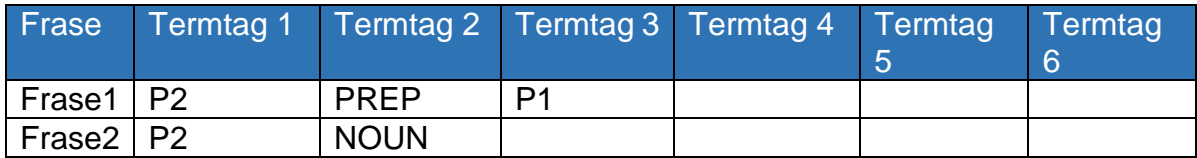

*Tabla 29 Ejemplo sin diferenciar por semántica y con frecuencia mínima de patrón 2. Patrones finales*

#### 4.4.3.4. Conclusiones

La creación de patrones depende del número de frecuencia mínima que elija en la herramienta y si se quiere o no diferenciar los patrones por la semántica. Esto significa que si elegimos una frecuencia mínima de 5, cuando la pareja más repetido de los patrones básicos se repite al menos cinco veces creará un patrón. En caso contrario, no va a crear una.

# 5. Análisis de los resultados

A continuación se explican los diferentes escenarios creados y cada uno de sus requisitos para este proyecto.

Se han creado dos escenarios diferentes:

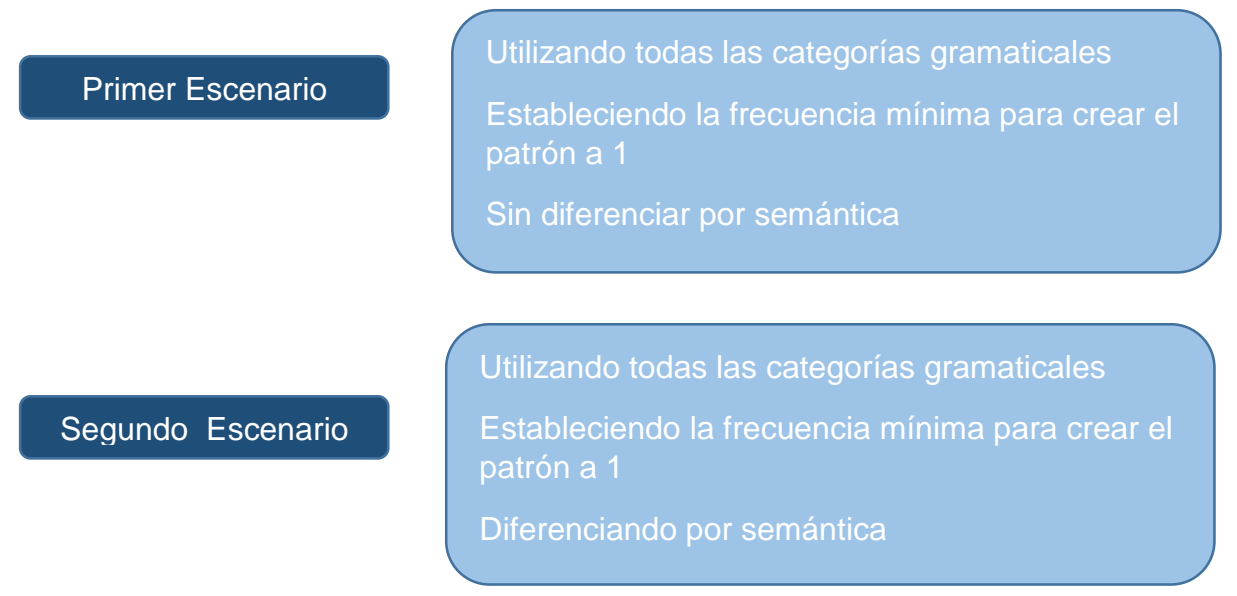

*Imagen 12 Diferentes escenarios de prueba*

Debido al elevado tiempo de procesamiento para generar los patrones, por lo que se ha reducido el número de documentos a procesar por la herramienta a ciento dieciséis, en lugar de los doscientos cinco.

Sin embargo para la generación de los patrones base se han utilizado los doscientos cinco documentos.

Los tiempos para los escenarios anteriores han sido:

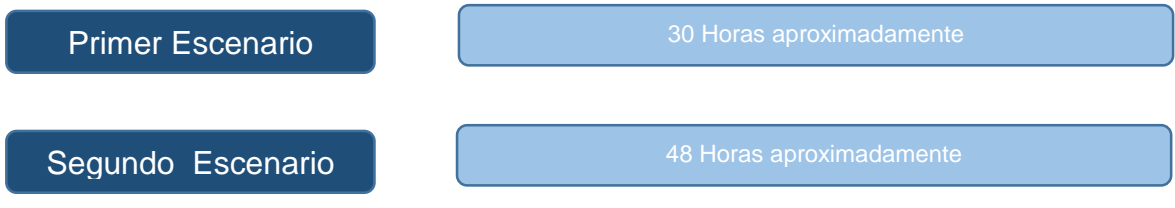

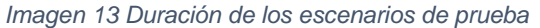

# 5.1. Resultado primer escenario

Este escenario tiene las siguientes características:

- Generar todos los patrones básicos de los ciento dieciséis documentos de texto en la herramienta.
- Generar todos los patrones de estos documentos utilizando todas las categorías gramaticales ubicadas en la ficha Crear patrones en la herramienta.
- El check de diferenciar por semántica permanece desactivado.
- La frecuencia mínima para crear patrón es 1.

Analizando la base de datos, una vez procesados los ciento dieciséis documentos, podemos saber:

#### 5.1.1. Patrones creados

Se han creado 10172 patrones binarios, a continuación mostraremos un gráfico con los 100 patrones más utilizados y la composición de estos patrones.

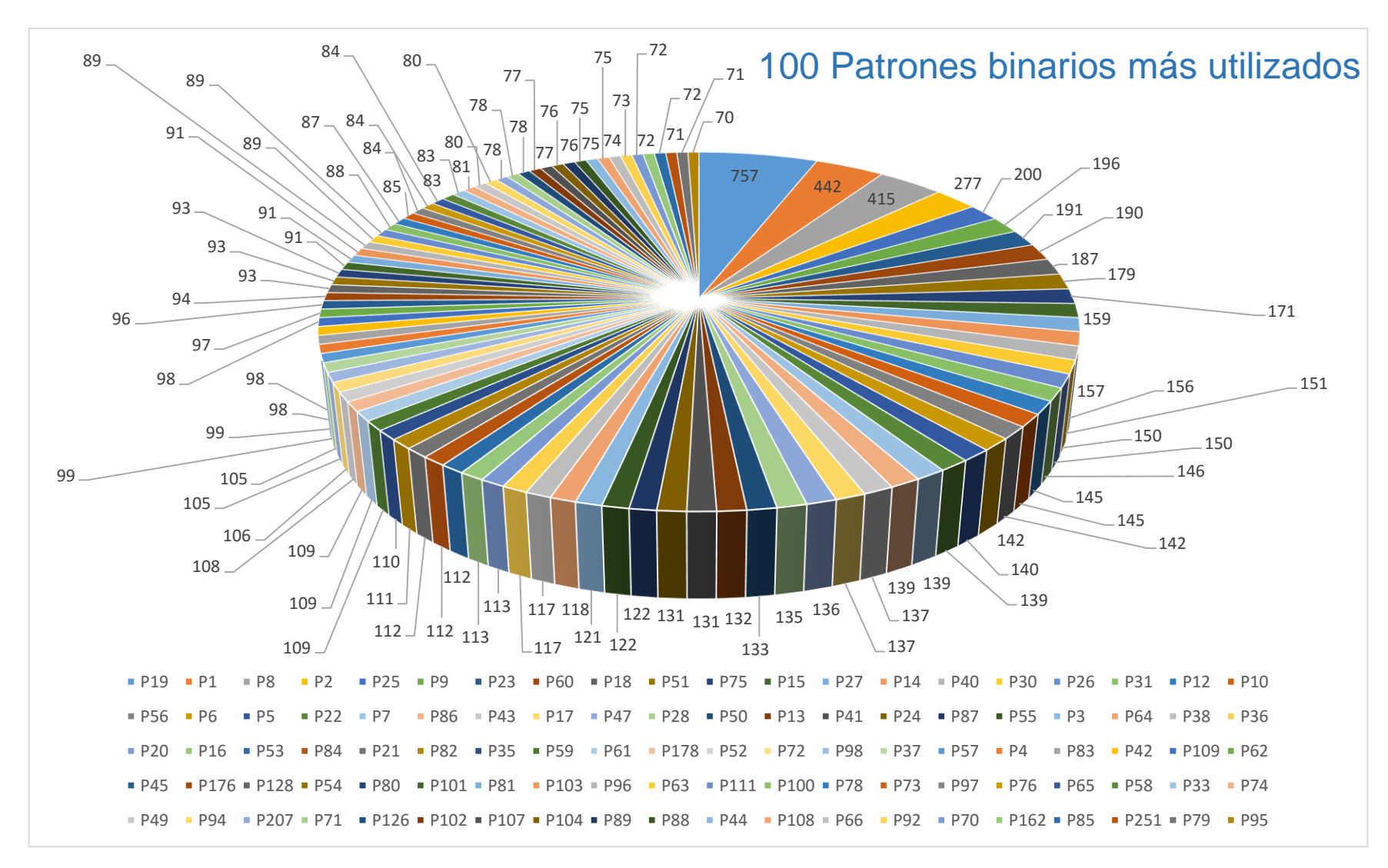

*Imagen 14 Gráfico de los 100 patrones más usados del primer escenario*

**Evaluación de un sistema de procesamiento del lenguaje natural de la Banca** 44

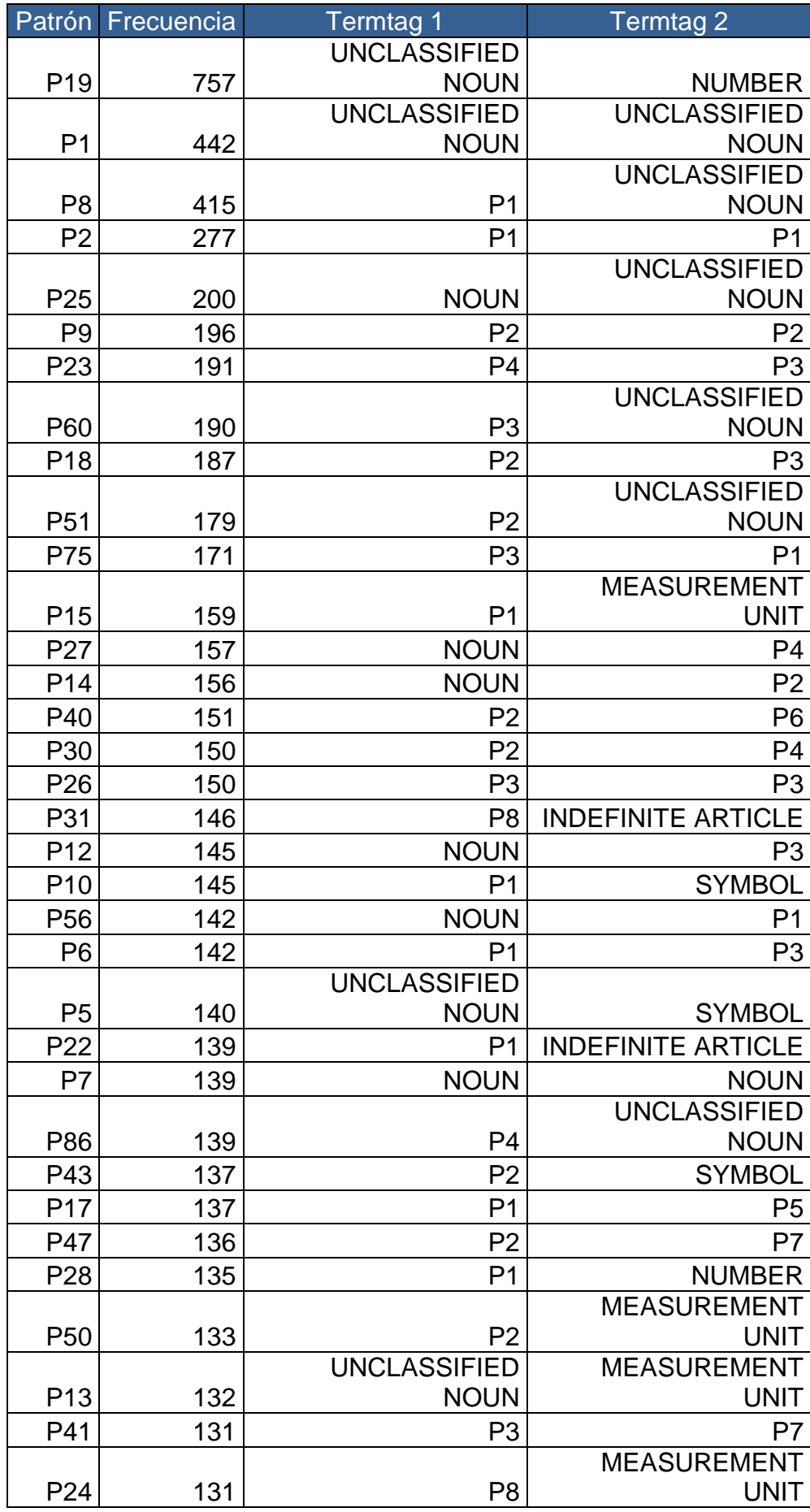

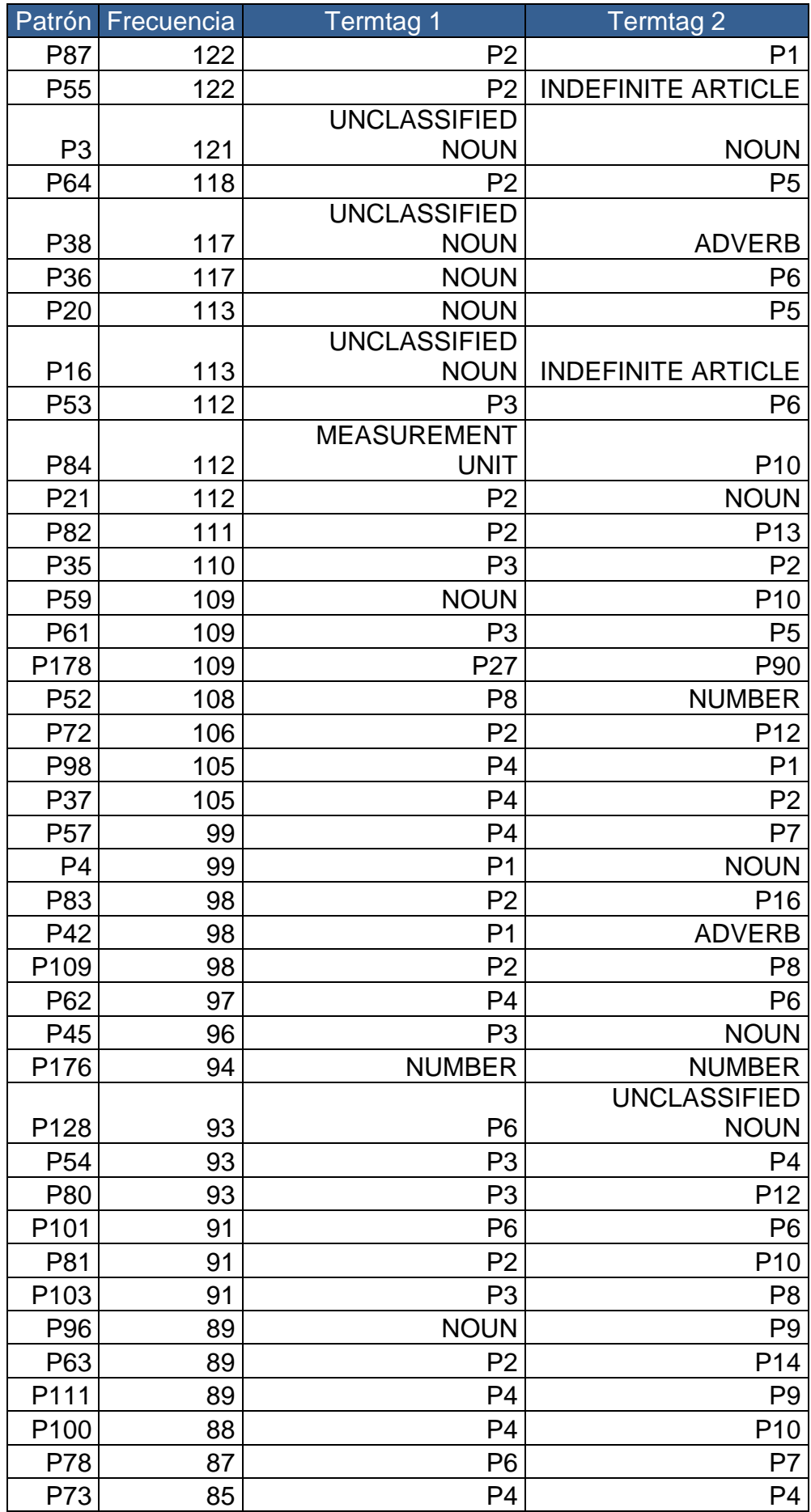

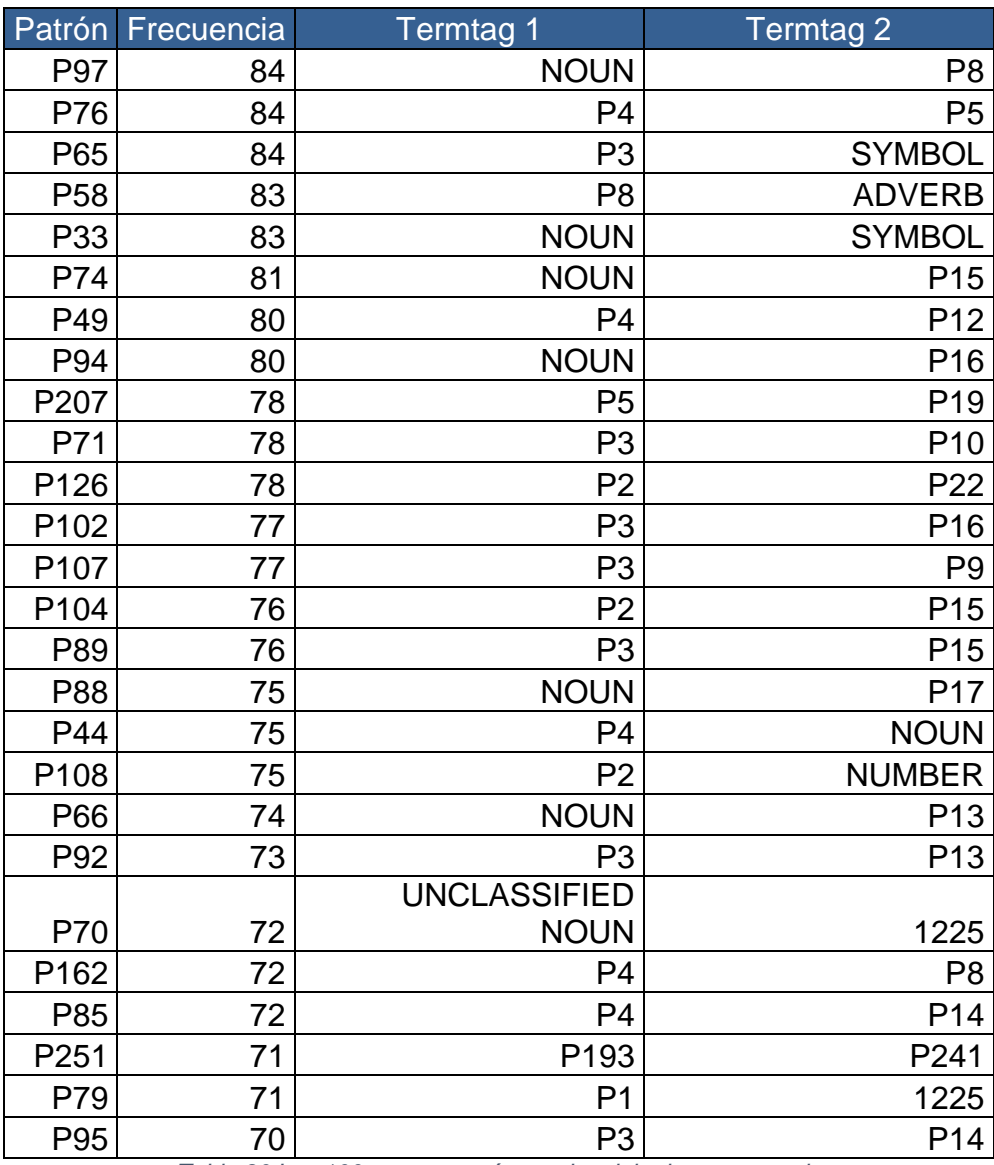

*Tabla 30 Los 100 patrones más usados del primer escenario*

#### 5.1.2. Patrones creados mismo termtags

De los 10172 patrones binarios, vemos que hay 3 patrones que están creados por el mismo termtags. A continuación mostramos los patrones creados.

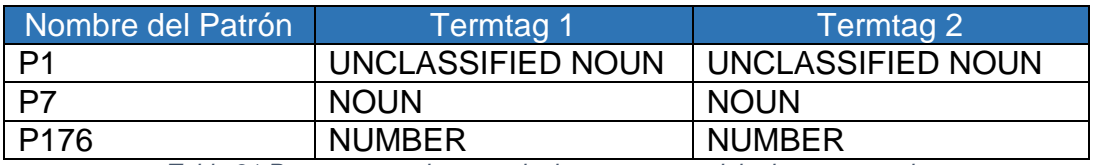

*Tabla 31 Patrones creados con el mismo termtags del primer escenario*

#### 5.1.3. Patrones creados con dos termtags

De los 10172 patrones binarios, hay 52 patrones que están compuestos por dos termtags distintos.

Los termtags más comunes que se encuentran a la izquierda (ordenados por frecuencia) son:

- Unclassified noun
- Noun
- Number
- Symbol
- Acronym
- Measurement unit
- Verb
- Adjective
- Indefinite article
- Adverb
- Verb to do
- Negation
- Absolute verb
- Not grouping noun

Los termtags más comunes que se encuentran a la derecha (ordenados por frecuencia) son:

- Unclassified noun
- Acronym
- Indefinite article
- Symbol
- Noun
- Negation
- Measurement unit
- Adverb
- Number
- Adjective
- Verb to do
- Personal pronoun
- Verb

A continuación mostramos una gráfica sobre el porcentaje de cada termtags, diferenciando si es el primer termtags o el segundo del termtags.

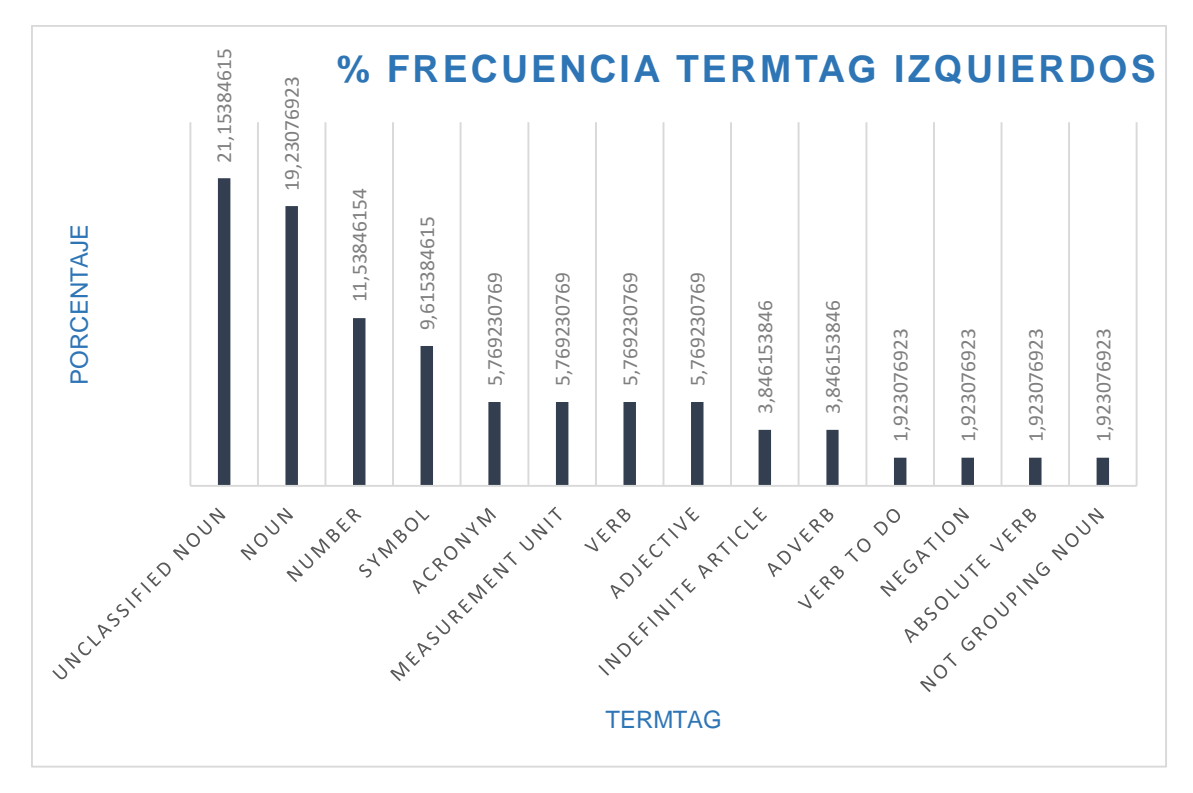

*Imagen 15 Gráfico de frecuencia termtag izquierdo del primer escenario*

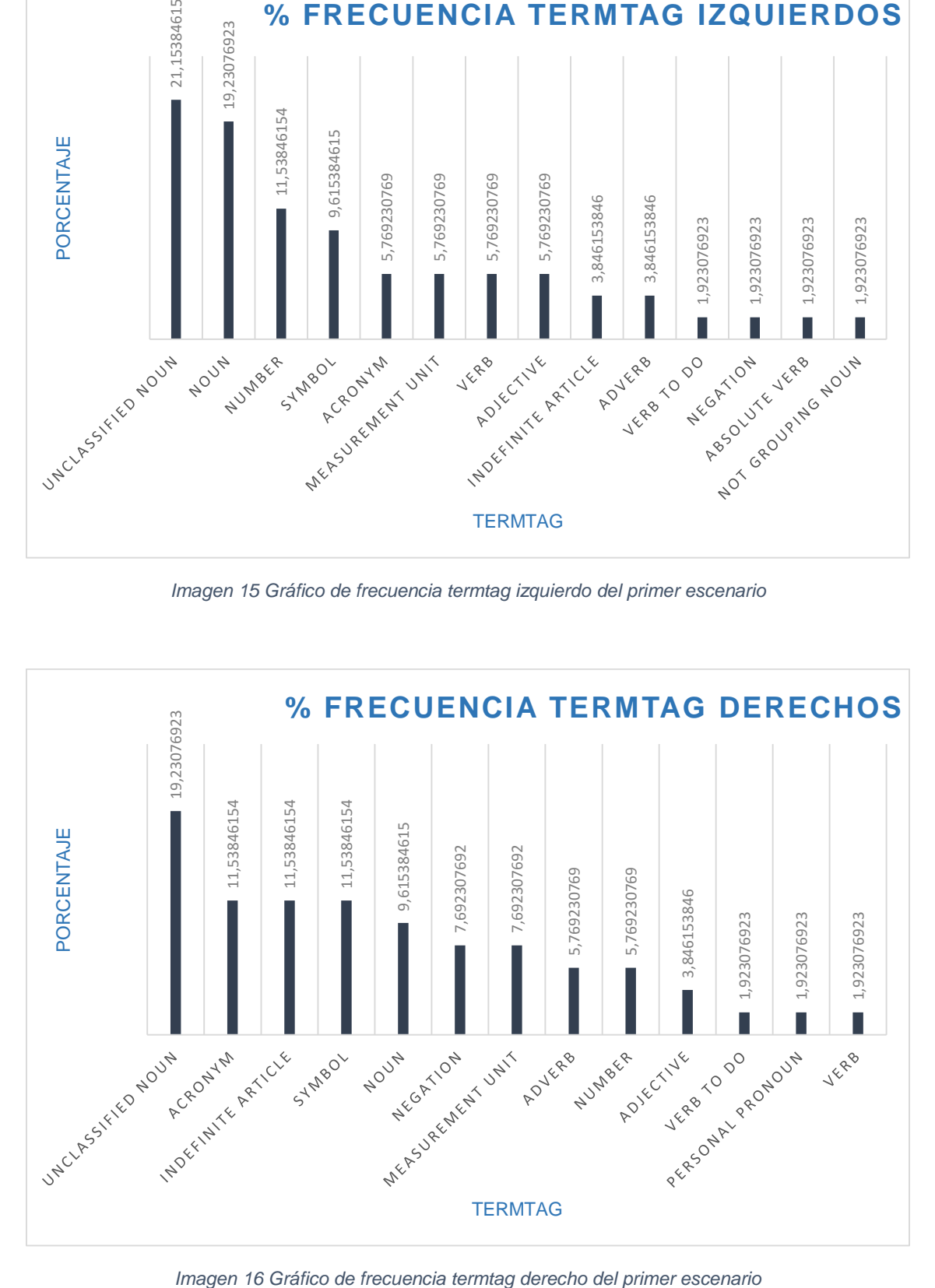

**Evaluación de un sistema de procesamiento del lenguaje natural de la Banca** 49

## 5.1.4. Patrones creados con dos patrones o patrón y termtag

1. De los 10172 patrones binarios, hay 8766 patrones que están compuestos por dos patrones y 1351 patrones compuestos por un patrón y un termtags (independientemente del lugar donde aparezca el termtag a la derecha o a la izquierda del patrón).

Un ejemplo de patrón compuesto por un patrón y un termtag sería:

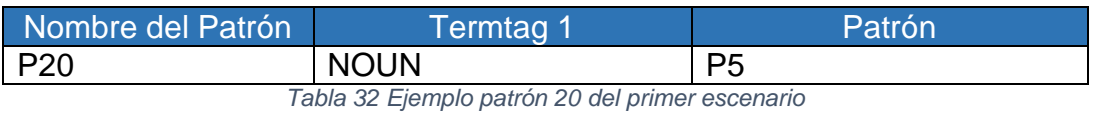

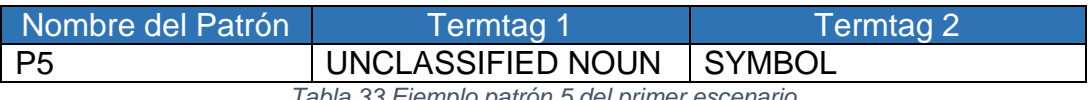

*Tabla 33 Ejemplo patrón 5 del primer escenario*

Por lo que el patrón 20 está formado por las categorías sintácticas:

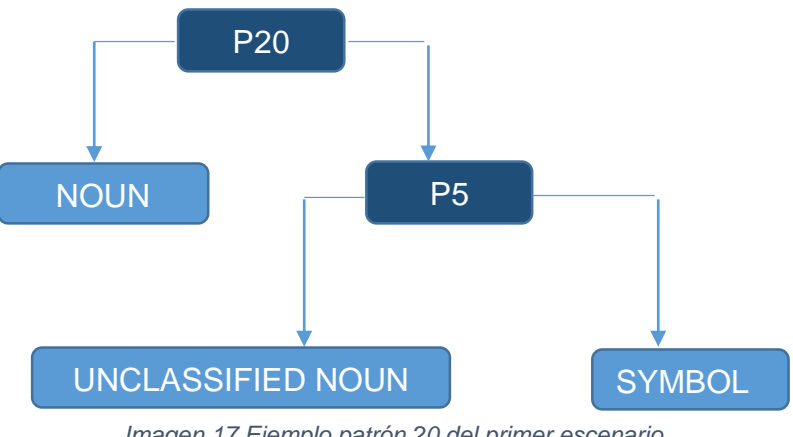

*Imagen 17 Ejemplo patrón 20 del primer escenario*

# NOUN + UNCLASSIFIED NOUN + SYMBOL

Un ejemplo de patrón compuesto por dos patrones sería:

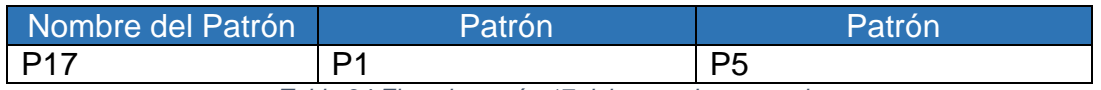

*Tabla 34 Ejemplo patrón 17 del segundo escenario*

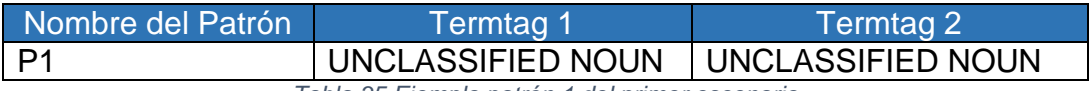

*Tabla 35 Ejemplo patrón 1 del primer escenario*

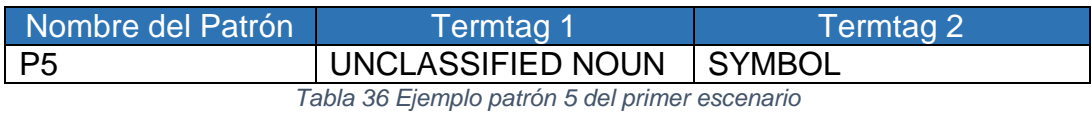

Por lo que el patrón 17 está formado por las categorías sintácticas:

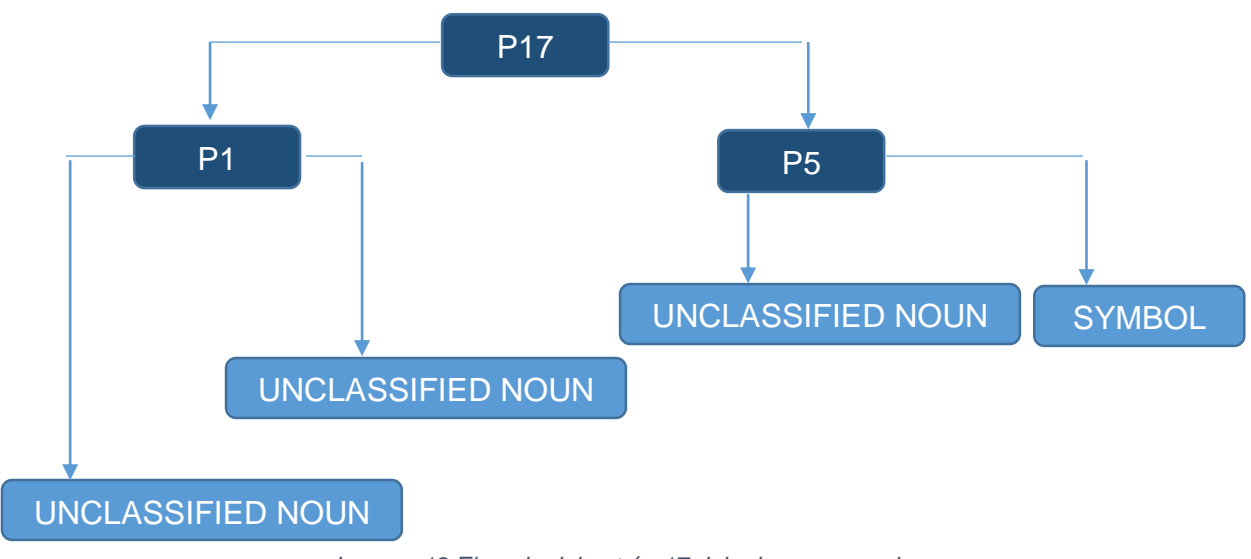

*Imagen 18 Ejemplo del patrón 17 del primer escenario*

# UNCLASSIFIED NOUN + UNCLASSIFIED NOUN + UNCLASSIFIED NOUN + **SYMBOL**

Sabemos que un patrón se compone de dos termtags diferentes, uno a la izquierda y otro a la derecha. Hay casos en los que un patrón está compuesto por dos patrones que ya tienen termtags asignados.

En este tipo de patrones que podemos asumir que el modelo creado tiene 4 o más termtags relacionados. Desde un patrón de la izquierda tiene dos termtags asignados y un patrón a la derecha tiene dos termtags asignados. Puede haber un caso en el que también se crea uno de los patrones de la izquierda o la derecha desde otros patrones.

## 5.1.5. Patrones con semántica

De los 10172 patrones binarios, 176 patrones utilizan alguna de las categorías semánticas insertadas en la tabla Grammatical. Los 176 patrones están compuestos por dos categorías sintácticas o por un patrón y una categoría sintáctica (indistintamente de la posición que ocupen en el patrón).

Las categorías semánticas más utilizas en el lado izquierdo son:

- Deny (ok)
- Range  $\leq$  (maximum) (ok)
- Range  $>$  minimum (ok)
- Modal optional (ok)
- Verify (ok)
- Access (ok)
- Document (ok)
- Specify (ok)
- Linguistic

Las categorías semánticas más utilizas en el lado derecho son:

- Deny (ok)
- Range  $\leq$  (maximum) (ok)
- Range > minimum (ok)
- Specify (ok)
- $\bullet$  Add (ok)
- Document (ok)
- Linguistic
- Access (ok)
- Operation (ok)

A continuación mostramos una gráfica sobre el porcentaje de cada categoría semántica, diferenciando si la categoría semántica está en el lado izquierdo o derecho del patrón.

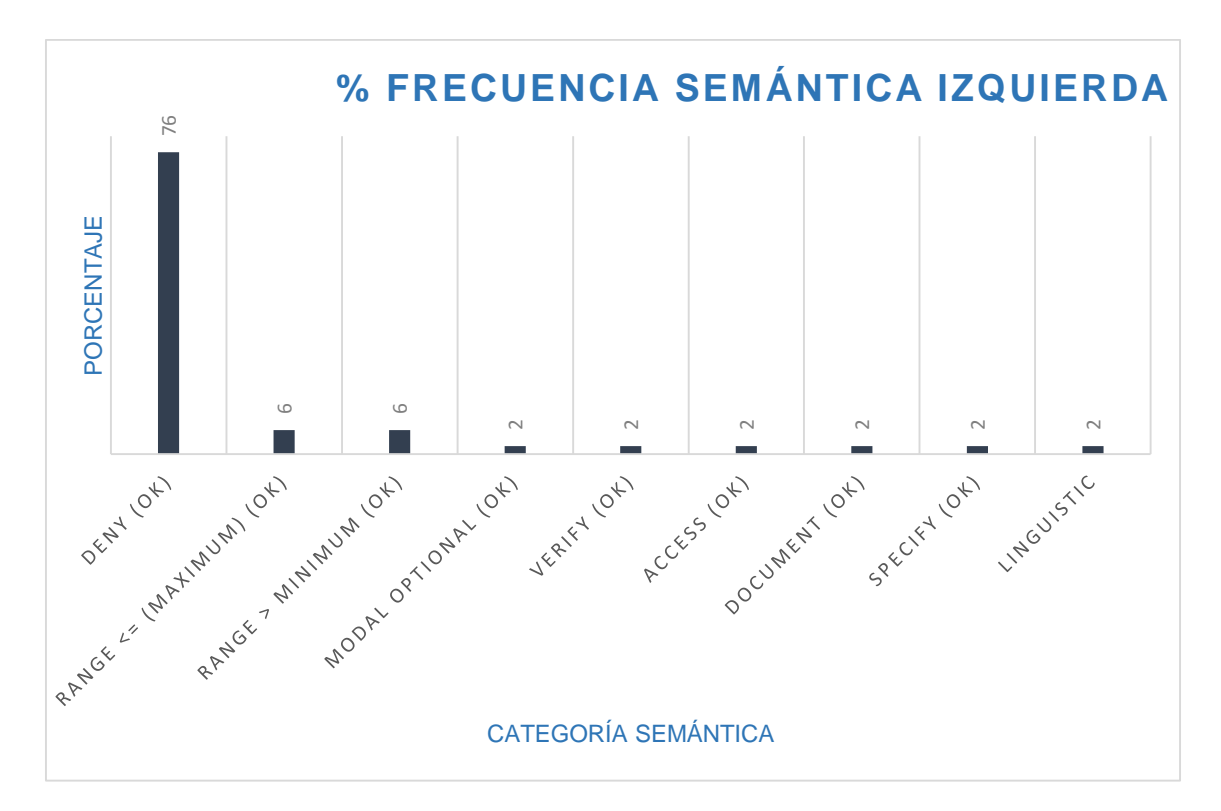

*Imagen 19 Gráfico frecuencia semántica izquierdo del primer escenario*

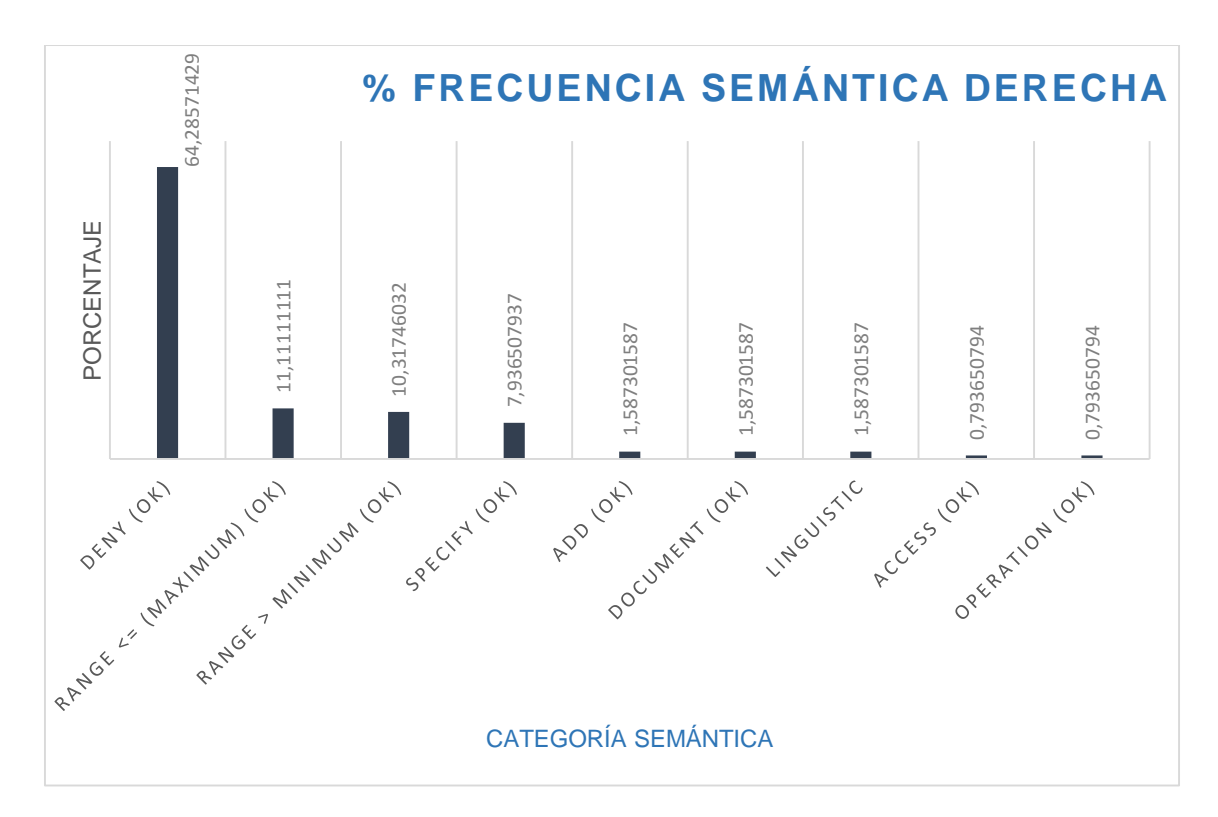

*Imagen 20 Gráfico frecuencia semántica derecho del primer escenario*

Los 176 patrones con categoría semántica son:

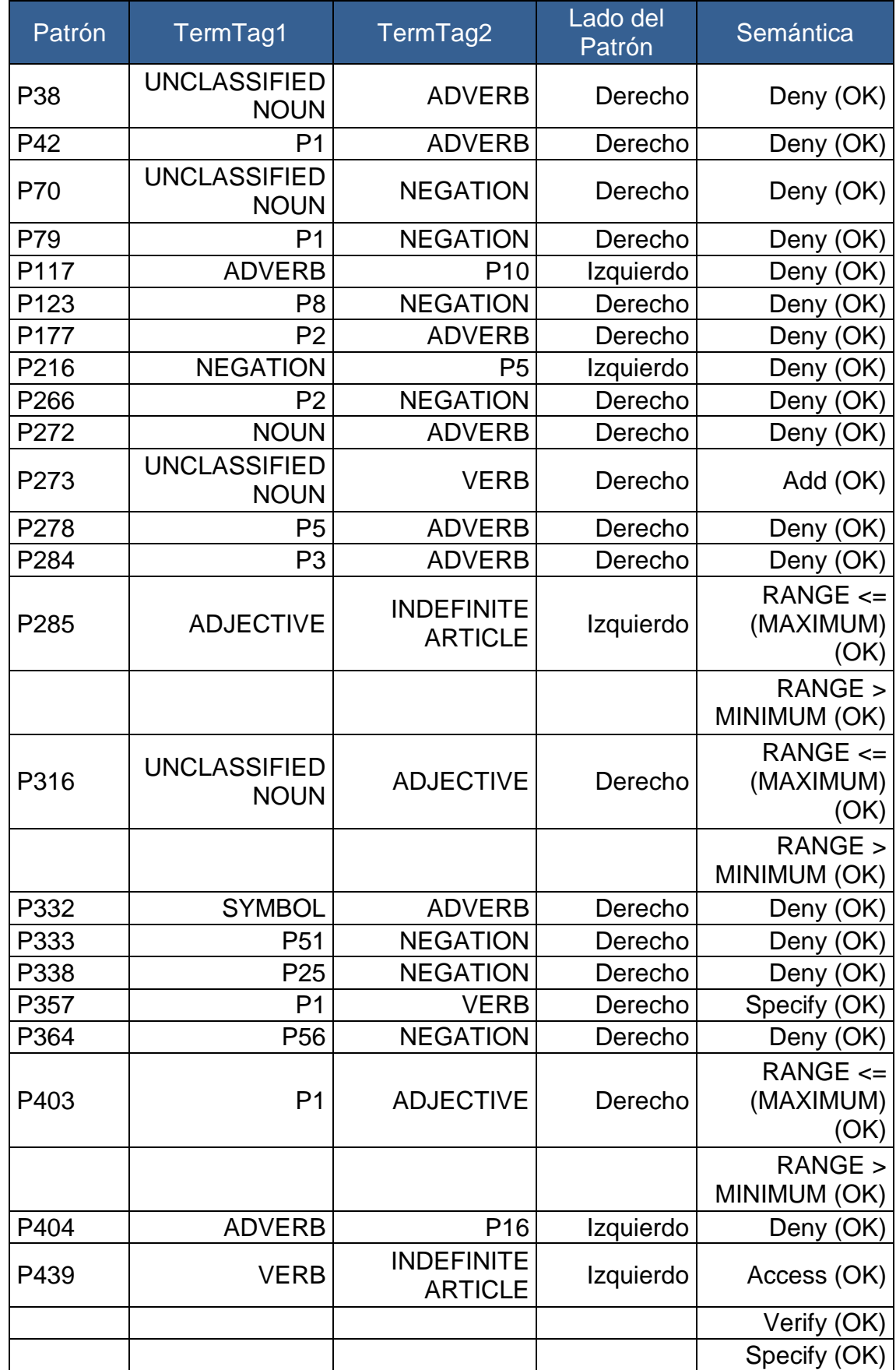

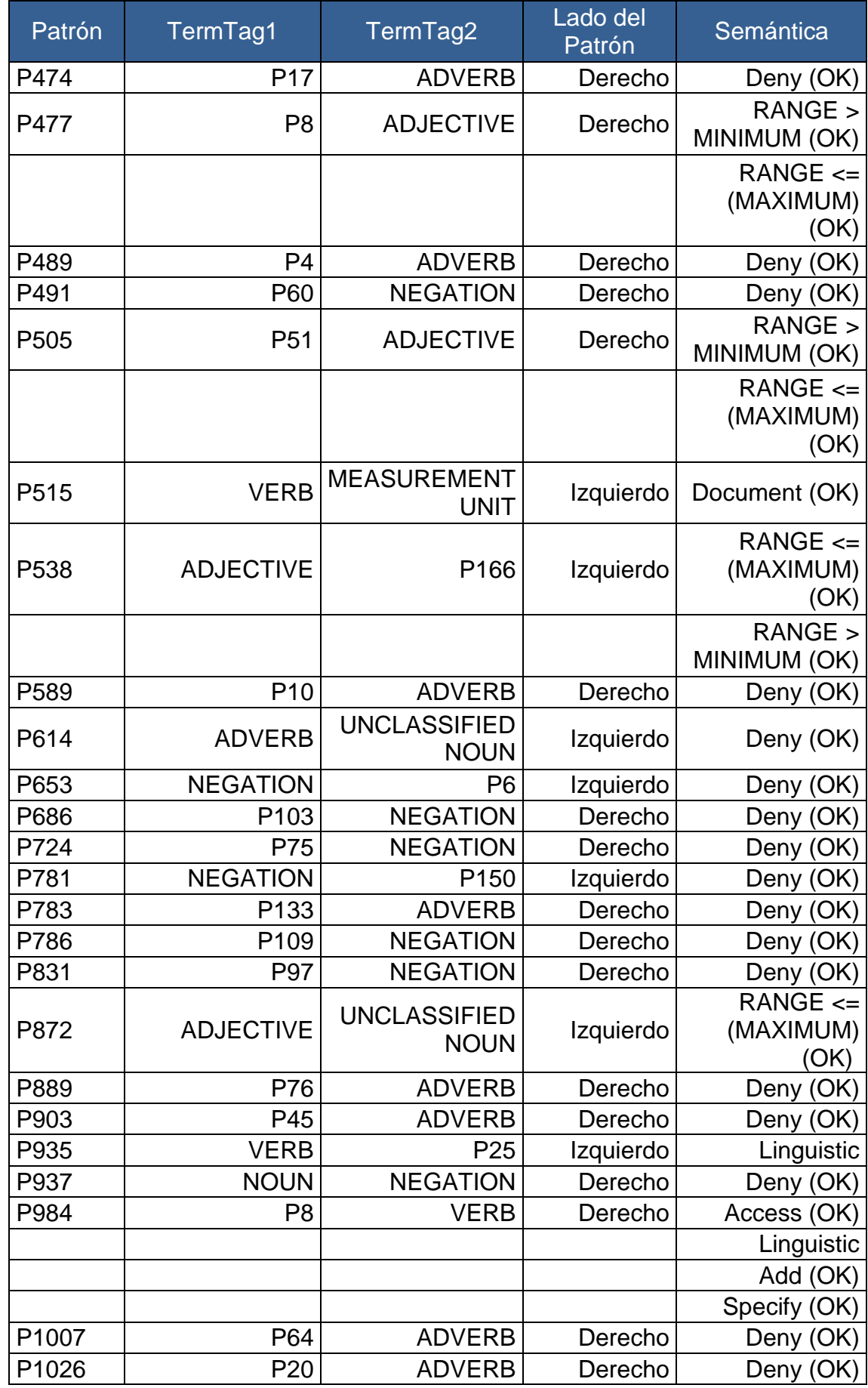

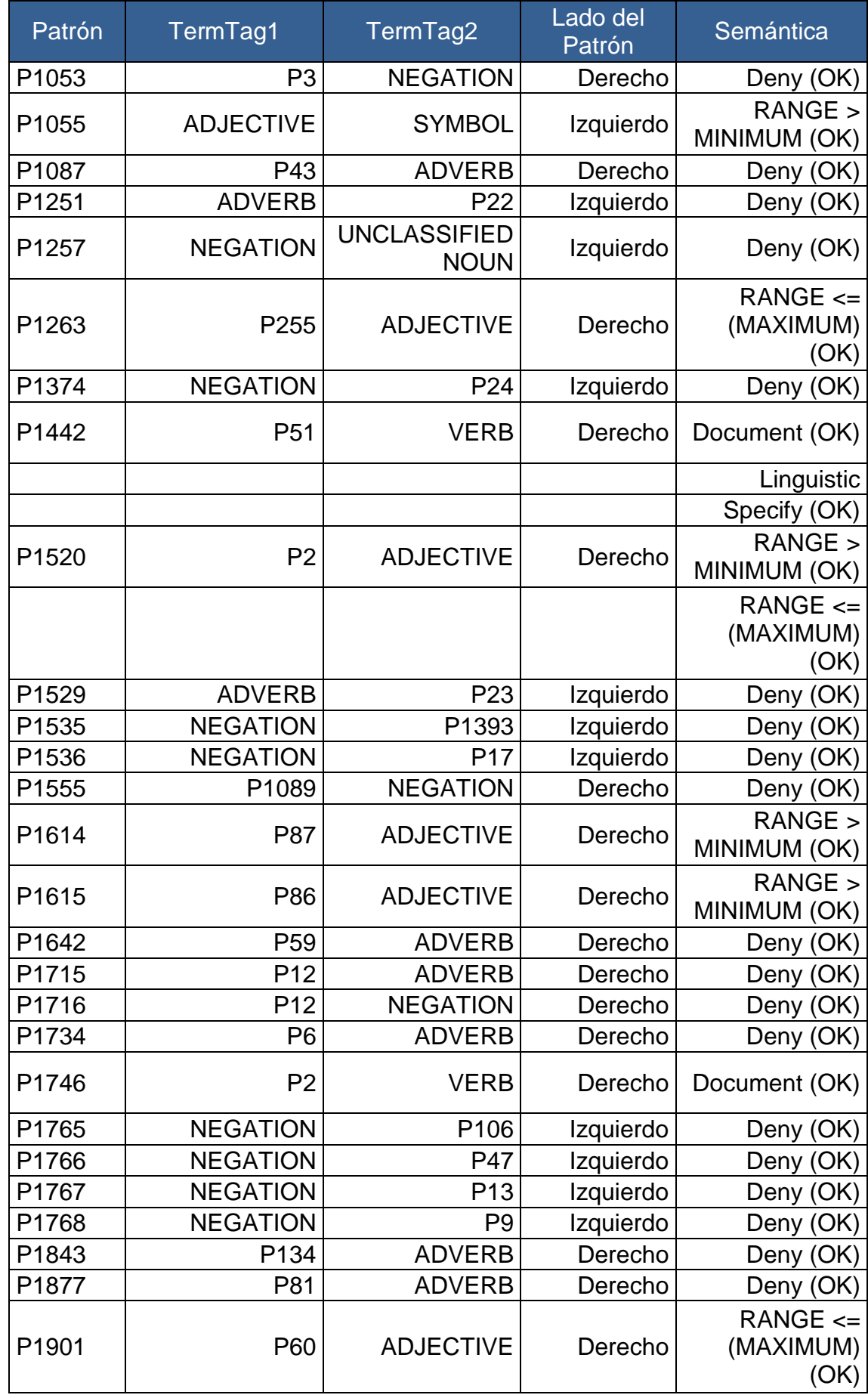

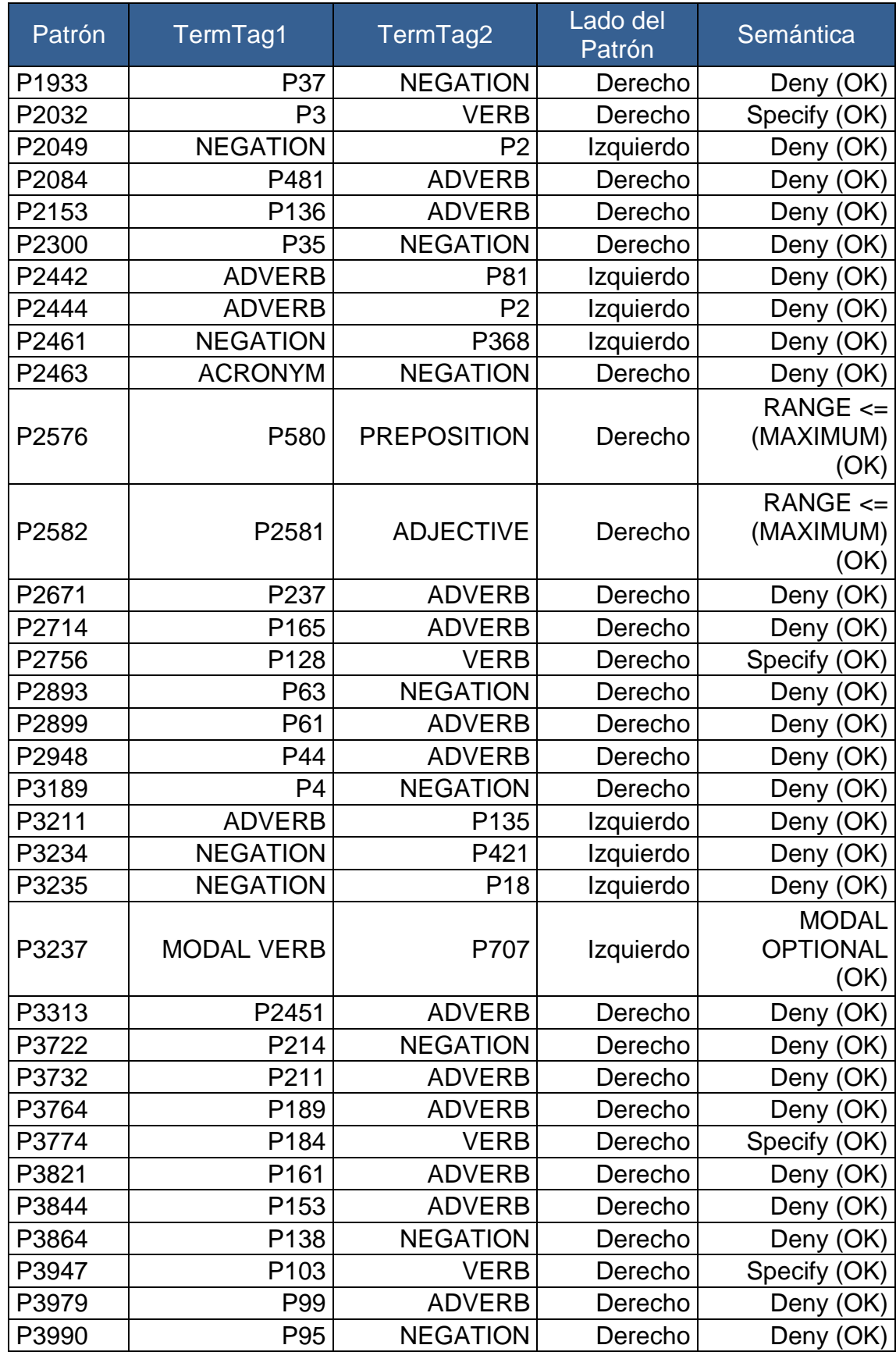

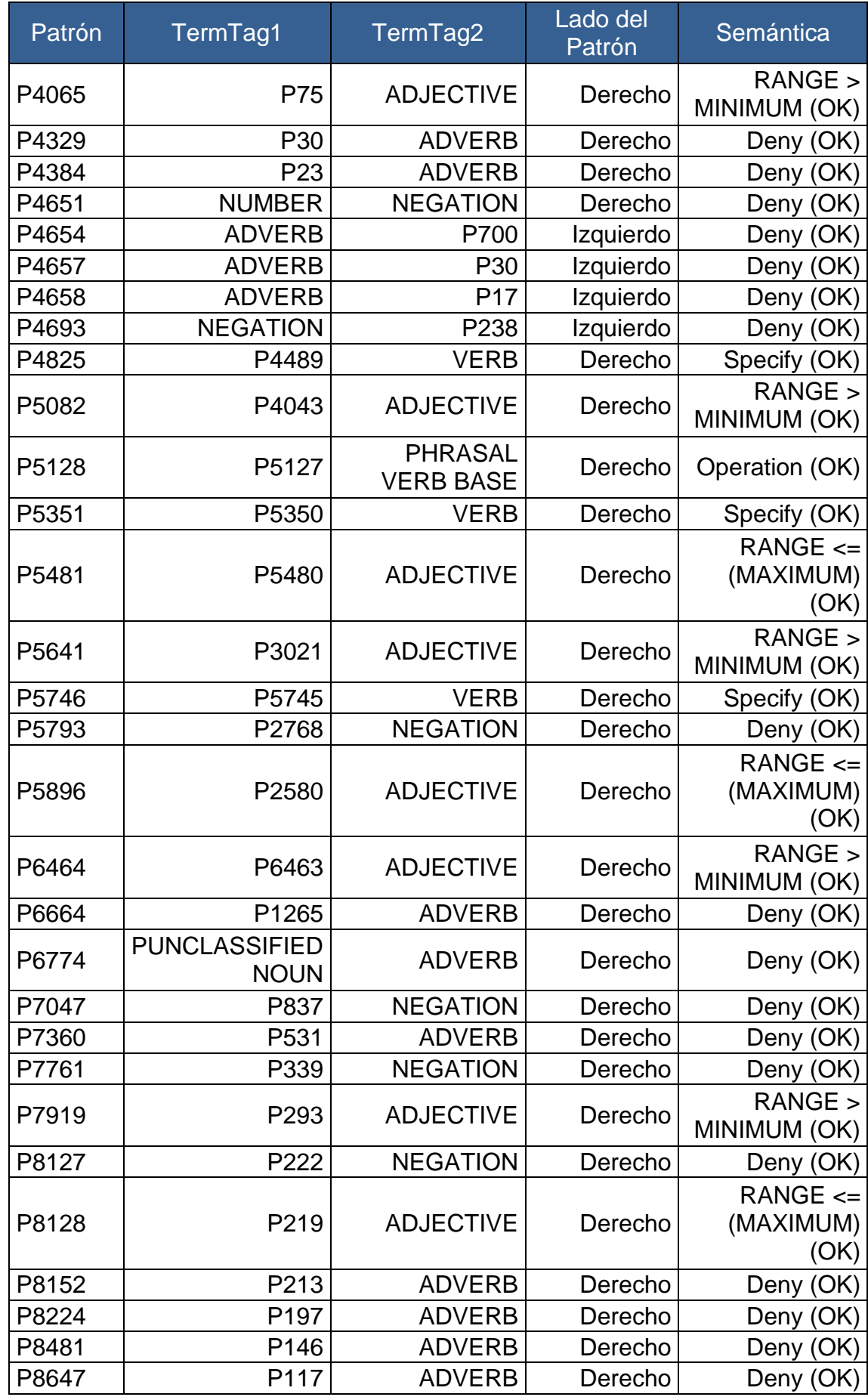

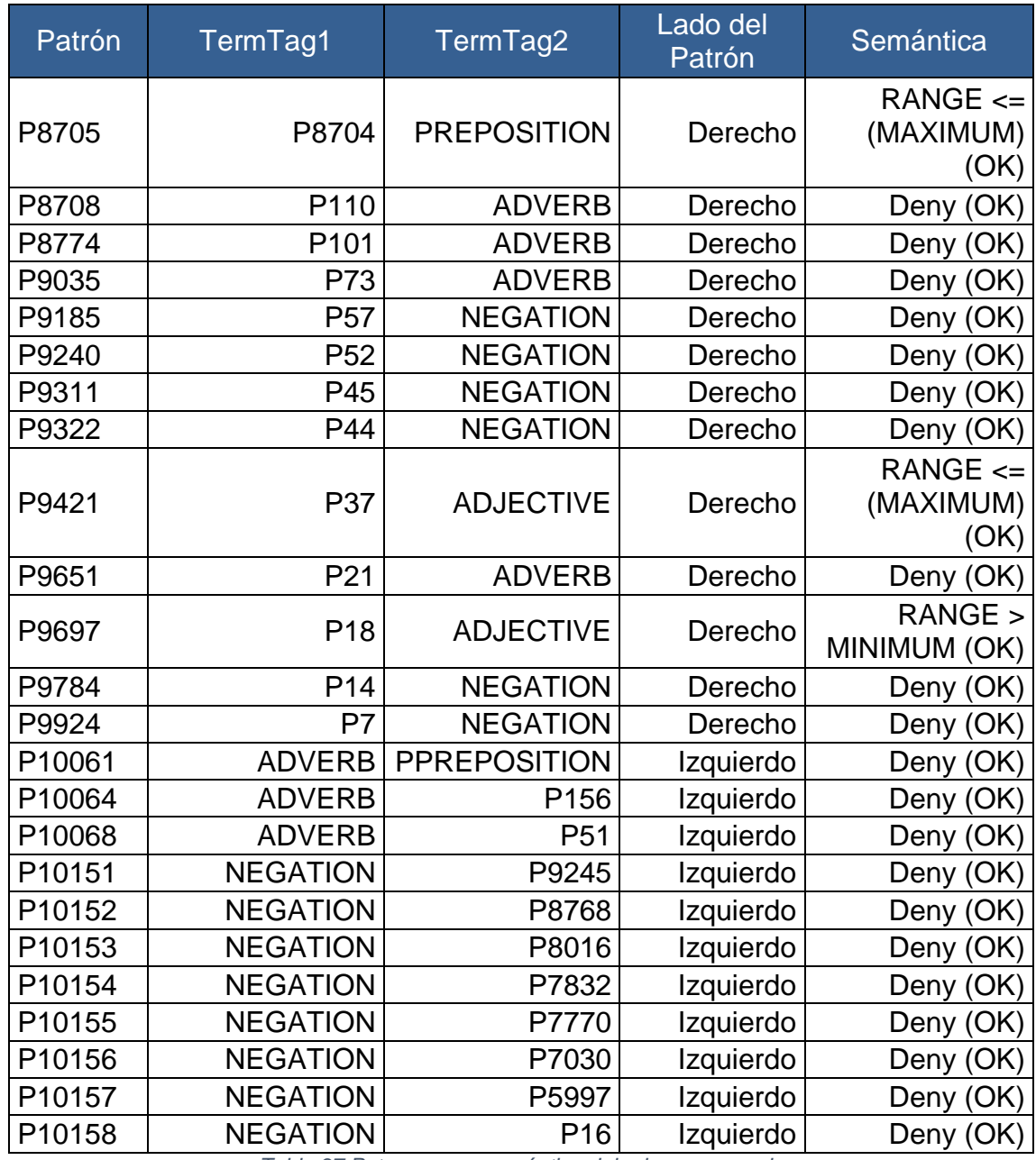

*Tabla 37 Patrones con semántica del primer escenario*

# 5.1.6. Categorías sintácticas en los patrones

Observamos que la categoría sintácticas más utilizada es UNCLASSIFIED NOUN, esto es debido a que la herramienta establece esta categoría sintáctica si la palabra no está en la tabla Vocabulary y en este proyecto solamente se han incluido aquellas palabras propias del dominio de la banca, a continuación mostraremos los datos de frecuencia de cada categoría sintáctica.

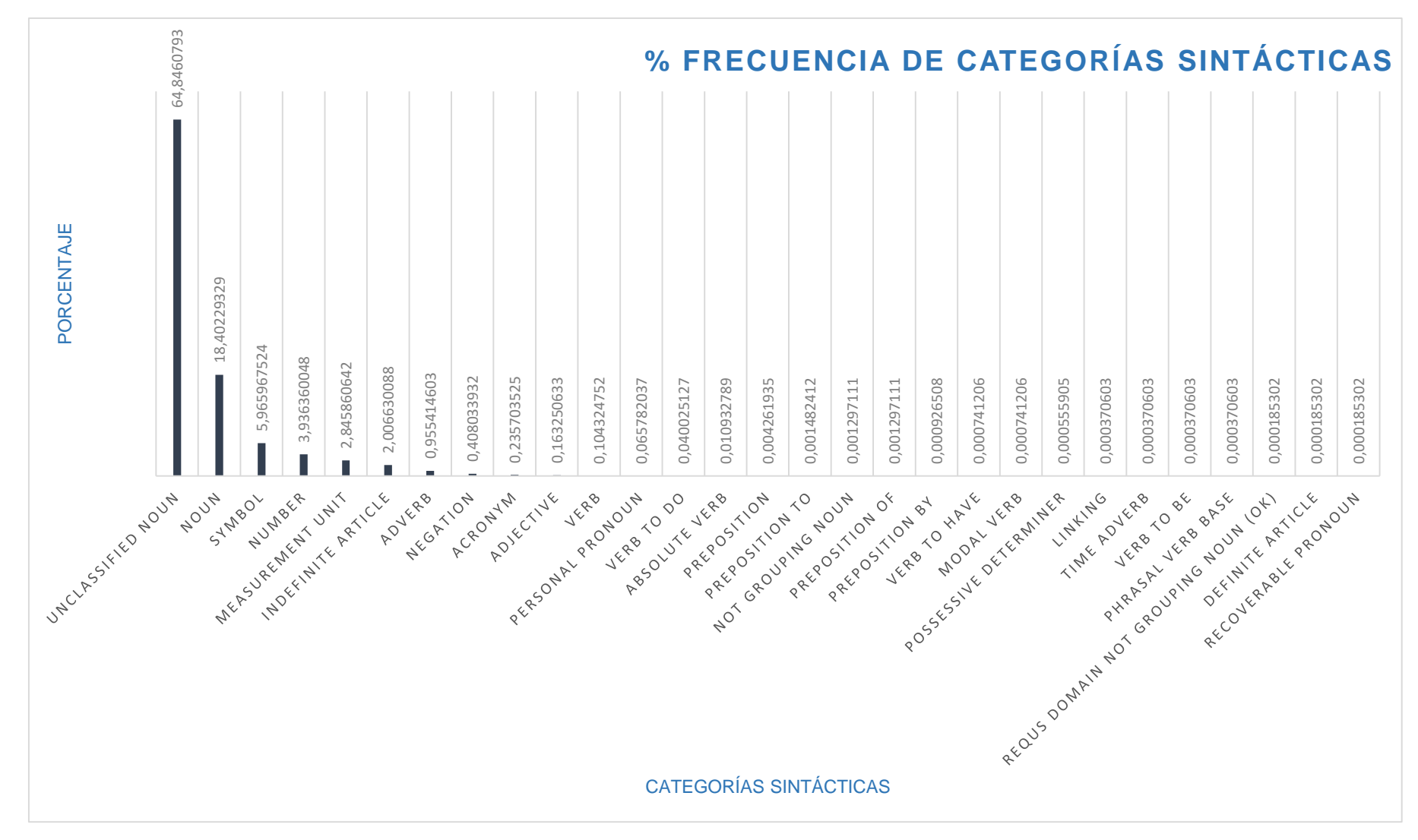

*Imagen 21 Gráfico frecuencia categorías sintácticas del primer escenario*

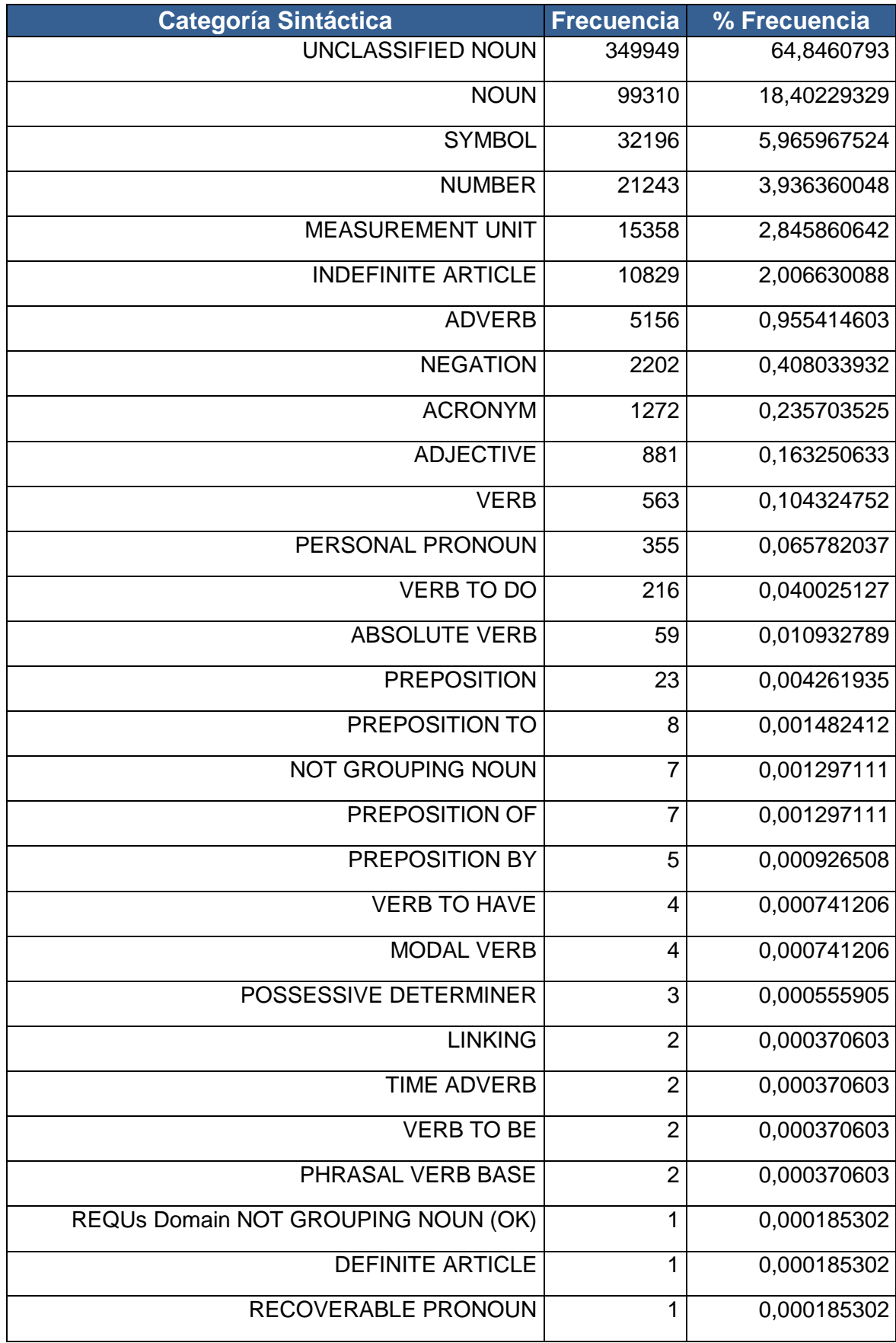

*Tabla 38 Categorías sintácticas del primer escenario*

En la tabla Vocabulary se ha agregado el vocabulario de la ontología bancaria, la mayoría de los términos insertados son NOUN, el 18,40% de las palabras provienen del vocabulario propio del dominio de la banca, es decir si no hubiéramos añadido estos nombres a la tabla Vocabulary el porcentaje de la categoría sintáctica UNCLASSIFIED NOUN sería mayor, disminuyendo el número de patrones creados ya que los patrones creado hubieran sido solo con UNCLASSIFIED NOUN

Las siguientes categorías sintácticas más usadas son símbolos, números y unidades de medida, propias del dominio financiero.

# 5.2. Resultado segundo escenario

Este escenario tiene las siguientes características:

- Generar todos los patrones básicos de los ciento dieciséis documentos de texto en la herramienta.
- Generar todos los patrones de estos documentos utilizando todas las categorías gramaticales ubicadas en la ficha Crear patrones en la herramienta.
- El check de diferenciar por semántica permanece activado.
- La frecuencia mínima para crear patrón es 1.

La diferencia con el primer escenario es que se ha activado el check para que diferencie por semántica. Esto provoca que los resultados sean notablemente diferentes en cuanto a patrones y semántica.

Analizando la base de datos, una vez procesados los ciento dieciséis documentos, podemos saber:

#### 5.2.1. Patrones creados

Se han creado 10210 patrones binarios, a continuación mostraremos un gráfico con los 100 patrones más utilizados y la composición de estos patrones.

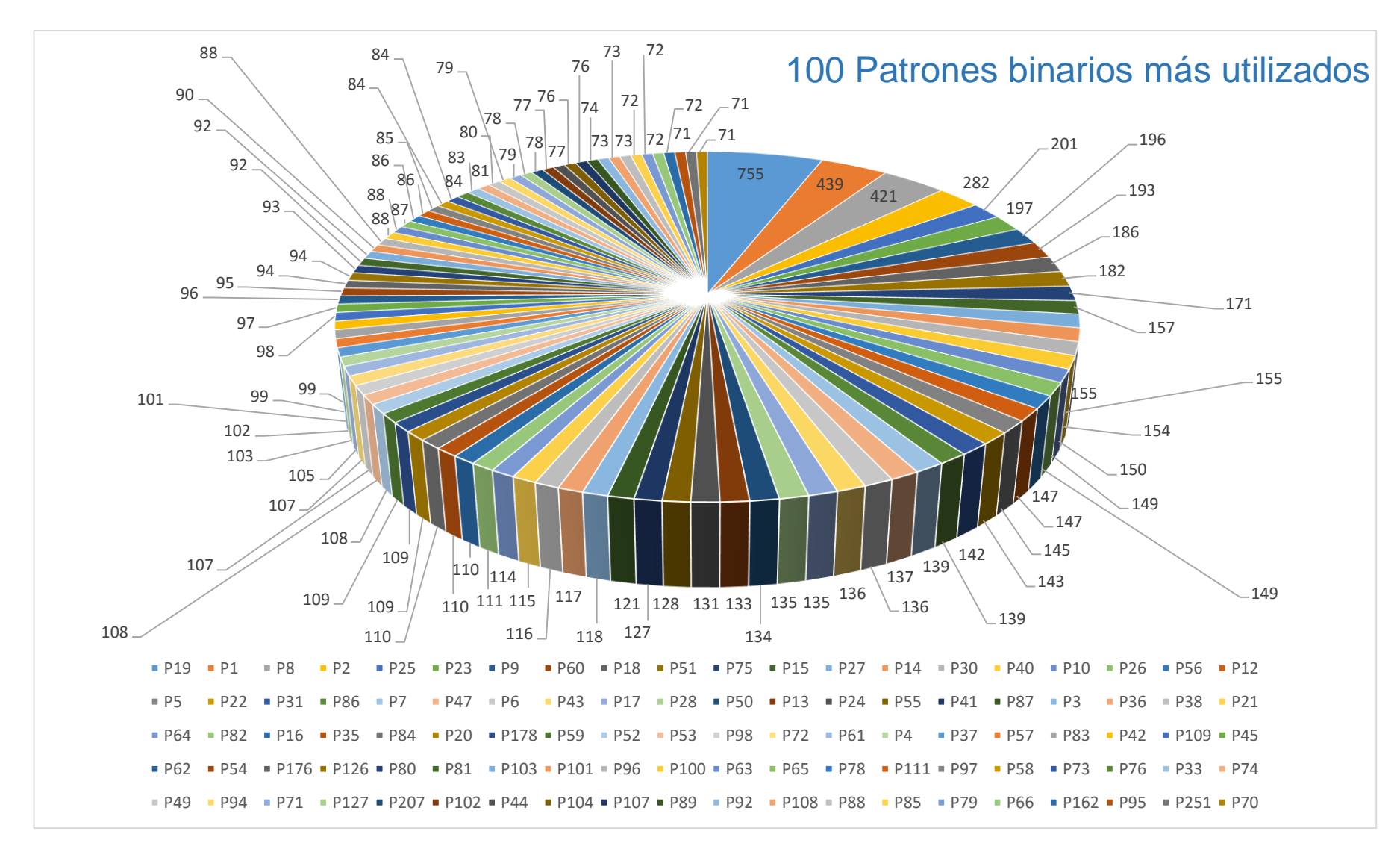

*Imagen 22 Gráfico de los 100 patrones más usados del segundo escenario*

**Evaluación de un sistema de procesamiento del lenguaje natural de la Banca** 64

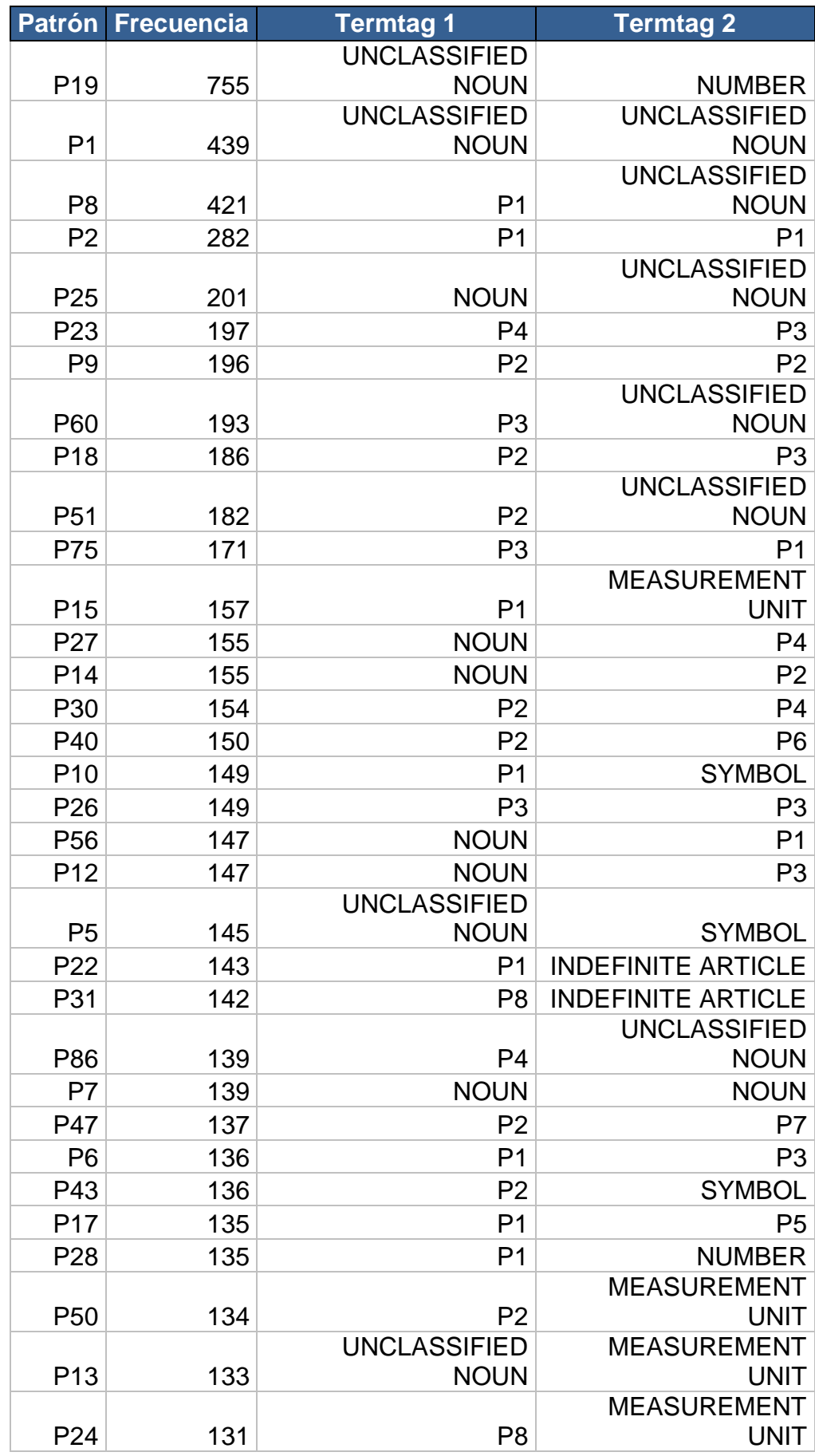

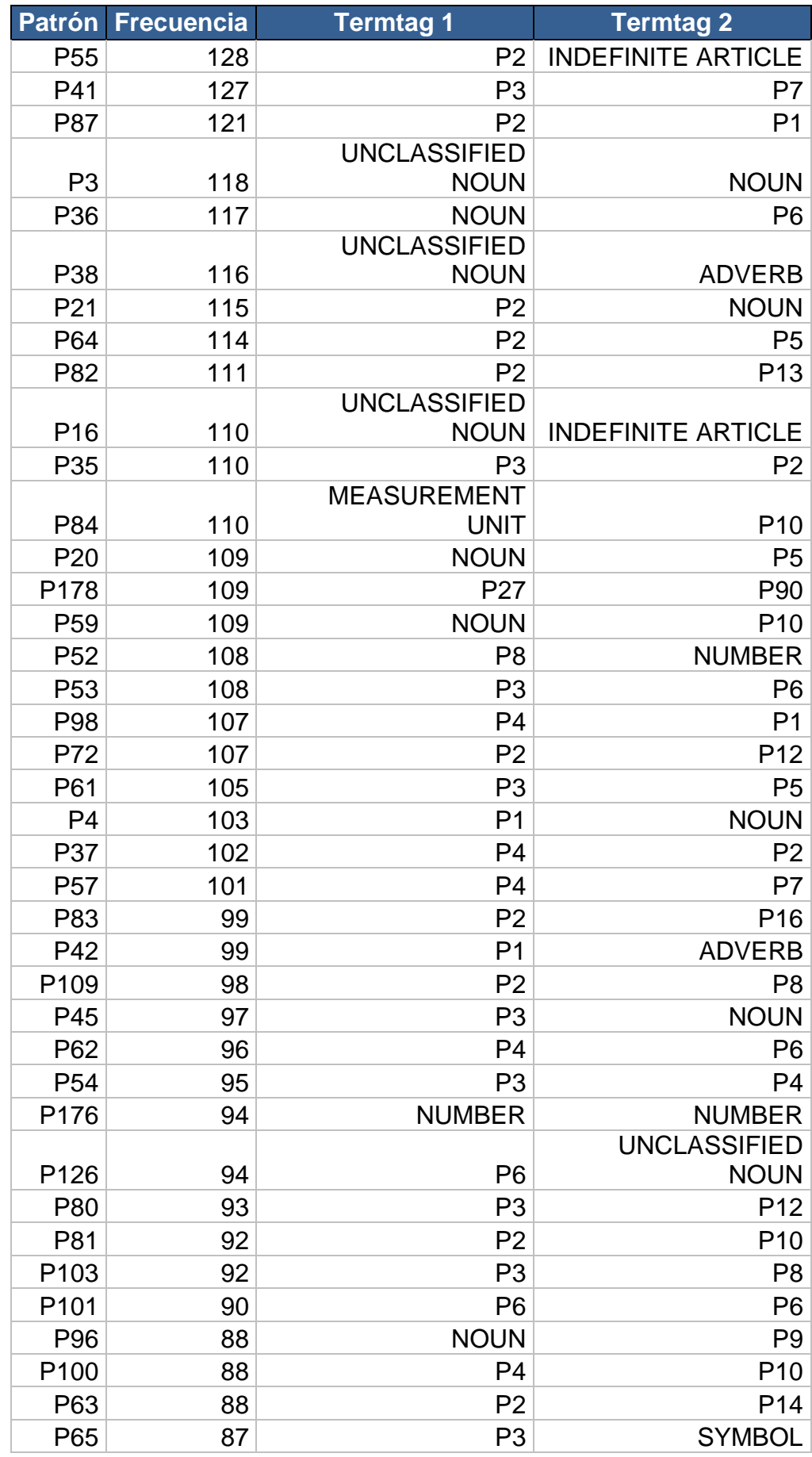

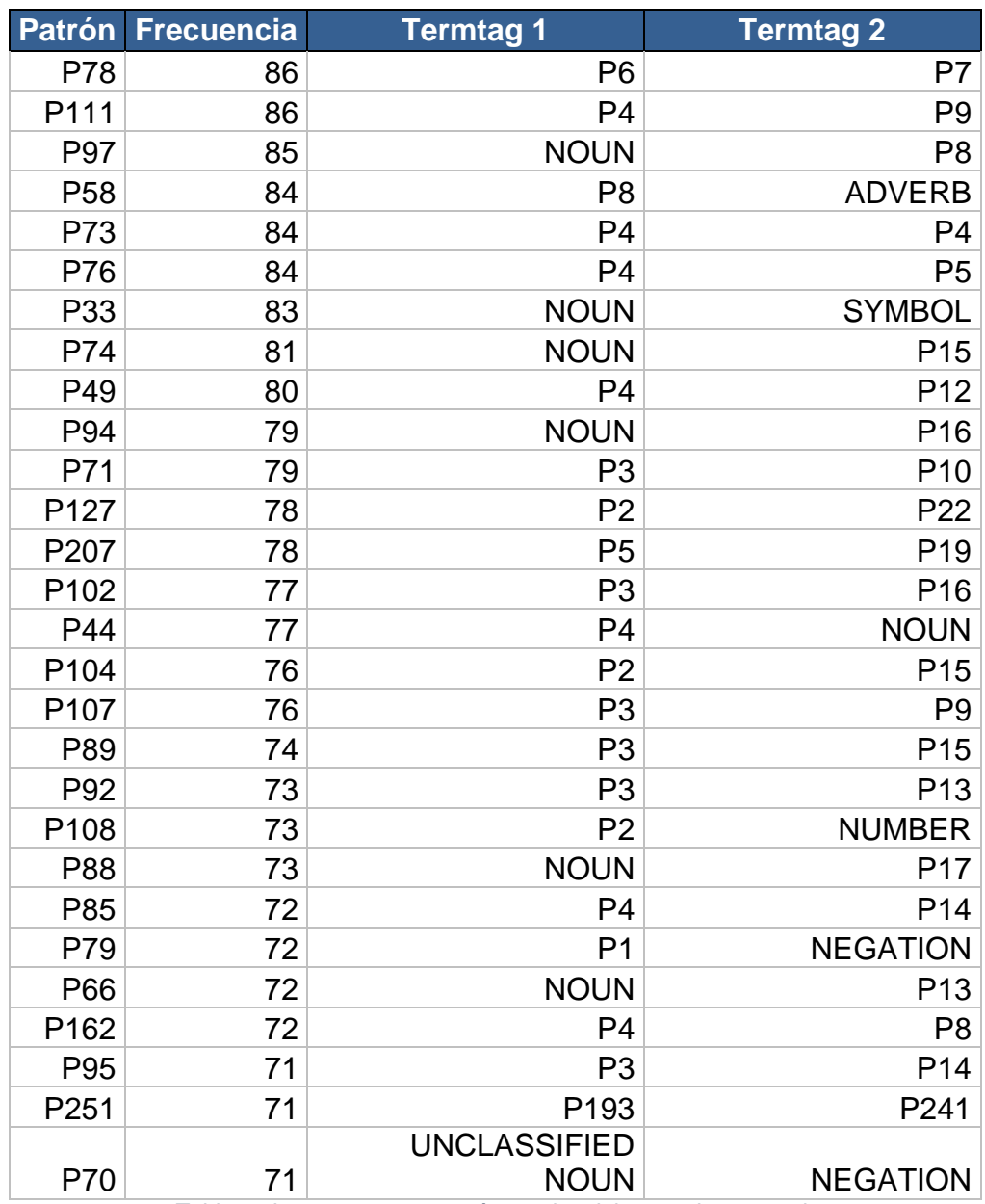

*Tabla 39 Los 100 patrones más usados del segundo escenario*

#### 5.2.2. Patrones creados mismo termtags

De los 10210 patrones binarios, vemos que hay 4 patrones que están creados por el mismo termtags. A continuación mostramos los patrones creados.

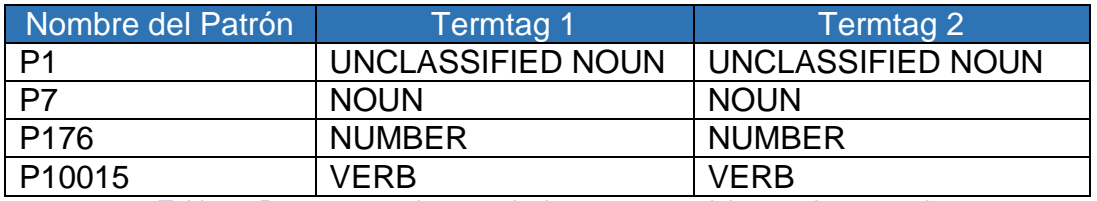

*Tabla 40 Patrones creados con el mismo termtags del segundo escenario*

#### 5.2.3. Patrones creados con dos termtags

De los 10210 patrones binarios, hay 59 patrones que están compuestos por dos termtags distintos.

Los termtags más comunes que se encuentran a la izquierda (ordenados por frecuencia) son:

- Unclassified noun
- Noun
- Number
- Symbol
- Verb
- Adjective
- Acronym
- Measurement unit
- Adverb
- Indefinite article
- Verb to do
- Negation
- Absolute verb
- Not grouping noun

Los termtags más comunes que se encuentran a la derecha (ordenados por frecuencia) son:

- Unclassified noun
- Indefinite article
- Acronym
- Symbol
- Adverb
- Noun
- Negation
- Measurement unit
- Number
- Adjective
- Verb
- Verb to do
- Personal pronoun

A continuación mostramos una gráfica sobre el porcentaje de cada termtags, diferenciando si es el primer termtags o el segundo del termtags.

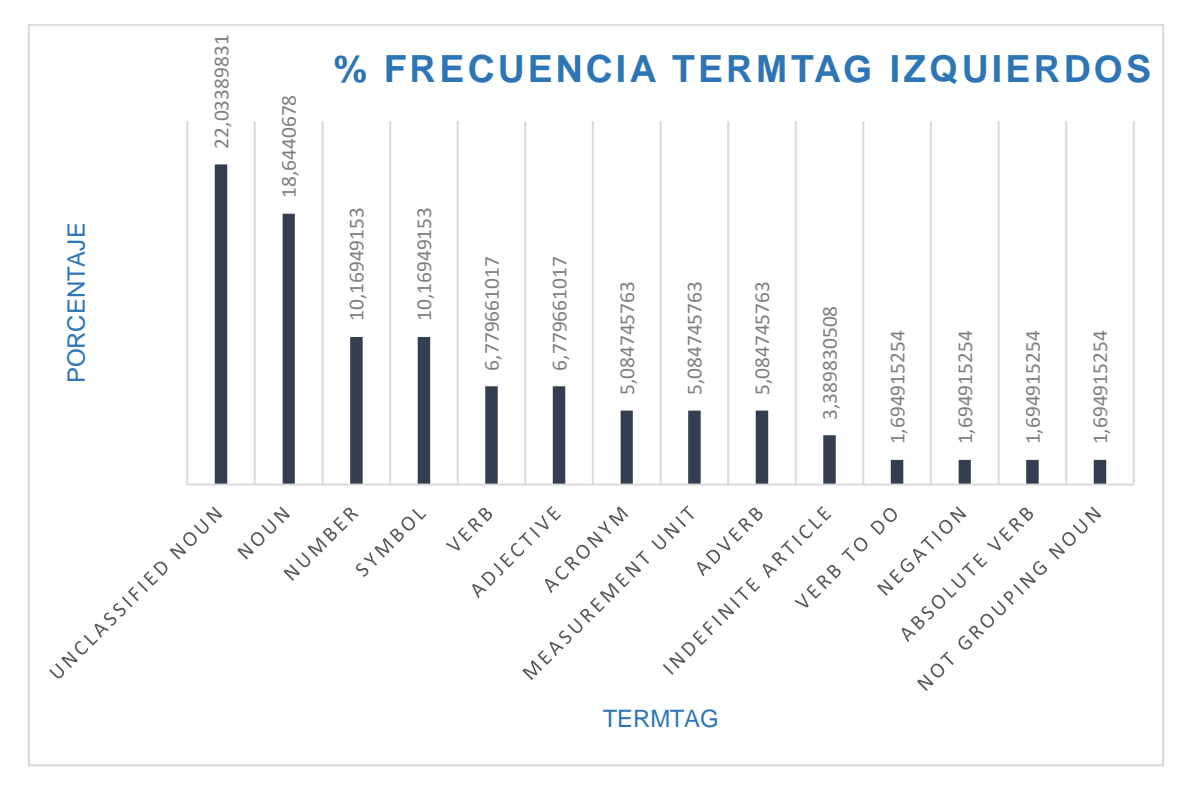

*Imagen 23 Gráfico de frecuencia termtag izquierdo del segundo escenario*

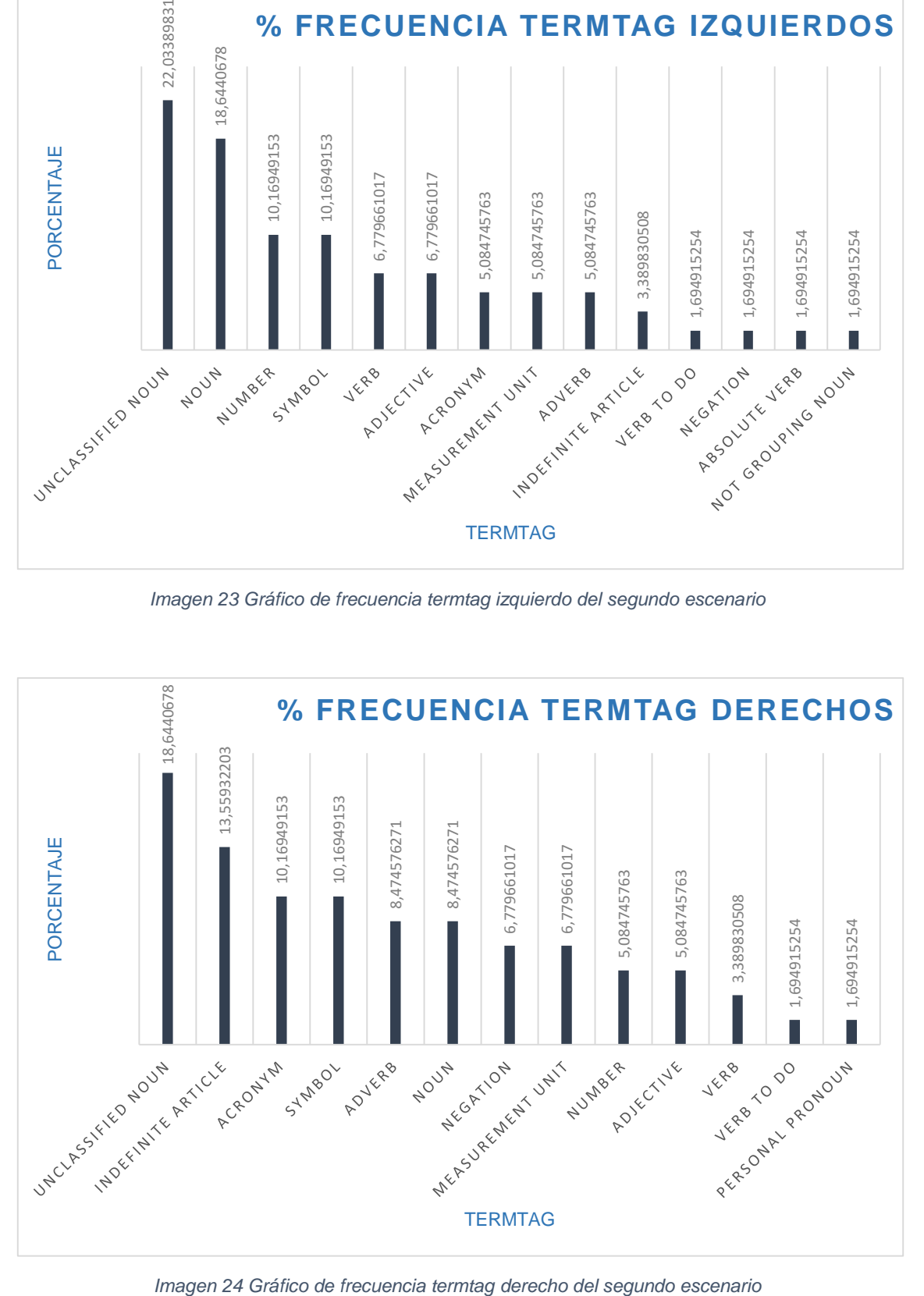

**Evaluación de un sistema de procesamiento del lenguaje natural de la Banca** 69

#### 5.2.4. Patrones creados con dos patrones o patrón y termtag

De los 10210 patrones binarios, hay 8742 patrones que están compuestos por dos patrones y 1405 patrones compuestos por un patrón y un termtags (independientemente del lugar donde aparezca el termtag a la derecha o a la izquierda del patrón).

Un ejemplo de patrón compuesto por un patrón y un termtag sería:

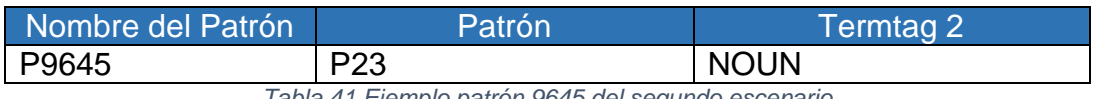

*Tabla 41 Ejemplo patrón 9645 del segundo escenario*

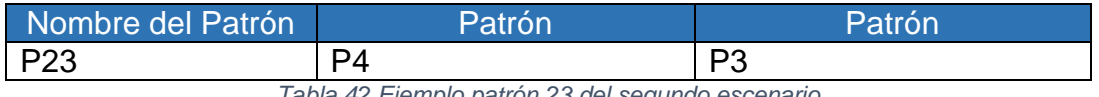

*Tabla 42 Ejemplo patrón 23 del segundo escenario*

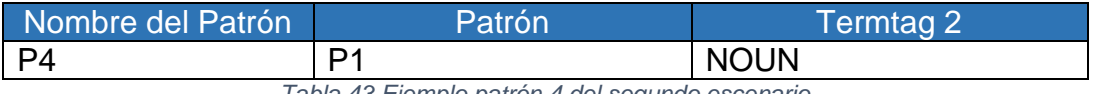

*Tabla 43 Ejemplo patrón 4 del segundo escenario*

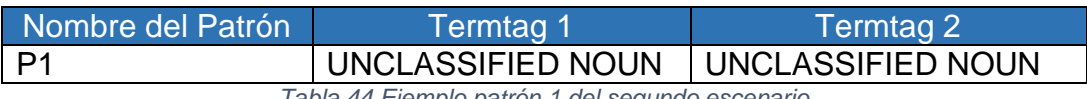

*Tabla 44 Ejemplo patrón 1 del segundo escenario*

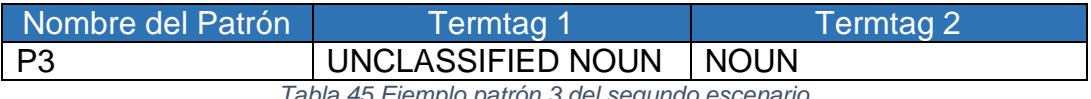

*Tabla 45 Ejemplo patrón 3 del segundo escenario*

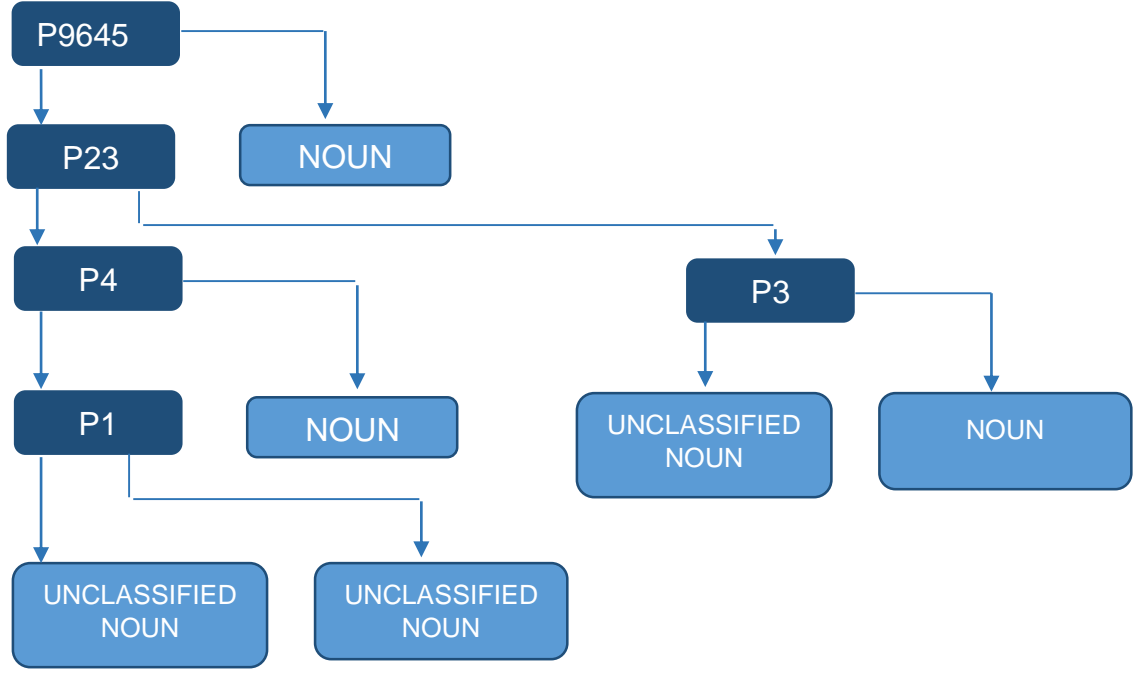

Por lo que el patrón P9645 está formado por las categorías sintácticas:

*Imagen 25 Ejemplo patrón 9645 del segundo escenario*

# UNCLASSIFIED NOUN + UNCLASSIFIED NOUN + NOUN + UNCLASSIFIED NOUN + NOUN + NOUN

Un ejemplo de patrón compuesto por dos patrones sería:

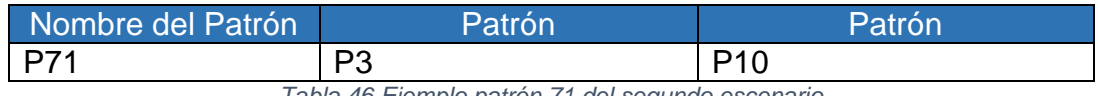

*Tabla 46 Ejemplo patrón 71 del segundo escenario*

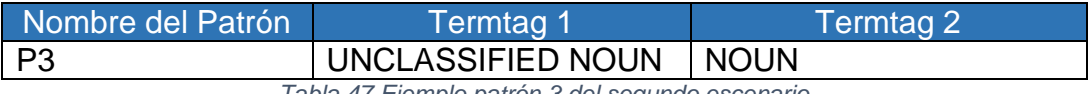

*Tabla 47 Ejemplo patrón 3 del segundo escenario*

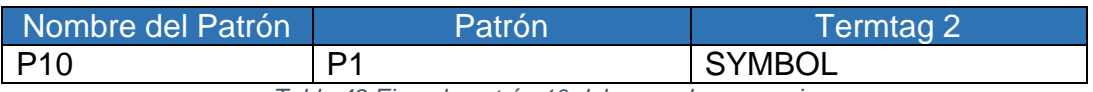

*Tabla 48 Ejemplo patrón 10 del segundo escenario*

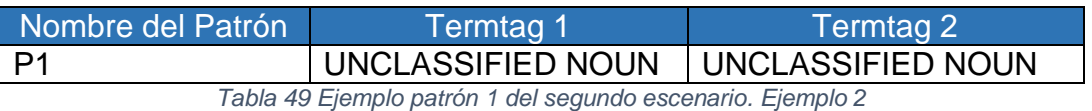

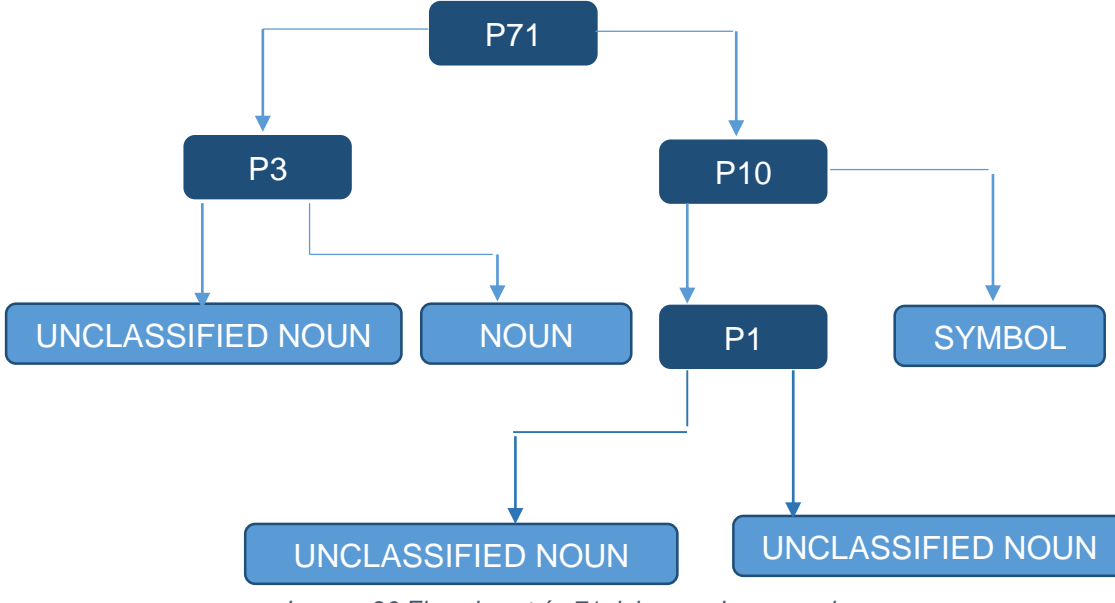

Por lo que el patrón 71 está formado por las categorías sintácticas:

*Imagen 26 Ejemplo patrón 71 del segundo escenario*

## UNCLASSIFIED NOUN + NOUN + UNCLASSIFIED NOUN+ UNCLASSIFIED NOUN + SYMBOL

Sabemos que un patrón se compone de dos termtags diferentes, uno a la izquierda y otro a la derecha. Hay casos en los que un patrón está compuesto por dos patrones que ya tienen termtags asignados.

En este tipo de patrones que podemos asumir que el modelo creado tiene 4 o más termtags relacionados. Desde un patrón de la izquierda tiene dos termtags asignados y un patrón a la derecha tiene dos termtags asignados. Puede haber un caso en el que también se crea uno de los patrones de la izquierda o la derecha desde otros patrones.
### 5.2.5. Patrones con semántica

De los 10210 patrones binarios, 160 patrones utilizan alguna de las categorías semánticas insertadas en la tabla Grammatical. Los 160 patrones están compuestos por dos categorías sintácticas o por un patrón y una categoría sintáctica (indistintamente de la posición que ocupen en el patrón).

Las categorías semánticas más utilizas en el lado izquierdo son:

- Deny (ok)
- Range  $\leq$  (maximum) (ok)
- Range > minimum (ok)
- Specify (ok)
- Modal optional (ok)
- Access (ok)

Las categorías semánticas más utilizas en el lado derecho son:

- Deny (ok)
- Range  $\leq$  (maximum) (ok)
- Range  $>$  minimum (ok)
- Specify (ok)
- $\bullet$  Add (ok)
- Operation (ok)
- Document (ok)

A continuación mostramos una gráfica sobre el porcentaje de cada categoría semántica, diferenciando si la categoría semántica está en el lado izquierdo o derecho del patrón.

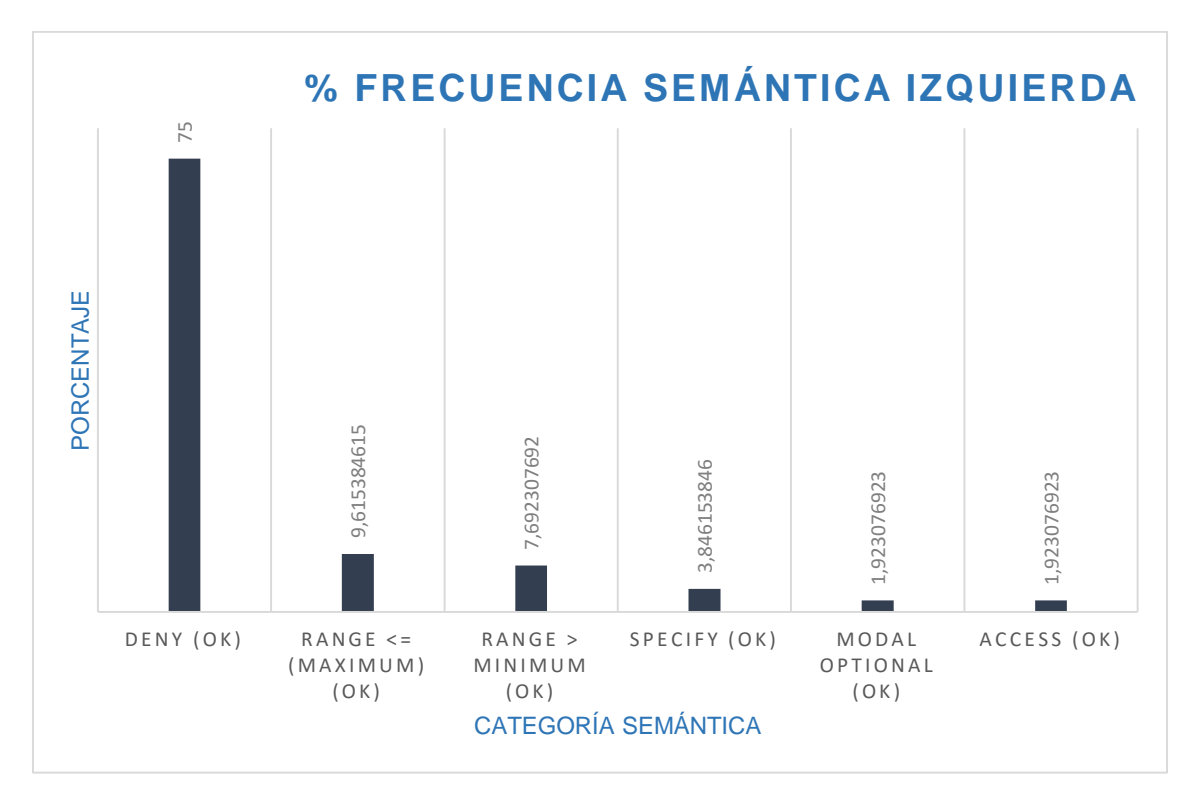

*Imagen 27 Gráfico frecuencia semántica izquierdo del segundo escenario*

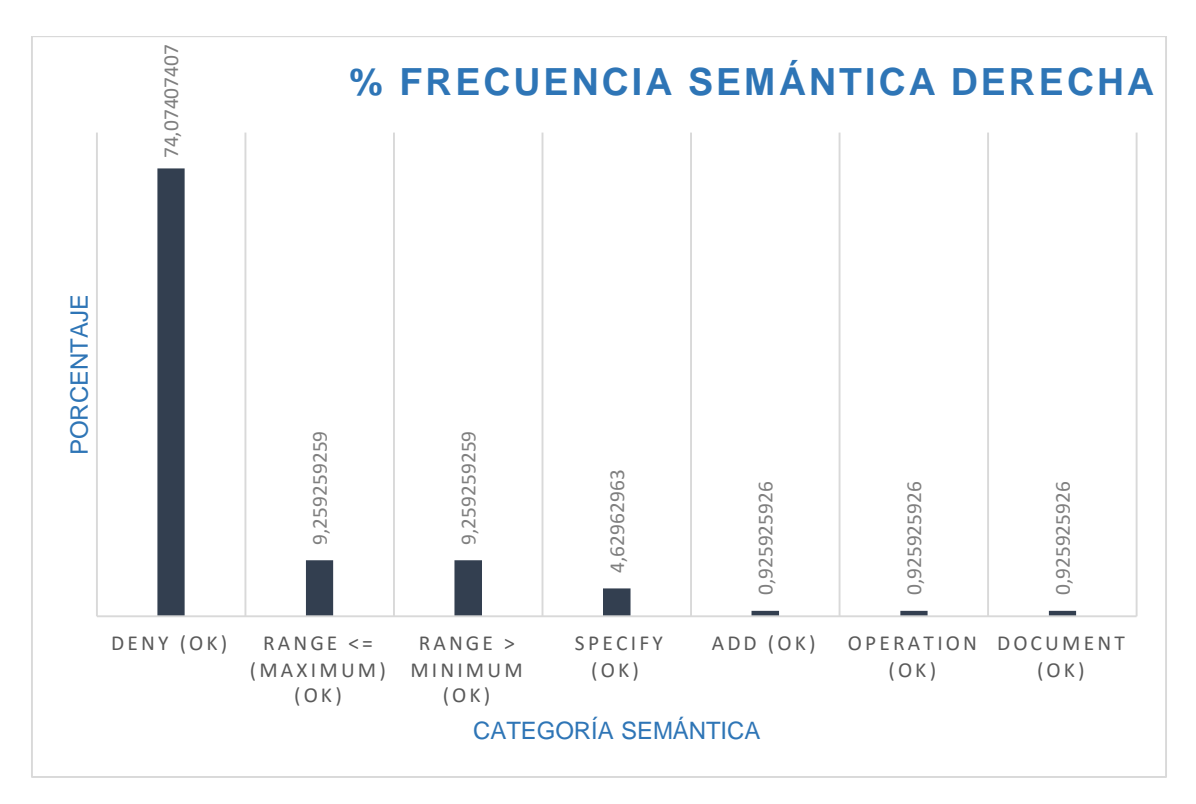

*Imagen 28 Gráfico frecuencia semántica derecho del segundo escenario*

Los 160 patrones con categoría semántica son:

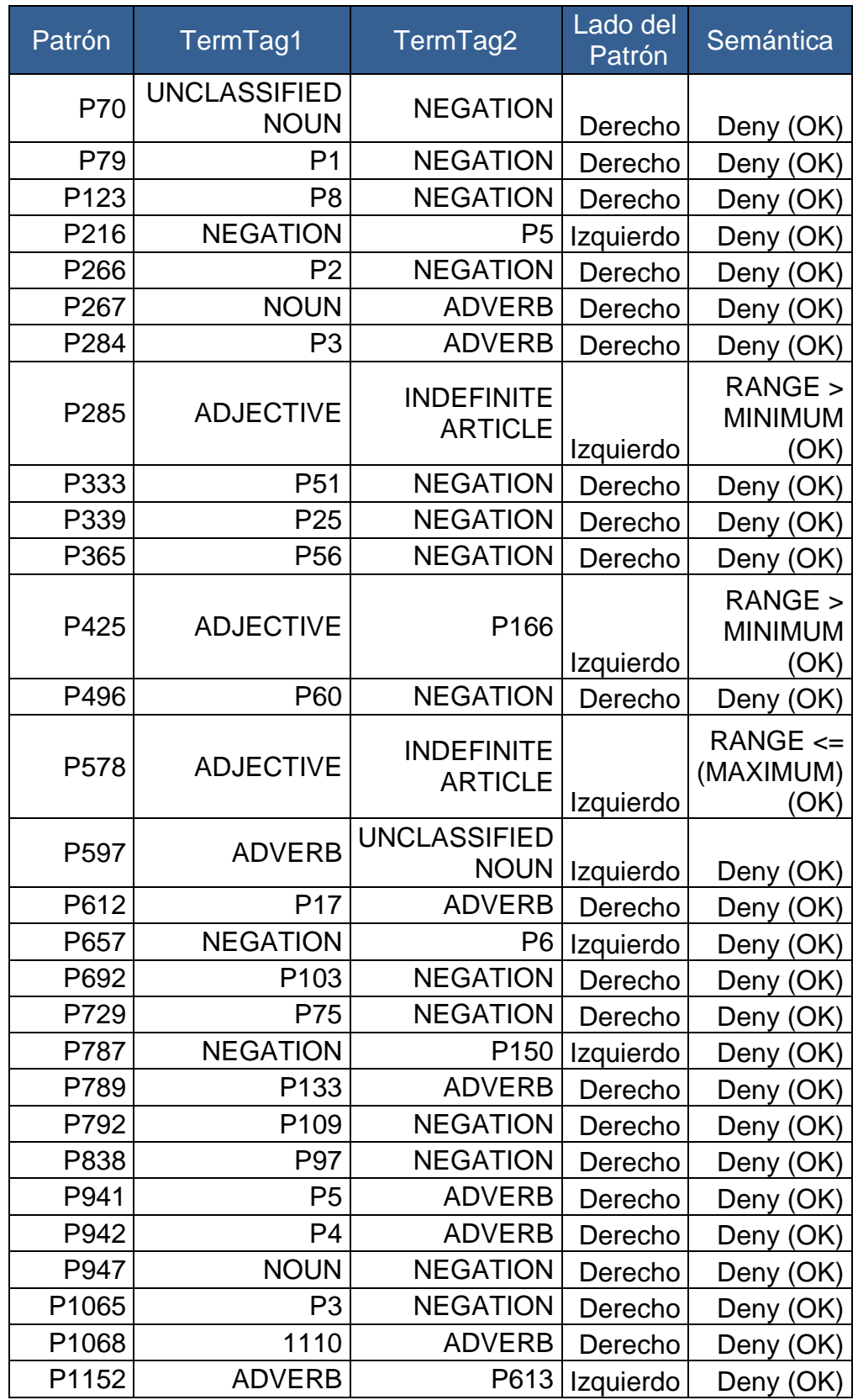

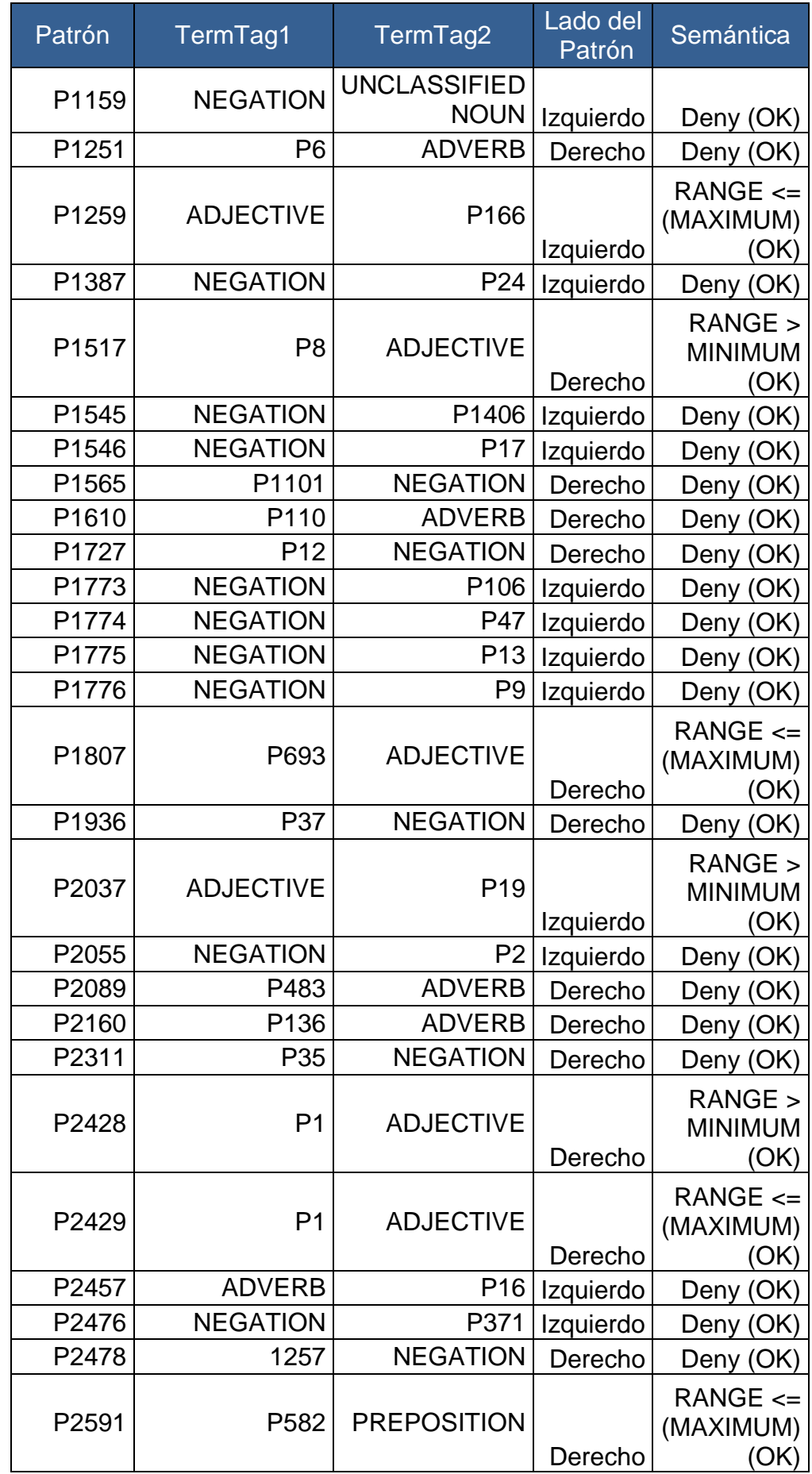

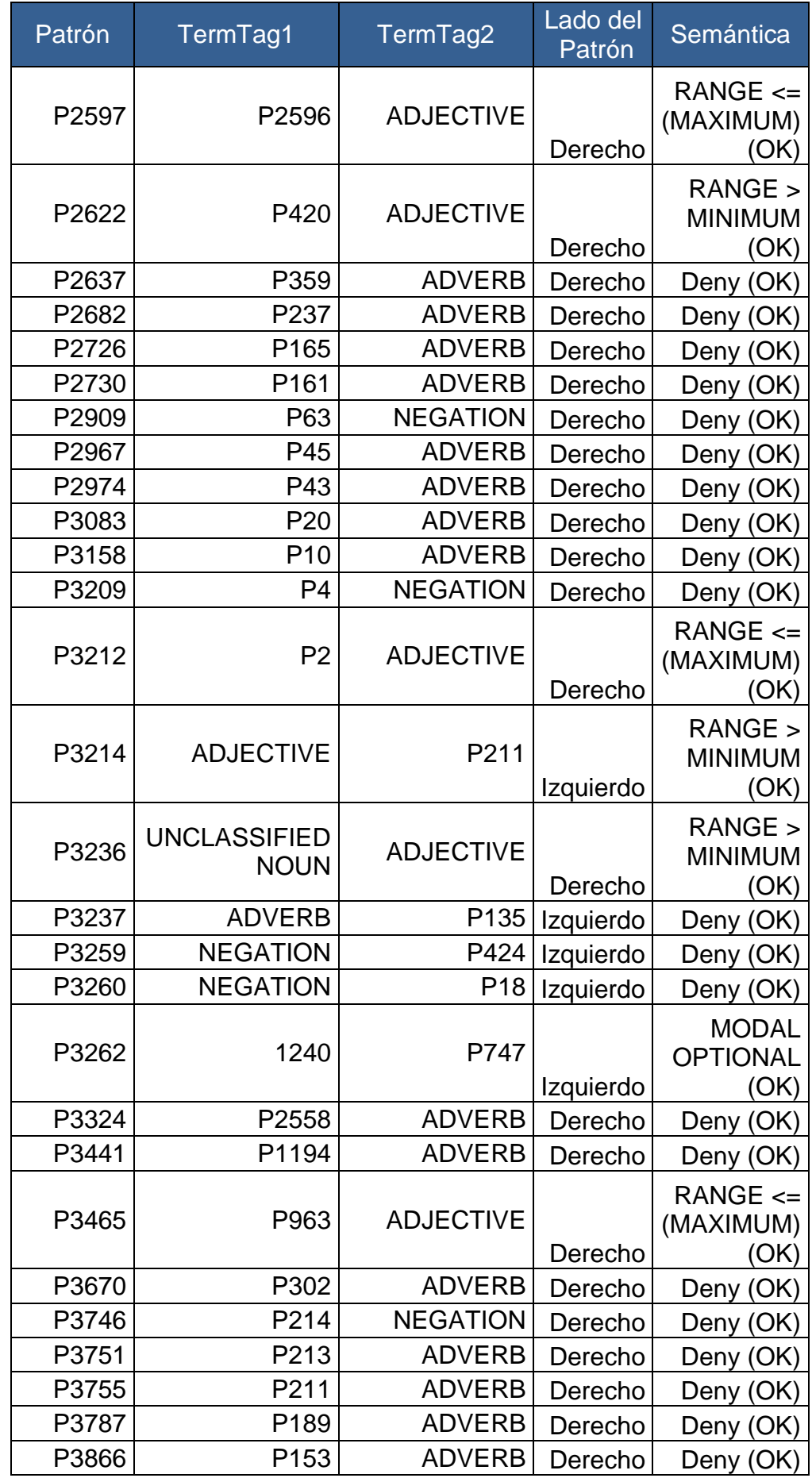

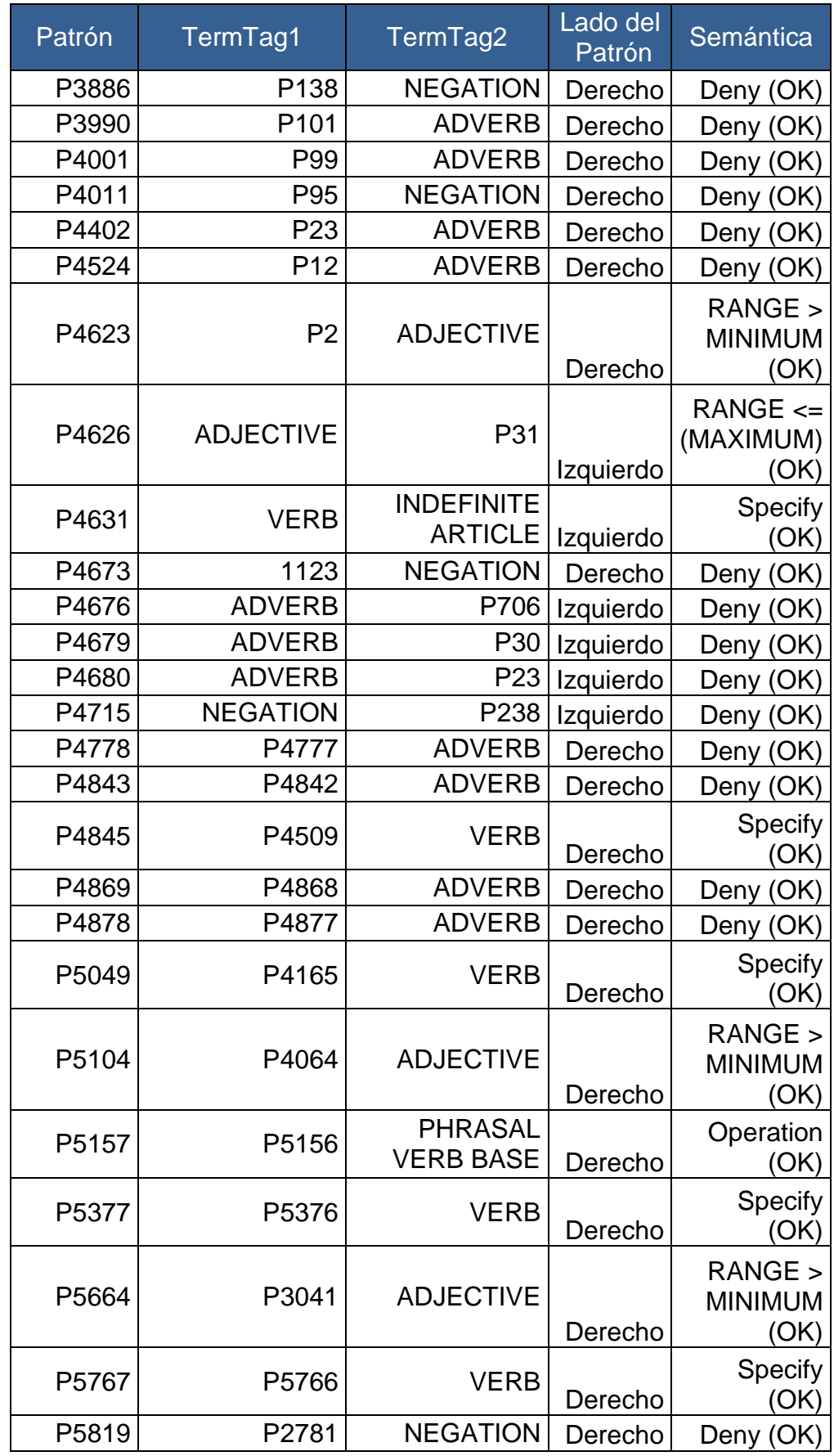

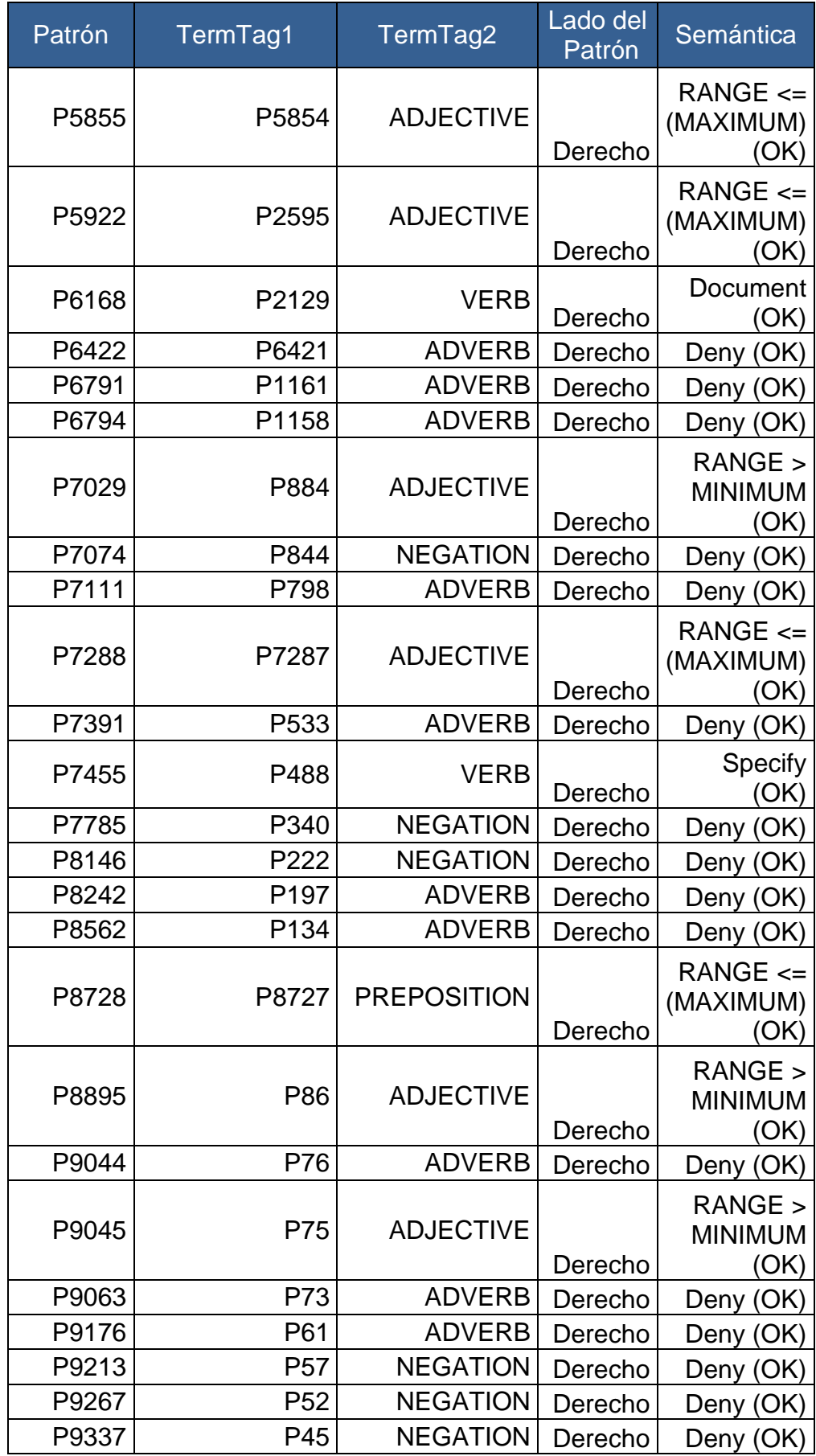

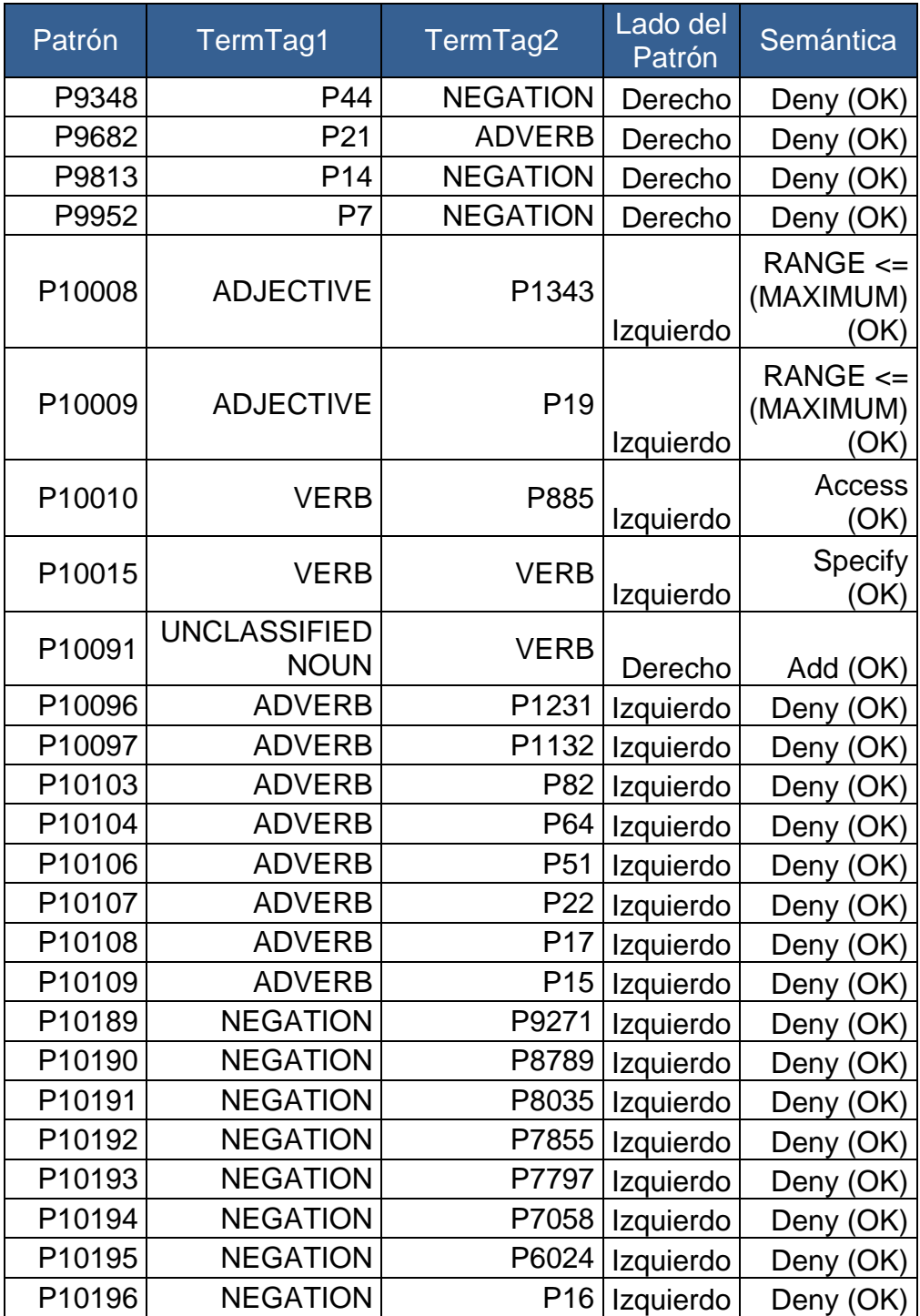

*Tabla 50 Patrones con semántica del segundo escenario*

#### 5.2.6. Categorías sintácticas en los patrones

Observamos que la categoría sintácticas más utilizada es UNCLASSIFIED NOUN, esto es debido a que la herramienta establece esta categoría sintáctica si la palabra no está en la tabla Vocabulary y en este proyecto solamente se han incluido aquellas palabras propias del dominio de la banca, a continuación mostraremos los datos de frecuencia de cada categoría sintáctica.

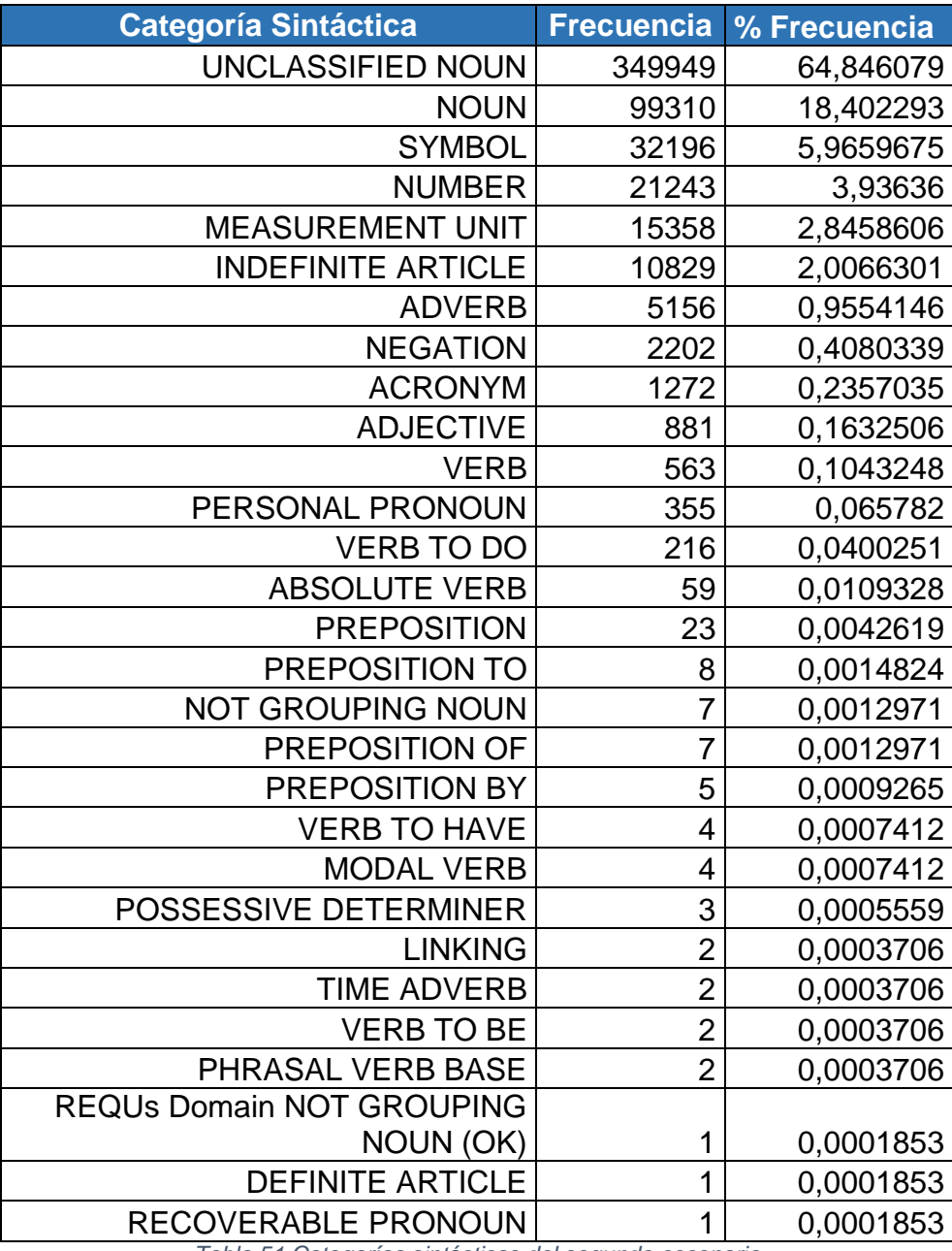

*Tabla 51 Categorías sintácticas del segundo escenario*

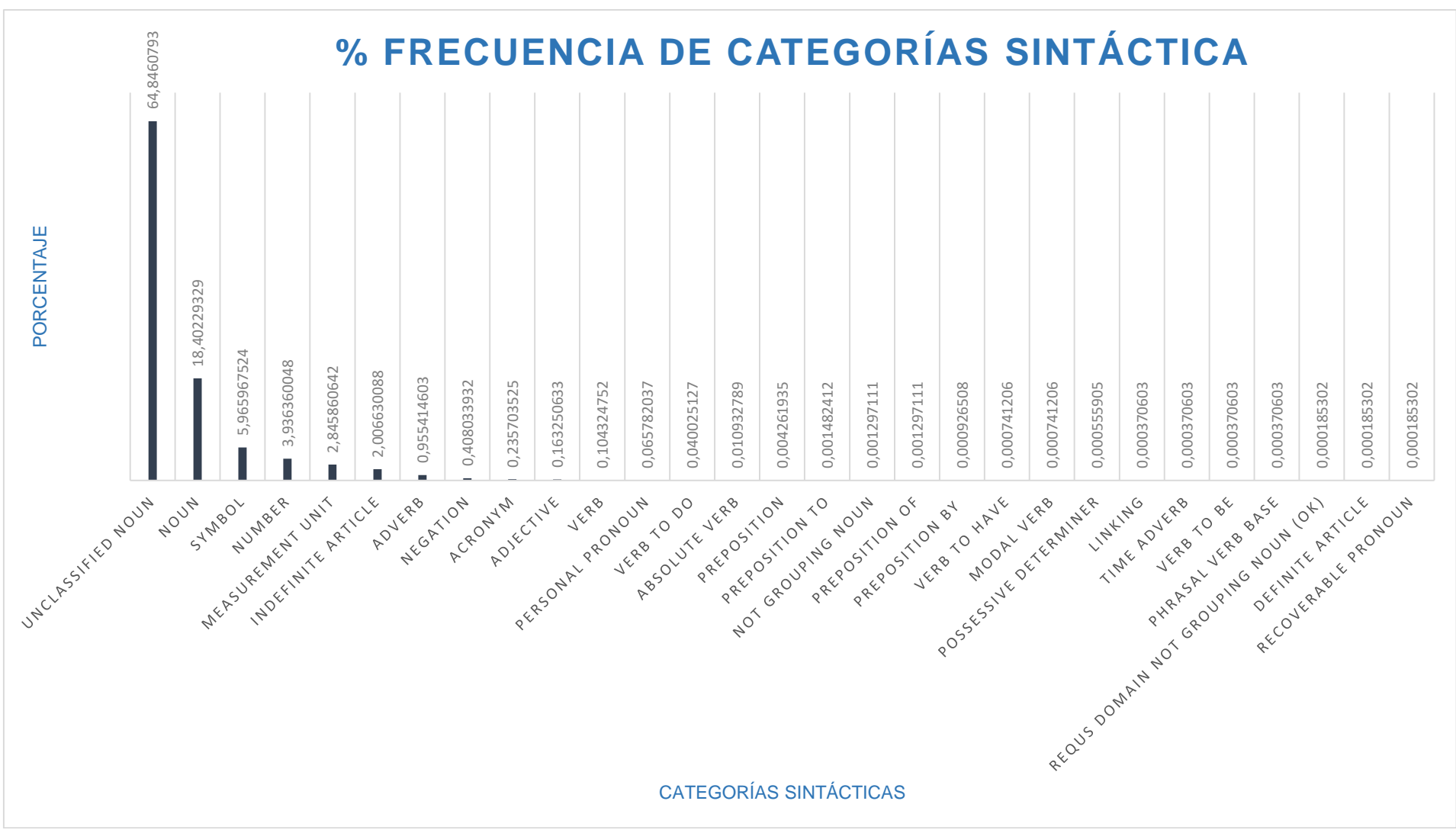

*Imagen 29 Gráfico frecuencia categorías sintácticas del segundo escenario*

En la tabla Vocabulary se ha agregado el vocabulario de la ontología bancaria, la mayoría de los términos insertados son NOUN, el 18,40% de las palabras provienen del vocabulario propio del dominio de la banca, es decir si no hubiéramos añadido estos nombres a la tabla Vocabulary el porcentaje de la categoría sintáctica UNCLASSIFIED NOUN sería mayor, disminuyendo el número de patrones creados ya que los patrones creado hubieran sido solo con UNCLASSIFIED NOUN

Las siguientes categorías sintácticas más usadas son símbolos, números y unidades de medida, propias del dominio financiero.

## 5.3. Conclusiones

Para los dos escenarios se han utilizado los mismos patrones básicos ya que en ambos escenarios se han procesado los mismos documentos.

Una vez creados los patrones básicos, se analizan todas las frases de los cientos dieciséis documentos y para cada una de las palabras (en base de datos se registran como token) se le asigna un termtag, en la base de datos RequirementsClassification, con la ayuda de las tablas Rules Families y Vocabulary de la base de datos Rqa Quality Analyzer v4.1 (English).

### 5.3.1. Patrones creados

Los patrones creados en ambos escenarios son diferentes en función de los requisitos con los que se ejecute la herramienta. En esta memoria hay dos escenarios, su diferencia está en diferenciar los patrones por semántica o no. Sin embargo la frecuencia mínima para crear el patrón en ambos casos es uno.

Los patrones generados en el escenario dos son mayores que los generados en el patrón uno, ya que tienen que diferenciar por semántica.

| Patrones creados                                       |             |  |  |  |  |
|--------------------------------------------------------|-------------|--|--|--|--|
| Escenario 1                                            | Escenario 2 |  |  |  |  |
| 10172                                                  | 10210       |  |  |  |  |
| Table 50 Delasión patroneo executor ambos concursorias |             |  |  |  |  |

*Tabla 52 Relación patrones creados ambos escenarios*

Si nos fijamos en los resultados, de los patrones creados, que nos facilita la herramienta:

| Conexión a la base de datos |   |                                            |           | Selecciones las opciones para la eliminación de los patrones |                                      |                       |                      |                                    |                     |                    |  |  |
|-----------------------------|---|--------------------------------------------|-----------|--------------------------------------------------------------|--------------------------------------|-----------------------|----------------------|------------------------------------|---------------------|--------------------|--|--|
|                             |   |                                            |           | Sustituir los patrones elinimados por Slots Opcionales       |                                      |                       |                      |                                    |                     |                    |  |  |
| Gestión de la base de datos |   |                                            |           | ◯ Sustituir los patrones elinimados por Slots Comodines      |                                      |                       |                      |                                    |                     |                    |  |  |
| Generar patrones base       |   | Seleccione los patrones que desea eliminar |           |                                                              |                                      |                       |                      |                                    |                     |                    |  |  |
| Generar patrones            |   |                                            | Id Patrón | Nombre<br>patrón                                             | Categoría<br>gramatical<br>izauierda | Opcional<br>izquierda | Comodín<br>izauierda | Categoría<br>gramatical<br>derecha | Opcional<br>derecha | Comodin<br>derecha |  |  |
| Borrar patrones             | Þ | П                                          | -1        | <b>P1</b>                                                    | UNCLASSIFI                           | П                     | П                    | UNCLASSIFI                         | П                   | П                  |  |  |
|                             |   | П                                          | $-2$      | <b>P2</b>                                                    | P <sub>1</sub>                       | П                     | п                    | P <sub>1</sub>                     | П                   | П                  |  |  |
| Validar requisitos          |   | П                                          | -3        | P <sub>3</sub>                                               | UNCLASSIFI                           | П                     | П                    | <b>NOUN</b>                        | П                   | П                  |  |  |
|                             |   | П                                          | -4        | <b>P4</b>                                                    | P <sub>1</sub>                       | П                     | П                    | <b>NOUN</b>                        | П                   | □                  |  |  |
|                             |   | П                                          | -5        | P <sub>5</sub>                                               | UNCLASSIFI                           | П                     | П                    | <b>SYMBOL</b>                      | П                   | □                  |  |  |
|                             |   | П                                          | $-6$      | <b>P6</b>                                                    | P1                                   | П                     | П                    | P <sub>3</sub>                     | П                   | П                  |  |  |
|                             |   | П                                          | -7        | P7                                                           | <b>NOUN</b>                          | П                     | П                    | <b>NOUN</b>                        | П                   | П                  |  |  |
|                             |   | П                                          | -8        | P <sub>8</sub>                                               | P <sub>1</sub>                       | П                     | П                    | <b>UNCLASSIFI</b>                  | П                   | П                  |  |  |
|                             |   | П                                          | -9        | P <sub>9</sub>                                               | <b>P2</b>                            | П                     | П                    | <b>P2</b>                          | П                   | П                  |  |  |
|                             |   | L                                          | $-10$     | P <sub>10</sub>                                              | P1                                   | П                     | П                    | <b>SYMBOL</b>                      | П                   | □                  |  |  |
|                             |   | П                                          | $-11$     | P <sub>11</sub>                                              | <b>NUMBER</b>                        | П                     | п                    | <b>SYMBOL</b>                      | П                   | $\Box$             |  |  |
|                             |   | $\mathbf{L}$                               | $-12$     | P <sub>12</sub>                                              | <b>NOUN</b>                          | г                     | П                    | P3                                 | П                   | □                  |  |  |
|                             |   | Г                                          | $-13$     | P <sub>13</sub>                                              | <b>UNCLASSIFI</b>                    | П                     | П                    | <b>MEASUREM</b>                    | □                   | □                  |  |  |
|                             |   | L                                          | $-14$     | P <sub>14</sub>                                              | <b>NOUN</b>                          | П                     | H                    | <b>P2</b>                          | П                   | П                  |  |  |
|                             |   | П                                          | $-15$     | P <sub>15</sub>                                              | P <sub>1</sub>                       | П                     | П                    | <b>MEASUREM</b>                    | П                   | $\Box$             |  |  |
|                             |   | ш                                          | $-16$     | P <sub>16</sub>                                              | <b>UNCLASSIFI</b>                    | П                     | П                    | INDEFINITE                         | П                   | П                  |  |  |
|                             |   | П                                          | $-17$     | P <sub>17</sub>                                              | P <sub>1</sub>                       | П                     | П                    | <b>P5</b>                          | П                   | П                  |  |  |
|                             |   | П                                          | $-18$     | P <sub>18</sub>                                              | <b>P2</b>                            | П                     | П                    | P <sub>3</sub>                     | П                   | П                  |  |  |
|                             |   | П                                          | $-19$     | P <sub>19</sub>                                              | <b>UNCLASSIFI</b>                    | П                     | П                    | <b>NUMBER</b>                      | П                   | П                  |  |  |
|                             |   | П                                          | $-20$     | P <sub>20</sub>                                              | <b>NOUN</b>                          | $\Box$                | □                    | <b>P5</b>                          | П                   | □                  |  |  |
|                             |   | П                                          | $-21$     | P <sub>21</sub>                                              | P <sub>2</sub>                       | П                     | п                    | <b>NOUN</b>                        | П                   | П                  |  |  |
|                             |   | □                                          | $-22$     | P <sub>22</sub>                                              | <b>P1</b>                            | □                     | П                    | <b>INDEFINITE</b>                  | П                   | П                  |  |  |
|                             |   | П                                          | 22.       | <b>P23</b>                                                   | <b>PA</b>                            | П                     | $\Box$               | <b>P3</b>                          | П                   | ┍                  |  |  |

*Imagen 30 Patrones finales*

Los ciento veinticinco primeros patrones creados son idénticos en los escenarios analizados, a partir de aquí son totalmente distintos.

#### 5.3.2. Patrones creados mismo termtags

En el primer escenario se han creado tres patrones con el mismo termtags en ambos lados. En el segundo escenario además de los tres del primer escenario se ha creado otro patrón más.

Los patrones comunes a ambos escenarios son:

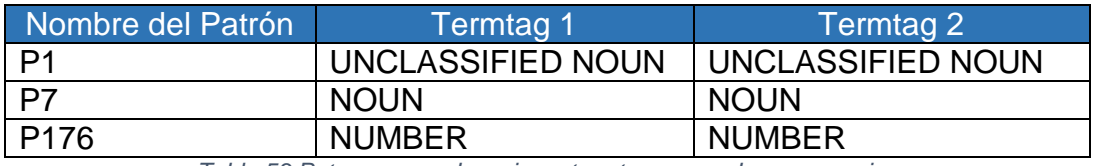

*Tabla 53 Patrones creados mismo termtags en ambos escenarios*

El patrón que se ha creado en el segundo escenario es el siguiente:

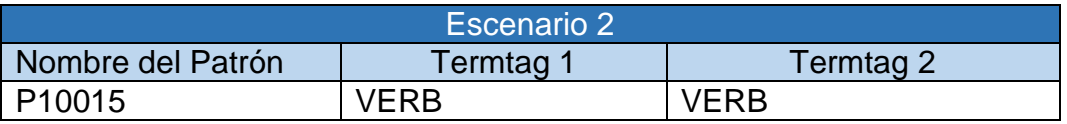

*Tabla 54 Patrón creado mismo termtags en escenario segundo*

El patrón P1, Unclassified Noun - Unclassified Noun, se repite considerablemente en los dos escenarios, ya que está categoría se asigna cuando la palabra no se encuentra en la tabla Vocabulary. Algunas palabras clasificadas como Unclassified Noun en realidad pueden ser abreviaturas, símbolos…. Que no son propias del dominio bancario y no se ha añadido en la tabla Vocabulary.

### 5.3.3. Patrones creados con dos termtags

Los patrones más repetidos en ambos escenarios que están compuestos por dos termtags distintos. A continuación mostramos los termtags más comunes de este tipo de patrón.

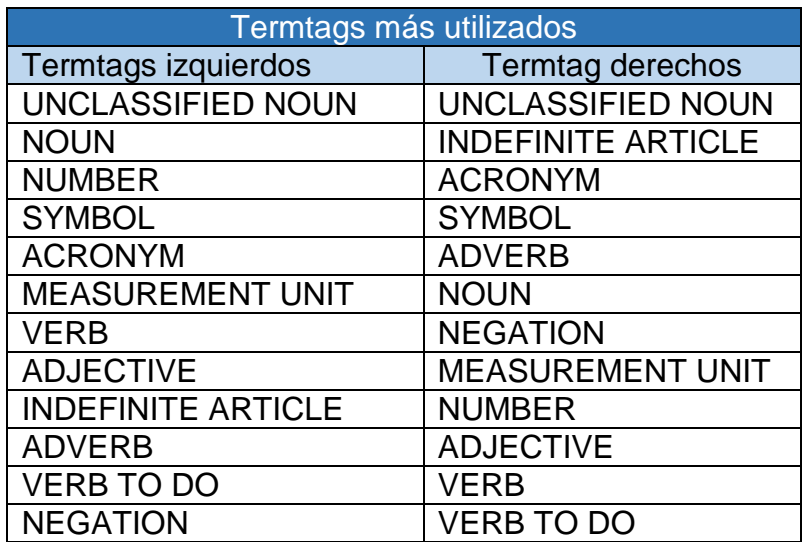

*Tabla 55 Patrones creados con dos termtags más comunes en ambos escenarios*

En ambos escenarios, la categoría sintáctica más utiliza es Unclassified Noun, esto es debido a que la herramienta establece esta categoría sintáctica a cada palabra que no esté incluida en la tabla Vocabulary, indistintamente de la categoría sintáctica propia de la palabra. Para este proyecto únicamente se han añadido a la tabla Vocabulary, aquellas palabras de los documentos que son propias del domino de la banca.

## 5.3.4. Patrones creados con dos patrones o patrón y termtag

Se han creado en ambos escenarios patrones formados por dos patrones o por un patrón y un termtag (indistintamente del lugar en el que se encuentren en el patrón).

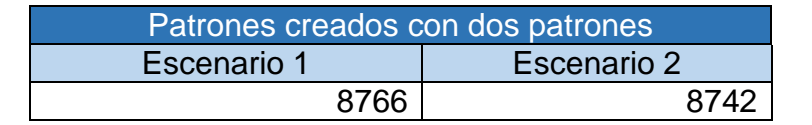

*Tabla 56 Relación patrones creados a partir de dos patrones en ambos escenarios*

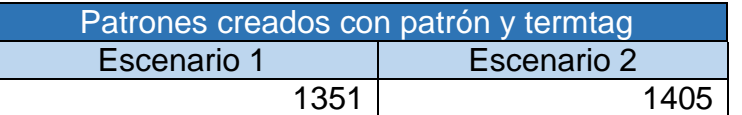

*Tabla 57 Relación patrones creados a partir de un patrón y un termtag en ambos escenarios*

### 5.3.5. Patrones con semántica

Algunos de los patrones creados en ambos escenarios tienen semántica asignada en el lado izquierdo o derecho del patrón y otros patrones que no tienen.

En el escenario uno, hay patrones con diferentes semántica pero tienen el mismo identificador y nombre, esto es porque la check para diferenciar por semántica no está activado. En el escenario dos al estar activado el check para diferenciar por semántica no se repiten patrones y su identificador es único.

#### 5.3.6. Categorías sintácticas en los patrones

Las categorías sintácticas más utilizadas en ambos escenarios son:

- Nombres
- Símbolos
- Números
- Unidades de medida

Estas categorías sintácticas son muy utilizadas dentro del dominio de la banca.

## 5.4. Methodology and development

Thanks to Boilerplates, a tool provided by Eugenio Parra and used by "Grupo de Conocimiento" of University, it has been possible to develop this project.

The steps of the project will be explained below:

- 1. At first, bank information in pdf format, from several spanish bank webs without having to log in, has been collected.
- 2. Next, these documents are converted to txt format in order to be able processed by the tool
- 3. To continue, the ontology with semantic connections among the documents has created.
- 4. The previous antology has inserted in DB Rqa Quality Analyzer v4.1(English).mdb
- 5. Thanks to the provided tool, the basic patterns from the 205 documents are created. These patterns are created only once.
- 6. With basic patterns generated, we generate final patterns establishing the minimum frecuency to generate pattern of one without semantic differences.
- 7. We regenerated final patterns establishing the minimum frecuency to generate pattern of one with semantic differences.

The patterns creation depends on the number of minimum frecuency chosen by the tool and if they are differenced by semantic or not.

Later, with final patterns generated, the results has been analyzed taking into account the following points:

- The most repeated hundred patterns with their content and a graph showing the number of times that these patterns appear.
- Patterns created by the same *termtag* in both pattern sides.
- Patterns are created by two different *termtags.* The *termtags* are different in the side of the pattern in which appear. Also, two graphs has been created, one for each side of the pattern, which show the *termtags* frecuency.
- Patterns are created from two patterns or one pattern and one termtag (without order in the pattern). There is an example for each type of pattern.
- Patterns with its own semantic. It shows the final patterns with the semantic and a graph for each side of the pattern with the semantic category and their percent.
- Syntactic categories of patterns and a graph which shows the syntactic categories and their frecuencies.

# 6. Conclusiones finales y nuevas líneas de trabajo

El uso de un dominio de documentos relacionados con la banca y haciendo diferentes escenarios para crear patrones es posible concluir lo siguiente:

- 1. Los patrones básicos se crean al analizar todos los documentos de texto. Después de tener los resultados, es evidente que hay termtags comunes entre todos los documentos que son Unclassified Noun, Noun, Number…
- 2. A pesar de que los documentos son creados por diferentes autores y pertenecen a distintos bancos, los patrones creados son comunes entre todos los escenarios. Los patrones pueden tener un nombre diferente, pero la composición de ellos es consistente en las diferentes pruebas realizadas en este proyecto.
- 3. Se ha utilizado una frecuencia mínima para crear patrones de uno, así conseguimos que mayor número de patrones ya que basta con que aparezca una única vez para que se cree el patrón.
- 4. Si la frecuencia mínima hubiera sido mayor, el número de patrones hubiera descendido, ya que para crearse patrón debe repetirse al menos el número de veces que se indique en la frecuencia mínima al ejecutarse la herramienta.
- 5. Con la ayuda de la herramienta boilerplates la creación de patrones ha sido un éxito. El procesamiento de doscientos cinco documentos a la vez para patrones básicos no fue problema para la herramienta. Posteriormente, los patrones de frecuencia se crearon dos veces diferentes debido a los diferentes escenarios y procesando ciento dieciséis documentos para que no hubiera ningún error de procesamiento.
- 6. Después de terminar todos los escenarios y analizar los resultados, se puede concluir que los autores escriben artículos sobre un tema (en este caso, bancario) tienen similitud en la forma en que escriben. Más de un 18% de las palabras de los ciento dieciséis documentos son Noun procedentes del dominio bancario y están incluidos en la tabla Vocabulary que la herramienta utiliza para crear patrones. Esto mejoró la creación de patrones de frecuencia para observar las composiciones de los Noun del dominio bancario y cualquier otra categoría gramatical.
- 7. Los autores de los escritos bancarios utilizar un vocabulario similar y términos apropiados que hace la lectura más fácil porque podemos tener un glosario propio de entender el contenido del documento.
- 8. El estudio de los patrones facilitará la búsqueda de documentos en los motores de búsqueda o bases de datos.

Las nuevas líneas de trabajo pueden ser las siguientes:

- 1. Para conocer el número máximo de patrones creados, y evitando los Unclassified Noun, se recomienda ampliar el vocabulario existente en la base de datos. Más ontologías se pueden incluir, símbolos, lenguajes argot, palabras diferentes idiomas, entre otros. Ampliando la tabla Vocabulary en la base de datos dependerá del tema y la cantidad de los documentos que desea analizar.
- 2. Al crear patrones, es preferible diferenciar los patrones por su semántica, ya que esto evitará tener patrones con el mismo ID y semántica diferente. Es mejor tener nombres distintos para los patrones y esto maximizará la creación y diferentes composiciones de ellos.
- 3. Se podrían realizar más pruebas utilizando diferentes escenarios como los que se mencionan en este proyecto. Utilizando diferentes frecuencias mínimas en el momento de la creación de patrones ayudará a comparar y analizar resultados. Para proyectos futuros, escenarios de la utilización de una frecuencia mínima de 5, 10, 50, 100, 150, 200 se pueden aplicar para buscar aquella frecuencia mínima que haga no se creen patrones.

## 6.1. Final conclusions and new lines of work

The use of a domain formed by documents related to banking and different scenarios to create patterns, are the base to conclude the following points:

1. The basic patterns are created while all text documents are analyzed. After the results appear, the evidence is that there are common termtags among the documents as Unclassified Noun, Noun, Number, ...

- 2. Although the documents are created by diffetent authors and they belong to distinct banks, the created patterns are common in all scenarios. The patterns can be named in a different way, but the composition is consistent in different tests.
- 3. It has used a minimum frecuency in order to create patterns of one. On this way, we create more number of patterns considering that it is enough with it appears once in order to the pattern is created.
- 4. If the minimum frecuency had been greater, the number of patterns would have descend. This occurs because, in order to create a pattern, it should be repeated at least the number of times determined by the minimum frecuency.
- 5. Boilerplates help us to create patterns successfully. The process of two hundred and five documents at the same time is possible thanks to the chosen tool. Next step is create frecuency patterns twice due to different scenarios. For these patterns, it has been procesed a hundred and sixteen documents in order to not had been any errors during processing.
- 6. After finishing all the scenarios and analyzing the results, it can conclude that articles about a theme (in this case banking) are similar formally. More than a 18% of the words of a hundred and sixteen documents are "Noun" from banking domain. They are included in "Vocabulary" table which is used by the tool in order to create patterns. This fact improves the frecuency pattern creation to observe the compositions of the "Noun" (banking domain) and others grammatical categories.
- 7. Due to the authors of the bancking documents use similar vocabulary and appropiate terms, the reading is easier because we can have a own glosary to understand the document contents.
- 8. The study of the patterns will make the documents search easier in search engines or data bases.

The new lines of work could be the followings:

- In order to know the maximum number of created patterns avoiding the termtags "Unclassified Noun", it is recommended to increase the existing vocabulary in the database. It could be included, for instance, more ontologies, symbols, argot and words in different languages. Expanding Vocabulary table in database depends on theme and quantity of documents to analyze.
- It is preferable in order to create patterns, distinguish the patterns by semantic to avoid patterns with the same ID and diffetent semantic. It is better to have distinct names for the patterns. This maximise the number of patterns and the distinct compositions of them.
- More tests using diffent scenarios as the examples mentioned in this project could be made. Using different minimum frecuencies at the pattern creation, helps to compare and analyze results. In future projects, scenarios with minimum frecuency like 5, 10, 50, 100, 150, 200 could be used. This is good idea to find the minimum frecuency with the pattern creation is impossible.

# 7. Planificación y coste del proyecto

## 7.1. Planificación

A continuación incluimos la planificación del proyecto. Con la ayuda de Microsoft Project, obtenemos datos como la duración de cada una de las tareas, la duración del proyecto final, así como el diagrama de Gantt.

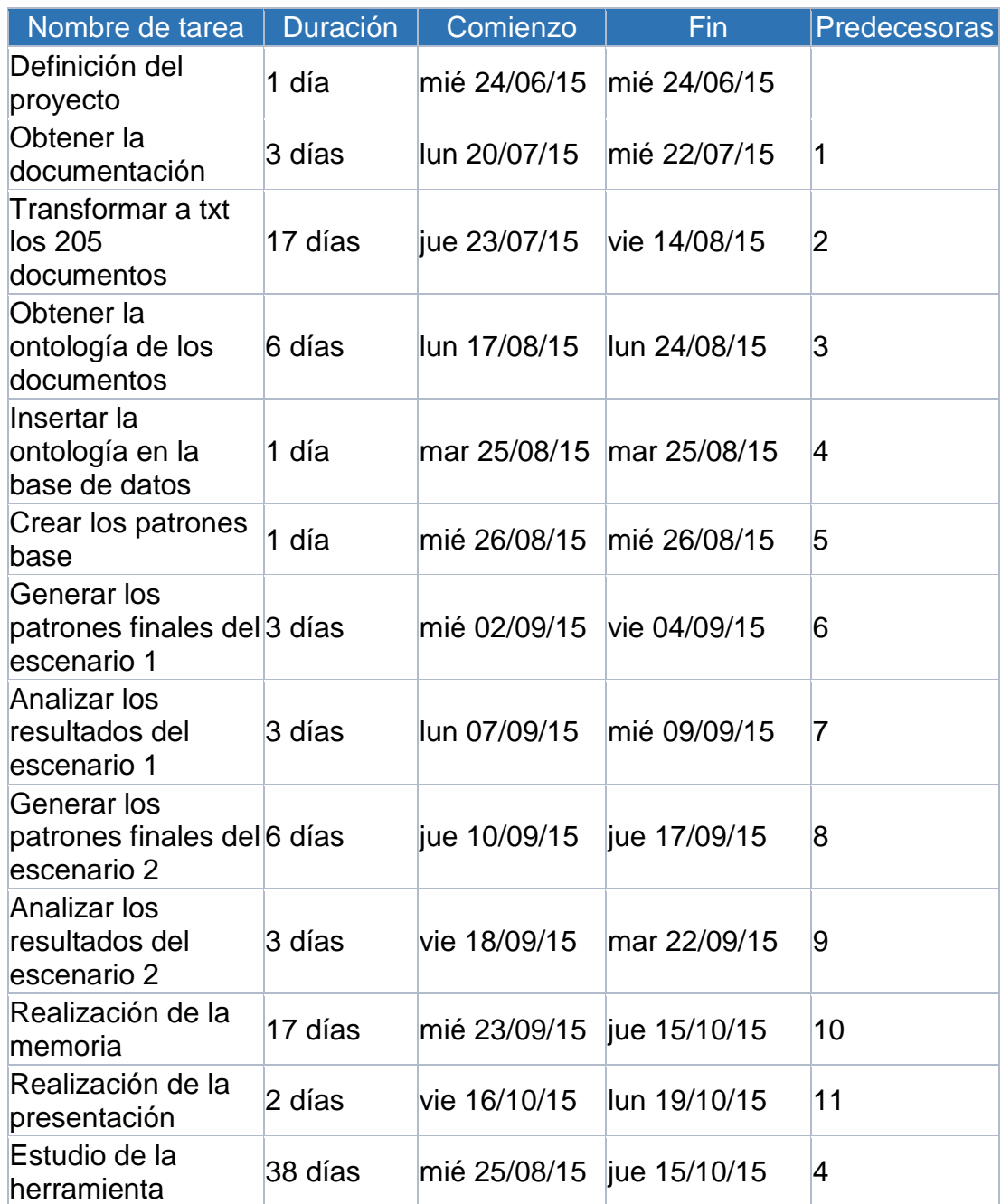

La lista de tareas es la siguiente:

*Tabla 58 Planificación de proyecto*

**Evaluación de un sistema de procesamiento del lenguaje natural de la Banca** 93

## El diagrama de Gantt es el siguiente:

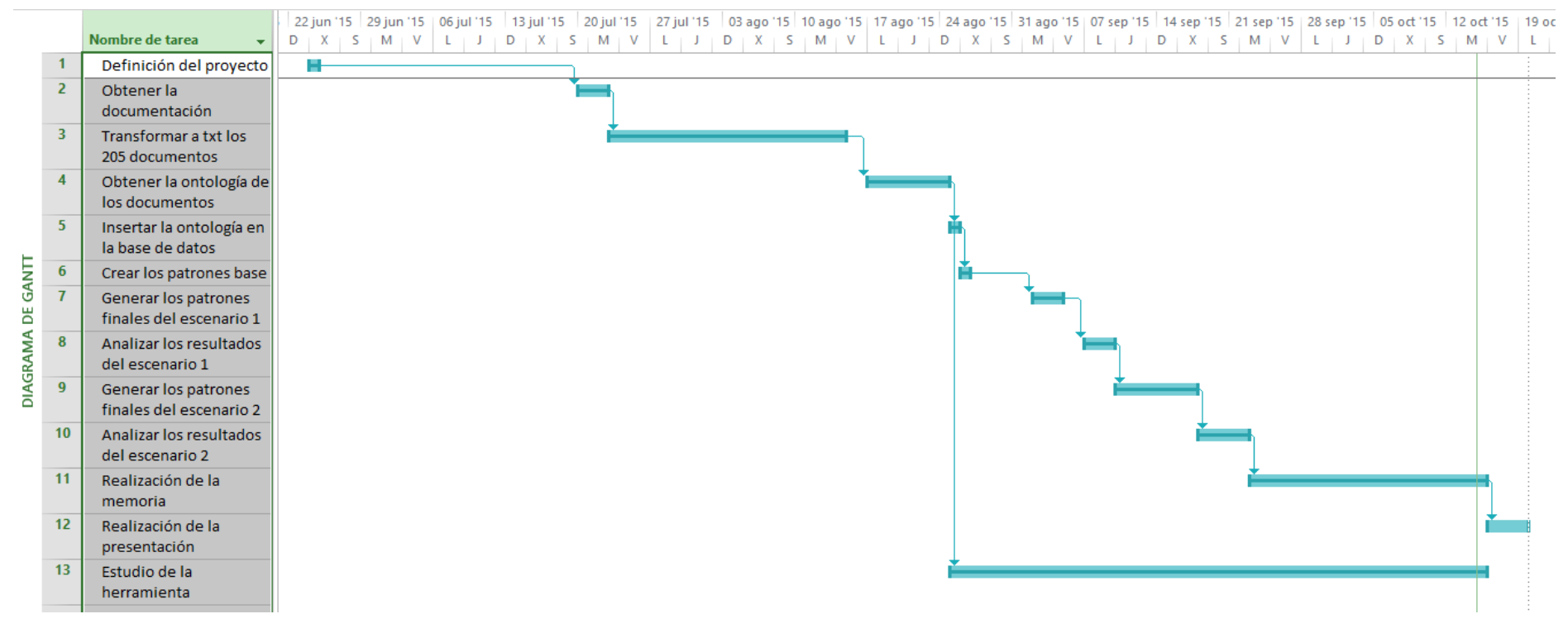

*Imagen 31 Diagrama de Gantt*

## 7.2. Coste

El coste total del proyecto se ha estimado en base a los gastos básicos, salario para los trabajadores, y otros gastos.

Los gastos se describen a continuación:

1. Recursos humanos. Los datos de ingeniero en la realización del proyecto han sido los siguientes:

Duración del proyecto 63 días laborables. Jornada de trabajo de 4 horas. Semana de trabajo de 5 días.

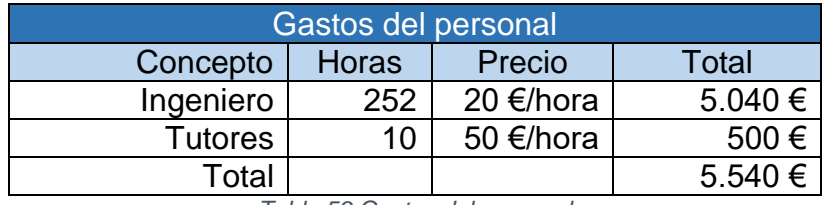

*Tabla 59 Gastos del personal*

2. Gastos Hardware. Para el desarrollo del proyecto ha sido necesario adquirir un ordenador portátil. El ordenador tiene las siguientes características: Ordenador Lenovo con procesador Intel® Core™ i-5500U CPU @ 2,40GHz, con una memoria RAM de 8,00GB

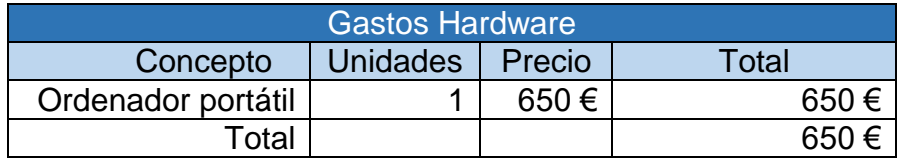

*Tabla 60 Gastos Hardware*

3. Gastos Software. Para el desarrollo del proyecto hemos necesitado el paquete de Microsoft Office 2013 Proffesional y Microsoft Project 2013 Proffesional.

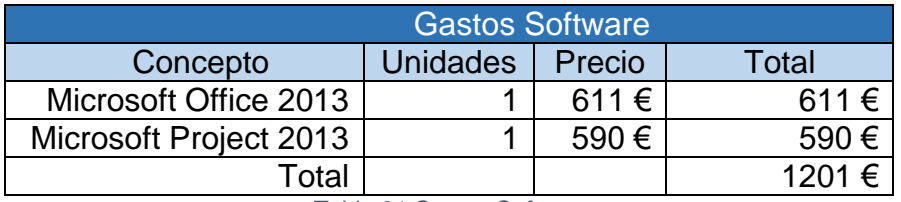

*Tabla 61 Gastos Software*

4. Gastos adicionales. Para elaborar el presupuesto final, también hay que tener en cuenta los gastos asociados con el desarrollo del proyecto, tales como los consumibles y gastos de comunicaciones.

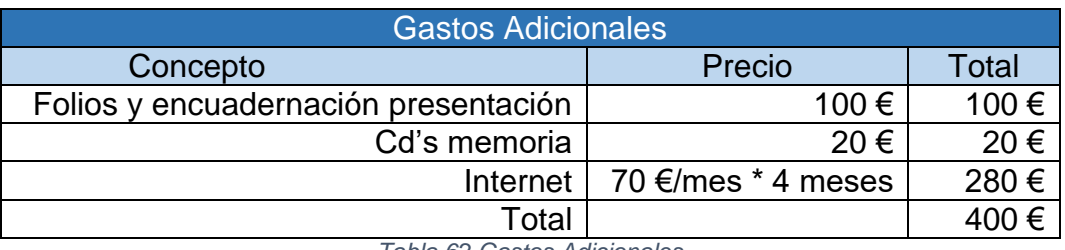

*Tabla 62 Gastos Adicionales*

A continuación mostramos una tabla con los gastos resumidos:

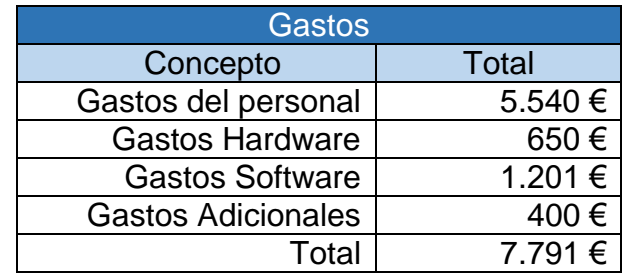

*Tabla 63 Gastos resumen*

# 8. Bibliografía

[1] Maes, P. "Agents that Reduce Work and Information Overload". Communications of the ACM, Vol. 37, Nro. 7, págs. 30-40. 1994.

[2] Baeza-Yates, R. y Ribeiro-Neto, B. "Modern Information Retrieval". ACM Press. Addison Wesley. 1999.

[3] Salton, G. Y Mc Gill, M.J. "Introducttion to Modern Information Retrieval". New York. Mc Graw-Hill Computer Series. 1983.

[4] Croft, W.B. "Approaches to intelligent information retrieval." Information Proccesing & Management, 23, 4, pp. 249-254. 1987.

[5] Korfhage, R. R. "Information Storage and Retrieval". New York. Wiley Computer Publishing. 1997.

[6] UNESCO, http://databases.unesco.org/thessp/ [Última visita: 15-10-2015]

[7] UNE 50-106-90, 1990: 5. Las normas UNE, editadas en España por la AENOR, son la traducción al castellano de las normas publicadas por la ISO (International Organization for Standarization).

[8] ANSI/NISO Z39.19-2003, 2003: 1. La NISO es una institución que desarrolla, mantiene y publica normas técnicas en el ámbito de la gestión de información a nivel de los Estados Unidos de América.

[9] Aitchison, J and Gilchrist, A. "Thesaurus construction". 2 ed. London: Aslib, 1987.

[10] Slype, G. Van (1991). Los lenguajes de indización: concepción, construcción y utilización en los sistemas documentales. Madrid, Salamanca: Fundación Germán Sánchez Ruipérez.

[11] López-Huertas, M. J. (1997). "Thesaurus structure design: a conceptual approach for improved interaction". EN: Journal of Documentation 53(2). 139-177

[12] Shiri, A. A.; Revie, C. (2000). "Thesauri on the Web: current developments and trends". EN: Online Information Review 24(4). 273- 279. http://arizona.openrepository.com/arizona/bitstream/10150/105440/1/thesa uri.pdf [Última visita: 15-10-2015]

[13] Qin, J.; Paling, S. (2001). "Converting a controlled vocabulary into an ontology: the case of GEM". EN: Information Research 6(2). <http://informationr.net/ir/6-2/paper94.html> [Última visita: 15-10-2015]

[14] Gruber T (1993) A translation approach to portable ontologies. Knowledge **Acquisition** 

[15] R. Studer, R. Benjamins, and D. Fensel. Knowledge engineering: Principles and methods. Data & Knowledge Engineering, 25(1–2):161–198, 1998

[16] Qin, J.; Paling, S. Converting a controlled vocabulary into an ontology: the case of GEM. Information Research, 2000-01, vol. 6, nº 2. Disponible en: <http://informationr.net/ir/6-2/paper94.html> [Última visita: 15-10-2015]

[17] Qin, J.; Paling, S. Converting a controlled vocabulary into an ontology: the case of GEM. Information Research, 2000-01, vol. 6, nº 2. Disponible en: <http://informationr.net/ir/6-2/paper94.html> [Última visita: 15-10-2015]

[18] Alexander, C., Ishikawa, S., Silverstein, M., Jacobson, M., Fiksdahl-King, I. y Angel, S. (1977). A Pattern Language: Towns, Buildings, Construction. New York: Oxford University Press

[19] Erich Gamma, Richard Helm, Ralph Johnson y John Vlissides. "Design Patterns: Elements of Reusable Object-Oriented Software" 1994

[20] Appleton, B. (2000). Patterns and Software: Essential Concepts and Terminology.

[21] C. Chambers, B. Harrison, y J. Vlissides. A debate on language and tool support for design patterns. In Proceedings of the 27th ACM SIGPLAN-SIGACT symposium on Principles of programming languages, pages 277–289. ACM Press, 2000.

[22] Pablo Suarez (2013). Sky 2013 "Automatic Generation of Semantic Patterns using Techniques of Natural Language Processing."

[23] Valeria Rodriguez Barberena (Octubre 2014). Proyecto final de master "Evaluation of a natural language processing system in public health". Tutores Anabel Fraga y Valentín Moreno.